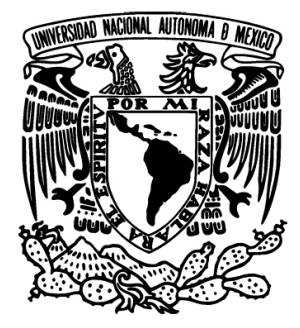

### UNIVERSIDAD NACIONAL AUTÓNOMA DE MEXICO ´

## INSTITUTO DE GEOFÍSICA

#### SIMULACIÓN NUMÉRICA DE PROCESOS DE RECUPERACIÓN SECUNDARIA DE HIDROCARBUROS APLICANDO EL METODO DE VOLUMEN FINITO. ´

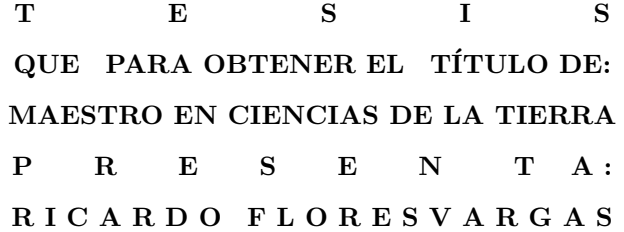

DIRECTOR DE TESIS: DR. LUIS MIGUEL DE LA CRUZ SALAS

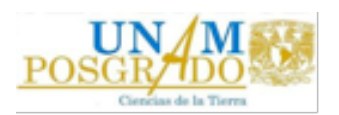

CIUDAD UNIVERSITARIA, MEXICO D.F. JUNIO 2012 ´

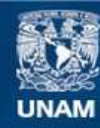

Universidad Nacional Autónoma de México

**UNAM – Dirección General de Bibliotecas Tesis Digitales Restricciones de uso**

## **DERECHOS RESERVADOS © PROHIBIDA SU REPRODUCCIÓN TOTAL O PARCIAL**

Todo el material contenido en esta tesis esta protegido por la Ley Federal del Derecho de Autor (LFDA) de los Estados Unidos Mexicanos (México).

**Biblioteca Central** 

Dirección General de Bibliotecas de la UNAM

El uso de imágenes, fragmentos de videos, y demás material que sea objeto de protección de los derechos de autor, será exclusivamente para fines educativos e informativos y deberá citar la fuente donde la obtuvo mencionando el autor o autores. Cualquier uso distinto como el lucro, reproducción, edición o modificación, será perseguido y sancionado por el respectivo titular de los Derechos de Autor.

*A mis padres* , *por apoyarme siempre con amor y sabidur´ıa.*

# ´ Indice general

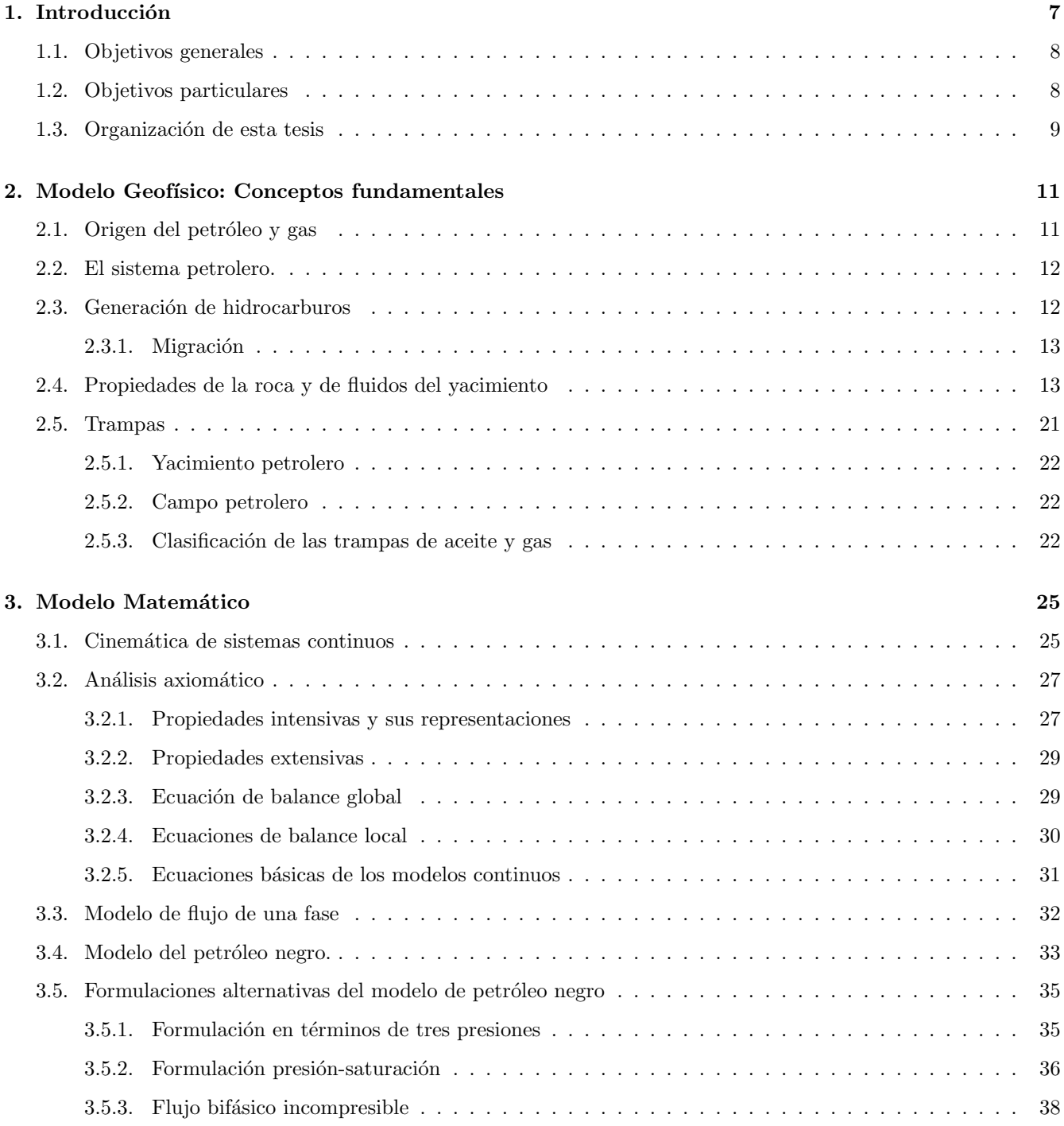

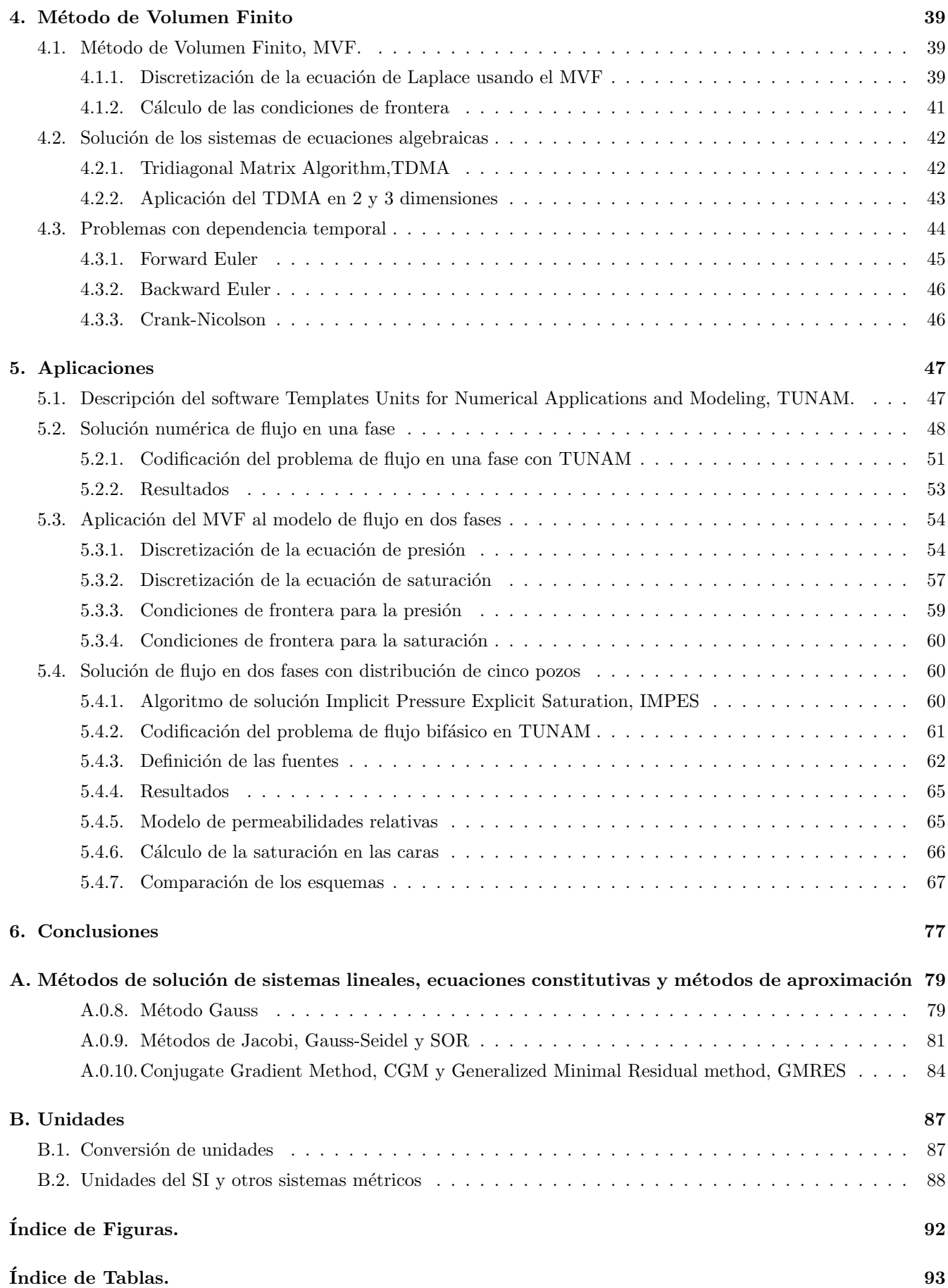

## Agradecimientos

Expreso mi agradecimiento al CONACYT, pues sin la beca otorgada la realización de esta investigación no hubiera sido posible. Asimismo reitero mi gratitud a la Universidad Nacional Autónoma de México, que a través del Instituto de Geofísica me proporcionó un espacio de formación.

Quiero agradecer muy especialmente al Dr. Ismael Herrera Revilla por todas sus enseñanzas, al Dr Luis Miguel de la Cruz por su compromiso y paciencia.

A todos mis compañeros de posgrado que enriquecieron mi aprendizaje.

Al apoyado del proyecto IX 101110 de la convocatoria 2010 del Observatorio de Visualización Ixtli.

Al laboratorio de la Facultad de Ingeniería por permitirme utilizar la licencia de Eclipse de la compañía Schlumberger.

## Resumen

Este trabajo trata del estudio del fenómeno natural de transporte de flujo o flujos en medios porosos en el cual primero se debe de entender el fenómeno físico, para así poder identificar los procesos que determinan la mecánica de yacimiento.

Nos apoyaremos en modelos matem´aticos de sistemas continuos donde formularemos balances sencillos, balance de masa es un ejemplo, con lo cual nos permitan abstraer la realidad y representarla mediante Ecuaciones Diferenciales Parciales EDP, que generalmente no tienen una solución analítica. En particular usaremos el modelo de petróleo negro de forma general y así poder establecer una formulación para los casos de estudio que se resuelven en esta tesis.

Para encontrar la solución a estas EDP es necesario aplicar un método numérico. En este trabajo de tesis se aplicará el Método de Volumen Finito MVF, el cual es ampliamente utilizado en investigación y en la industria para resolver este tipo de problemas. Cabe mencionar que en el modelo del fenómeno físico se completará con las ecuaciones constitutivas que es donde se incorporan los adelantos científicos y tecnológicos, que definen las características del fluido y medio particular. De esta manera aseguramos la mejor aproximación al fenómeno natural.

Para la simulación numérica se utilizará TUNAM donde se implementa el algoritmo computacional para el modelo matemático y numérico, TUNAM es un software desarrollado para resolver problema de convección natural, escrito en C++.

## Capítulo 1

## Introducción

México pasa por una declinación en sus reservas petroleras. Es tiempo de aplicar tecnologías eficientes en la recuperación de hidrocarburos las cuales deben de ser óptimas y adecuadas, para así obtener la mayor cantidad de aceite o gas que se encuentra en los campos petroleros mexicanos. A un campo se le debe efectuar una estimación de su volumen inicial, el cual deberá ser económicamente redituable para explotarlo debido a que la infraestructura necesaria para su explotación es elevada (un solo pozo cuesta alrededor de 40 millones de dólares).

Se puede dividir la explotación de un yacimiento en tres partes; a la primera se conoce como recuperación primaria y se hace uso de tecnología elemental ya que la presión que existe dentro del yacimiento es muy superior a la presión atmosférica y entonces el flujo de los hidrocarburos en el medio poroso fluye de manera natural hacia los pozos productores. Cuando la presión en el yacimiento disminuye, el flujo del hidrocarburos es menor hasta llegar a ser nulo, entonces es necesario utilizar procedimientos con los cuales se genere un desplazamiento de los fluidos y se tenga producción de hidrocarburos, esto implica aumentar la presión en el yacimiento.

Una vez transcurrido el primer periodo, es necesario emplear tecnologías más avanzadas como recuperación secundaria y/o recuperación mejorada, para seguir explotando al yacimiento. Una técnica considerada como sencilla y muy útil es la de inyección de agua al yacimiento con lo cual se aumenta la presión y se genera un barrido del aceite, saturando el medio poroso con agua.

En la recuperación mejorada se utilizan surfactantes  $y/\sigma$  químicos para modificar las propiedades de los hidrocarburos, de tal manera que puedan fluir más fácilmente a través de la roca permeable, [12].

En la primera parte de la vida útil (recuperación primaria) el yacimiento aporta de un  $10\%$  a un  $12\%$  del contenido total de hidrocarburos del yacimiento. La recuperación secundaria y mejorada permite extraer de un 12 % a un 15 % m´as de hidrocarburos que se encuentran en el yacimiento, esto es redituable econ´omicamente.

Se han encontrado pocos campos en el territorio nacional, por lo tanto es importante explotar de manera óptima los yacimientos actuales. Aún cuando hay una exploración en aguas profundas, esto conlleva una cuantiosa inversión y tiempo. Es un momento adecuado para la recuperación secundaria y mejorada debido a las condiciones de nuestros yacimientos. Es posible recuperar aceite que se ha quedado en los poros de la roca sin fluir, al aplicar técnicas de recuperación de petróleo los costos de producción se incrementan lo que deja un menor margen de ganancia. Efectuar simulaciones numéricas de yacimientos, SNY, permite diseñar una extracción eficiente y adecuada debido a que esta herramienta facilita la predición para el comportamiento del flujo de fluidos y posibilita la toma decisiones en la administración del vacimiento.

La simulación numérica de vacimientos permite tener predicciones con diferentes escenarios del vacimiento y a la vez es un m´etodo sencillo y barato que proporciona muchas ventajas para la manera en que se debe de administrar un yacimiento.

El objetivo principal de la simulación de yacimientos es predecir el rendimiento futuro de un depósito y encontrar modos y maneras de optimizar la recuperación de algunos de los hidrocarburos.

Dos de las caracteristicas más importantes en el yacimiento son las propiedades de la roca y las propiedades de los fluidos. El estudio de un yacimiento se efectúa considerando heterogéneas de propiedades que dependen de la ubicación en el espacio y en el tiempo. Por ejemplo un yacimiento fracturado se compone de un conjunto de bloques de medios porosos y una red de fracturas. Las propiedades de la roca en tales condiciones pueden variar dr´asticamente, as´ı como la de los fluidos. Los modelos deben de ser capaces de tener flexibilidad en las ecuaciones para poder representar los fenomenos requeridos; esto se lleva a cabo mediante las ecuaciones constitutivas.

En general las ecuaciones que gobiernan al fenómeno natural de la mecánica de vacimientos no tienen solución analítica, es necesario aplicar métodos numéricos implementados computacionalmente para obtener las soluciones. Con los recientes avances en computación es posible abordar problemas en Ciencias e Ingeniería en particular para problemas de yacimientos petroleros que involucra una gran cantidad de grados de libertad. Adem´as con los recientes avances en métodos numéricos que permiten la utilización del creciente poder del cómputo en paralelo, conjuntamente permiten abordar problemas más complejos.

En comparación con los métodos tradiconales como diferencias finitas  $[14]$ , la introducción de métodos de volumen finito es relativamente reciente, véase por ejemplo  $[15, 1, 2]$ . Las ventajas de los métodos de volumen finito son, el manejo de las condiciones de frontera, la capacidad para reproducir o ajustar geometrías complejas, las propiedades de variables materiales pueden incorporarse fácilmente. y la disminuación de grados de libertad en las ecuaciones. Además, la estructura clara y versatil de los volúmenes hace posible el desarrollo de software de propósitos generales. Además cuenta con una base teórica sólida que resulta en una mayor confianza, y es posible obtener estimaciones de error concretos para la aproximación mediate el método de volúmenes finitos.

Además de las ventajas mencionadas anteriormente, el métodos de volumen finito tienen algunas características peculiares cuando se aplican a simulaciones de yacimientos petroleros, como la reducción de la malla, refinamiento local de la red en pozos, en las técnicas de punto de esquina, en la simulación de fallas y fracturas, en el diseño de líneas de corriente y en la exigencia de alta precisión de soluciones numéricas. El método de volumen finito poseen una propiedad local de conservación de masa en cada volumen de control.

Aplicando diferentes tecnologías y herramientas, es posible realizar estudios que podrián conducir al incremento de las reservas nacionales de hidrocarburos, que significan una gran riqueza para nuestro país.

## 1.1. Objetivos generales

Los objetivos generales de este trabajo son los siguientes:

- Revisar conceptos fundamentales de la mecánica del yacimientos petroleros.
- $\blacksquare$  Mostrar de manera sistemática la formulación axiomática de los modelos de sistemas continuos.
- Desarrollar un modelo matemático, numérico y computacional para el flujo de fluidos en medios porosos.

## 1.2. Objetivos particulares

Los objetivos particulares para este trabajo son los siguientes:

- Desarrollar el modelo matemático de flujo en dos fases en medios porosos, basado en el modelo de petróleo negro, y obtener a una formulación de presión-saturación para resolver las ecuaciones de balance de masa.
- Aplicar el m´etodo de volumen finito para discretizar las ecuaciones de balance.
- Dado que se tendrá una formulación presión-saturación, se usará el esquema IMPES para su solución.
- Estudiar y modificar lo necesario del software libre TUNAM, para obtener soluciones numéricas del problema.
- Investigar la conveniencia de aplicar esquemas numéricos de segundo y tercer orden, para obtener aproximaciones con buena precisión.
- Realizar una simulación con datos particulares y obtener el comportamiento del yacimiento apartir de las varibles de presión y saturación.
- Comparar los resultados num´ericos obtenidos en TUNAM con el software comercial ECLIPSE.

## 1.3. Organización de esta tesis

La estructura de este trabajo de tesis está dada de la manera siguiente:

Capítulo 1. Se aborda la necesidad e importancia de este tipo de investigaciones para la obtención de la forma ´optima para la explotaci´on de los yacimientos de hidrocarburos, los cuales son de gran importancia mundial.

Capítulo 2. Se describen las propiedades petrofísicas que completarán el modelo matemático en forma de ecuaciones constitutivas.

Capítulo 3. Se presenta el modelo matemático, donde se incluye una explicación de la cinemática de sistemas continuos y un análisis axiomático para poder entender formulaciones alternativas de una manera sencilla y eficaz.

Capítulo 4. Se describe el MVF el cual se emplea para encontrar soluciones numéricas a la ecuación diferencial parcial, mostrando el esquema de discretización, el cálculo de las condiciones de frontera, la forma de solución de las ecuaciones algebraicas y tratamiento de la dependencia temporal.

Capítulo 5. Se resuelven los casos de estudio particulares de este trabajo de tesis, mediante un conjunto de algoritmos especializados, desarrollados e implementados en TUNAM para obtener soluciones numéricas con buena precisión

Capítulo 6. Se presentan la conclusiones.

## Capítulo 2

# Modelo Geofísico: Conceptos fundamentales

## 2.1. Origen del petróleo y gas

Las distintas teorías sustentadas para determinar el origen del petróleo datan de 1886. En las últimas dos décadas, el avance sobre la génesis de los hidrocarburos, por medio de la información química, geológica y bacteriológica, ha permitido cancelar muchas teor´ıas y eliminar los misterios de dicho origen.

El petróleo se origina de una pequeña fracción de la materia orgánica depositada en cuencas sedimentarias. Parte de esta materia orgánica proviene de los restos de plantas y animales que viven en el mar; la mayor porción procede de la materia org´anica terrestre transportada a la cuenca por corrientes fluviales y por el viento, principalmente.

Los hidrocarburos que constituyen los crudos o petróleos provienen básicamente de dos fuentes diferentes:

1) Del 10 % al 15 % son hidrocarburos formados directamente por los organismos preservados y que sólo sufren pequeños cambios químicos.

2) Del 85 % al 90 % de los hidrocarburos que constituyen el petróleo se forman a través de una serie de procesos químicos y bacterianos, a los que se somete la materia orgánica original; es decir, estos hidrocarburos se forman a partir de un proceso diagenético de transformación, donde la temperatura y la presión que se tiene a la profundidad que se encuentran los estratos, son los factores principales que influyen para la generación de los hidrocarburos.

En la figura  $(2.1)$  se hace referencia al transporte de sedimentos por un río que viene desde las montañas y recorre el continente hasta llegar a una desembocadura al océano; en su recorrido el agua va ganando sedimentos y materia orgánica, la cual se deposita y va sepultándose para posteriormente pasar a procesos diagenéticos, catagenéticos y metagenéticos, que generarán los diferentes hidrocarburos, para mayor información véase [18].

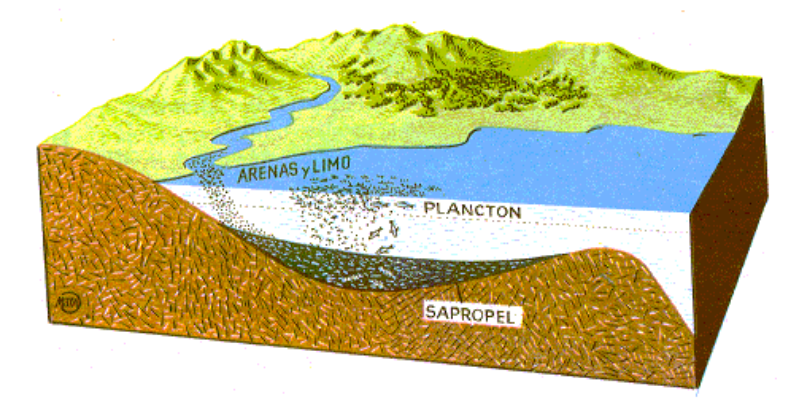

Figura 2.1: Depositación de sedimentos.

Tanto el petróleo como el carbón son el producto de la transformación de la materia orgánica. Dependiendo del tipo de materia orgánica, tendremos un producto oleoso o carbonoso; así, cuando se trata de materia vegetal, en su mayoría el producto final es el carbón y cuando la materia orgánica procede de restos de microorganismos ricos en lípidos y proteínas, el resultado será la generación de petróleo.

## 2.2. El sistema petrolero.

El sistema petrolero incluye todos los elementos y procesos geológicos esenciales para que un yacimiento de aceite o gas se forme en la naturaleza. Estos sistemas se estudian usando modelos din´amicos, en los que intervienen varios elementos de entrada a la cuenca sedimentaria, como son sedimentos y la materia orgánica, entre otros. La transformación de un sistema petrolero ocurre bajo ciertas condiciones, por ejemplo cuando se llevan a cabo procesos como la diagénesis, catagénesis y metagénesis. La diagenésis es el proceso de formación de una roca por medio de la compactación de sedimentos, la diagenésis convierte así a la arena en arenisca, lodos calcáreos en calizas, etcetera. La catagenésis es el proceso mediante el cual la materia orgánica contenida en los sedimentos se transforma en petróleo y está en función de la presión y el flujo de calor. La metagenésis es el proceso donde se obtiene el petróleo más maduro y se genera el gas húmedo y gas seco, este proceso se lleva a cabo con la mayor presión y temperatura es así que se llega finalmente a la formación de gas y aceite, los cuales pueden acumularse en una trampa petrolera.

Todos los elementos esenciales (roca generadora, roca transportadora, roca almacén, roca sello y roca de sobre carga) deben darse en tiempo y espacio para que puedan ocurrir todos los procesos (formación de trampa y generación-migración-acumulación) que dan origen a una acumulación de hidrocarburos. La ausencia de uno sólo de los elementos o procesos, elimina la posibilidad de tener un yacimiento de hidrocarburos.

## 2.3. Generación de hidrocarburos

La roca generadora debe llegar a un nivel de enterramiento natural, en tiempo geológico, a una profundidad suficiente y con las condiciones adecuadas de presión, volumen y temperatura para que la materia orgánica contenida pueda madurar hasta convertirse en hidrocarburos.

Es necesario que la roca se encuentre dentro de una cuenca sedimentaria que sufra procesos de subsidencia, hundimiento por su propio peso, y enterramiento, en un ambiente an´oxico con un aporte suficiente de sedimentos; este es el principal factor limitante.

Dentro de la roca generadora, no toda la materia orgánica se transforma en petróleo, se estima que el 70 % permanece como residuo orgánico, insoluble, por lo que el rendimiento promedio de las rocas generadoras es de aproximadamente 30 %. Ese petr´oleo generado debe migrar hacia una roca almac´en y acumularse en ella por medio de una trampa, se estima que solo 1 % es capaz de llegar a la trampa para generar un yacimiento.

El petróleo y el gas se encuentran casi exclusivamente en estructuras sedimentarias, estos se encuentran concentrados en el espacio poroso de los yacimientos subterráneos cuyas rocas son principalmente carbonatadas y areniscas.

La migración y concentración de los hidrocarburos están determinadas por la extensión a la que el fluido puede viajar a través de los poros comunicados en la roca y por las diferentes densidades de los fluidos. Los poros están ocupados principalmente por agua el petróleo tiene una densidad menor a la del agua y no es soluble en ella, por la tanto el aceite tiende a ascender a través del agua hacia la parte superior y forman capas separadas. El petróleo debe de tener una viscosidad suficientemente baja para poder fluir, a su vez la roca debe de ser permeable de tal manera que los fluidos puedan percolar a través de ella.

La viscosidad del petróleo depende de la composición química y de la temperatura. Existen dos tipos básicos de petróleo. Uno es llamado aceite de base parafínica y el otro aceite de base asfáltica. Se definen usualmente con el término de gravedad y no por la densidad. La gravedad se mide en grados en la escala Baume. El agua pura tiene una gravedad de 10 grados en esta escala. La mayoría de los aceites tiene una gravedad mayor, variando desde los 10 grados hasta más de 60 grados.

Los aceites de base asfáltica contienen una proporción relativamente mayor de constituyentes viscosos que el de base parafínica. Sin embargo, algunos de estos constituyentes viscosos también son más volátiles, es decir cambian de líquido a gas, a temperaturas menores que otros menos viscosos. Algunos aceites que fluyen fácilmente a las temperaturas mayores de los yacimientos profundos, se vuelven demasiado viscosos al fluir en estructuras con temperaturas menores y viceversa. Se puede decir que el petróleo es suficientemente fluido para percolar a través de

la roca permeable si tiene la temperatura, composición y el tiempo disponible para alterar la composición perdiendo los componentes volátiles.

Las estructuras tectónicas tienen efectos importantes en la migración y concentración de los hidrocarburos. Las fracturas contribuyen a la porosidad y a la permeabilidad, mientras que los pliegues y fallas influyen en la distribución de las zonas permeables e impermeables.

La geología tiene un papel clave en la búsqueda de los hidrocarburos. Las trampas estructurales y estratigráficas han sido descubiertas con la ayuda de mapas geológicos que mostraban el patrón del suelo y de estudios geofísicos que lo confirmaban. El conocimiento de las estructuras tectónicas y la distribución de las rocas sedimentarias pueden aumentar mucho la posibilidad de localizar los hidrocarburos.

La extensión estratigráfica del Sistema Petrolero incluye a las rocas generadoras, acumuladoras, sellos y de sobrecarga, al momento cr´ıtico. Las rocas de sobrecarga proveen el sepultamiento necesario para la madurez de las rocas generadoras e impactan en la geometría de las trampas y de las vías de migración.

### 2.3.1. Migración

La migración es el movimiento de aceite o gas en los poros (porosidad primaria) o discontinuidades de las rocas (porosidad secundaria) en el interior de la corteza terrestre que permite la acumulación del hidrocarburo en un yacimiento.

La migración primaria designa los movimientos de los fluidos de la roca donde se almacena el hidrocarburo. Esta, comprende el movimiento de los hidrocarburos a partir de su desprendimiento del Kerógeno, así como su transporte dentro y a trav´es de los capilares y poros estrechos de las rocas de grano fino en el medio poroso.

La migración secundaria es el desplazamiento de los hidrocarburos en el interior de los horizontes permeables de una serie estratigráfica hacia la trampa donde se produce la acumulación. Es decir, es el movimiento del petróleo, después de su expulsión de la roca generadora, a través de poros más amplios de la roca portadora y almacenadora, mas permeables y porosas.

La migración lateral (o paralela) son los desplazamientos de los hidrocarburos en el interior de una formación de la misma edad, no importando cual sea la distancia y el nivel de recorrido.

La migración vertical (o transversal) se refiere a los movimientos de los hidrocarburos de forma perpendicular a los límites cronoestratigráficos y que ocasiona que los fluidos de una formación determinada circulen a otra formación de edad diferente.

Existen dos casos típicos de migración:

- 1. Cuando el paso de hidrocarburos se realiza de una formación antigua a otra estratigraficamente más joven.
- 2. Cuando el paso de hidrocarburos se realiza de una unidad estratigráfica joven a otra más antigua.

Las fuerzas que causan la migración son varias y de diferente naturaleza. Entre ellas se pueden mencionar: fuerzas debidas a la acción de la gravedad, fuerzas moleculares entre las que se encuentran la *absorción*, *adhesión*, *capilaridad*, fuerzas químicas debidas a la cementación y el relleno de los intersticios entre los granos de la roca desplazando a los hidrocarburos, fuerzas debidas a movimientos tectónicos y a la profundidad de sepultamiento, fuerzas debidas a la acción bacterial.

Algunos de los factores que gobiernan la migración del petróleo pueden verse en las propiedades de la roca del vacimiento (sección 2.4).

## 2.4. Propiedades de la roca y de fluidos del yacimiento

En ésta sección se presentarán conceptos geológicos y físicos que complementan la mecánica de yacimientos y que son necesarios para poder comprender de manera integral el fenómeno de transporte en medios porosos. Es necesario la comprensión de las propiedades básicas de la roca y el fluido para poder formular un modelo completo, identificando los procesos f´ısicos que tienen mayor impacto en el sistema, y asignarles variables para representarlos e incorporarlos al modelo como ecuaciones constitutivas.

- **Poros**. Son diminutos pasajes interconectados que existen en una roca permeable, véase la figura (2.2), donde se presenta una representación. Pueden estar alineados por minerales diagenéticos (arcillas). Las conexiones entre los poros se conoce como *pore throat* y son éstas las que controlan la presión capilar de entrada en un proceso de drenaje.
- Porosidad . Se define como volumen de vacios entre volumen total. Hay dos tipos de porosidades: La porosidad total que incluye poros interconectados y aislados; y la porosidad efectiva que incluye solo los poros interconectados. Debido a que sólo por los poros interconectados es por donde puede trasladarse el fluido, es la porosidad efectiva la que tiene especial interés. La porosidad se denota comúnmente por  $\phi$ .

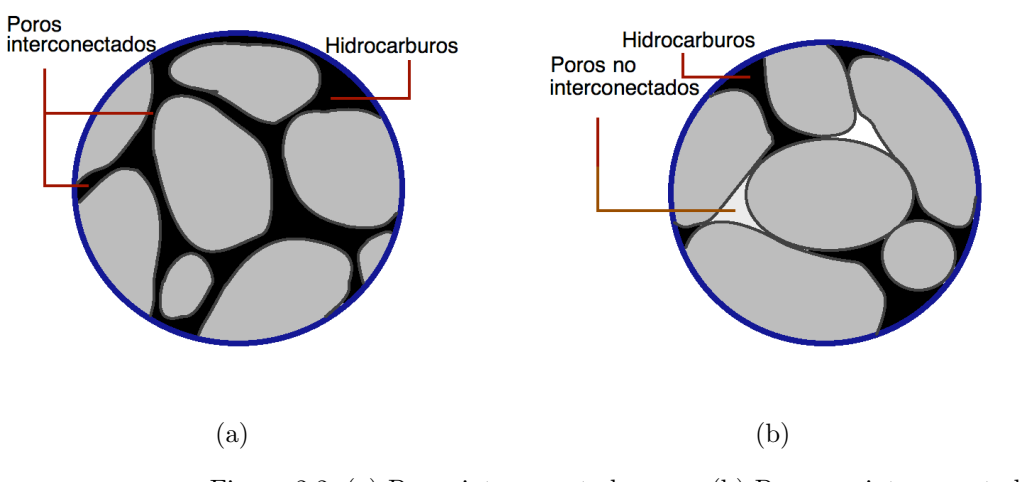

Figura 2.2: (a) Poros interconectados. (b) Poros no interconectados.

Entonces, la porosidad total se escribe como

$$
\phi = \frac{\text{Volume of in the region of the region}}{\text{Volume of total}},
$$

mientras que la porosidad efectiva es

$$
\phi_e = \frac{\text{Volume of the space of the two disjoint, and the two-dimensional points.}}{\text{Volume of the case of the two-dimensional points.}}.
$$

donde

 $\phi_e \leq \phi$ .

La porosidad depende de la presión, la compresibilidad de la roca, se puede definir como:

$$
c_R = \frac{1}{\phi} \frac{\partial \phi}{\partial p}.
$$

Una vez integrada la expresión anterior la porosidad puede expresarse como

$$
\phi = \phi^0 e^{c_R(p-p^0)}.
$$

donde  $\phi^0$  es la porosidad a la presión de referencia  $p^0$  (la presión atmosférica). Expandiendo en series de Taylor, obtenemos:

$$
\phi = \phi^0 \bigg[ 1 + c_R(p - p^0) + \frac{1}{2!} c_R^2 (p - p^0)^2 + \cdots \bigg].
$$

Para roca ligeramente compresible los términos de alto orden se pueden despreciar, de tal manera que en este caso tenemos

$$
\phi \approx \phi^0 (1 + c_R (p - p^0))
$$

Conductividad. Las interacciones entre un fluido y la matriz sólida, en un medio poroso se toman en cuenta mediante la conductividad hidráulica, cuya relación se presenta enseguida:

$$
\underline{\underline{K}}=k_{r\alpha}\underline{\underline{k}}\frac{\rho_\alpha\underline{g}}{\mu_\alpha},
$$

donde  $k_{r\alpha}$  es la permeabilidad relativa de cada fase  $(\alpha = w, o, g)$ . donde  $w = agua, o = aceite, g = gas)$ ,  $\underline{k}$  es la permeabilidad inherente al medio el cual se representa mediante un tensor,  $\rho_{\alpha}$  es la densidad de cada fase, g es la fuerza de gravedad,  $\mu_{\alpha}$  representa la viscosidad de cada fase.

Permeabilidad. La permeabilidad es la capacidad de la roca para conducir los fluidos a través de sus poros interconectados de está. Esta capacidad de conducción en algunas ocasiones se refiere como permeabilidad absoluta. Comúnmente se representa por  $\underline{k}$ , y se mide en unidades de darcy (d) ó milidarcy (md). En la ingeniería de yacimientos, la permeabilidad es probablemente la cantidad medida más importante, debido a que dicta la distribución de la conectividad de los poros interconectados y el flujo de fluidos en el yacimiento. En seguida se muestra una tabla con valores t´ıpicos de permeabilidad para rocas de yacimientos, tomada de [6]

Cuadro 2.1: Valores típicos de permeabilidad.

| Clasificación   | Rango de permeabilidad (md) |
|-----------------|-----------------------------|
| Pobre aceptable | $1 - 15$                    |
| Moderado        | $15-20$                     |
| Bueno           | $50 - 250$                  |
| Muy bueno       | 250-1000                    |
| Excelente       | más de 1000                 |

La permeabilidad a menudo varía con la ubicación, incluso en el mismo lugar, puede depender de la dirección de flujo. Para situaciones prácticas, es posible asumir que <u>k</u> es un tensor diagonal, el cual representa un sistema isotrópico donde el sistema de coordenadas coincide con las direcciones del flujo principales, como se muestra a continuación en un ejemplo para tres dimensiones:

$$
\underline{\underline{k}} = \left(\begin{array}{ccc} k_{11} & 0 & 0 \\ 0 & k_{22} & 0 \\ 0 & 0 & k_{33} \end{array}\right)
$$

Se pueden tener tres casos:

Primer caso, todas las permeabilidades son diferentes, es un medio anisotrópico.

$$
k_{11} \neq k_{22} \neq k_{33}
$$

Segundo caso, las direcciones en la vertical son diferentes a la dirección en la horizontal

$$
k_V = k_{11} = k_{22}
$$

 $k_H = k_{33}$ 

donde

 $k_V \neq k_H$ 

Tercer caso, todas las permeabilidades son iguales en las tres direcciones, medio isotrópico

$$
k_{11} = k_{22} = k_{33}
$$

En muchos sistemas existen correlaciones aproximadas entre  $\underline{k}$  y  $\phi$ . En la figura (2.3) se incluye un ejemplo tomado de [6] donde se puede observar una correlación de permeabilidad-porosidad.

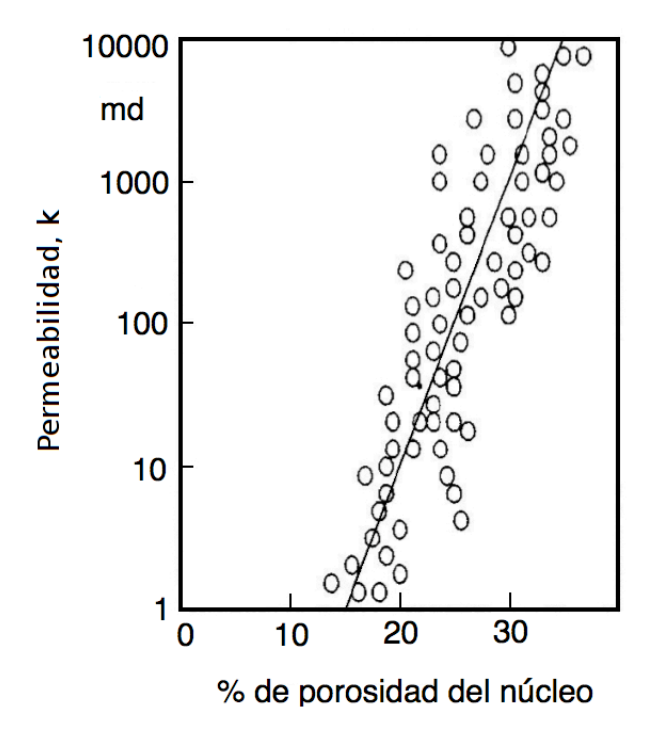

Figura 2.3: Correlación permeabilida-porosidad. Los círculos son mediciones de laboratorio. En esta gráfica se observa que a mayor porosidad mayor permeabilidad.

- Fase. Se refiere a la región químicamente homogénea de un fluido que se separa de otras regiones por una interfase. En el caso del modelo de petróleo negro, vamos a tener tres fases, agua (w), aceite (o), gas (g). La fase de la roca es indicada por la variable r.
- Componentes . Es una especie química que puede estar presente en una fase. Por ejemplo la fase aceite puede tener cientos de componentes,  $C_1$ ,  $C_2$ ,  $C_3$ , etc.
- Fluido incompresible. Nos indica compresibilidad igual a cero, su densidad es independiente de la presión. El agua y el aceite (sin gas) pueden ser considerados como dos fluidos incompresibles.
- **Fluido ligeramente compresible**. Su compresibilidad está en el rango de 10<sup>5</sup> a 10<sup>−6</sup>psi<sup>−1</sup>. Unos ejemplos a condiciones de yacimiento son el agua y el aceite (sin gas).
- Fluido compresible. Su compresibilidad está en el rango de 10<sup>-3</sup> a 10<sup>-4</sup>psi<sup>-1</sup>, su densidad se incrementa cuando se aumenta la presión, pero se estabiliza a altas presiones. El gas es un fluido compresible.

En la Simulación Numérica de Yacimientos, (SNY). El agua se considera incompresible o ligeramente compresible. El gas se considera compresible. Si  $p_b > p_{Yac}$  el aceite y su solución de gas son tratados como ligeramente compresibles. En el otro caso,  $p_b < p_{Yac}$ , se consideran compresibles. Donde  $p_b$  es la presión de punto de burbuja del aceite (es cuando el hidrocarburo pasa de estado líquido a estado gaseoso) y  $p_{Yac}$  es la presión del yacimiento.

La figura (2.4) tomada de [6] muestra la forma en que se comporta un fluido incompresible, ligeramente compresible, compresible y las componentes aceite y gas disuelto en la fase aceite.

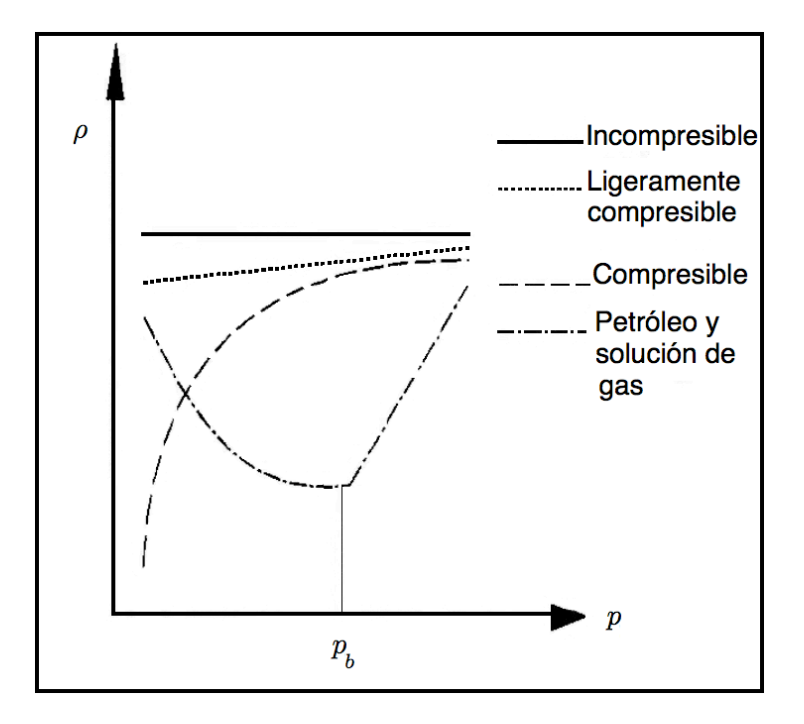

Figura 2.4: Densidad ( $\rho$ )-presión (p).

**Compresibilidad de una fase**  $c_f$ . Se puede definir en términos del cambio de volumen (V) o de la densidad ( $\rho$ ) con respecto a la presión

$$
c_f = -\frac{1}{V} \frac{\partial V}{\partial p} \Big|_T = \frac{1}{\rho} \frac{\partial \rho}{\partial p} \Big|_T.
$$

después de integrar la expresión anterior obtenemos

$$
\rho = p_0 e^{c_f (p - p^0)}.
$$

donde  $\rho^0$  es la densidad a la presión de referencia  $p^0$  (a la presión atmosférica).

$$
\rho = \rho^0 \bigg[ 1 + c_f (p - p^0) + \frac{1}{2!} c_f^2 (p - p^0)^2 + \cdots \bigg].
$$

Para fluidos ligeramente compresibles la aproximación obtenida es:

$$
\rho \approx \rho^0 (1 + c_f (p - p^0)).
$$

Factor de solubilidad del gas  $(R_{SO})$ . Es el volumen de gas (medido a condiciones estándar en superficie) disuelto a presión y temperatura del yacimiento en una unidad de volumen de almacenamiento de aceite:

$$
R_{SO}(p,T) = \frac{V_{Gs}}{V_{Os}}.
$$

donde s indica condiciones estándar, usualmente se usa SCF/STB (standar cubic feet / stock tank barrels) para medir volumen. Si se usa la definición de volumen tenemos

$$
V_{Os} = \frac{W_O}{\rho_{Os}}, \quad V_{Gs} = \frac{W_G}{\rho_{Gs}}.
$$

donde ${\cal W_O}$ y ${\cal W_G}$  son los pesos de las componentes de gas y aceite.

Usando las relaciones anteriores se obtiene

$$
R_{so} = \frac{W_G \rho_{Os}}{W_O \rho_{Gs}}.
$$

**Factores de formación de volumen**. Describe la razón del volumen  $V_\alpha$  de una fase  $\alpha$  medida a condiciones de yacimiento, entre el volumen  $V_s$  de la fase medida a condiciones estándar. Se usan unidades RB/STB (RB= reservoir barrels) para líquidos y RB/SCF para gases.

Para una fase  $(\alpha)$ , en términos de la densidad se tiene

$$
B_{\alpha}(p,T) = \frac{\rho_{\alpha s}}{\rho_{\alpha}}.
$$

Para el aceite tomando en cuenta que éste contiene gas, es decir

$$
V_o = \frac{W_O + W_G}{\rho_o}.
$$

se tiene lo siguiente

$$
B_o = \frac{(W_O + W_G)\rho_{Os}}{W_O\rho_o}.
$$

**Densidad del fluido** ( $\rho$ ). La densidad de un fluido se define como la masa m por unidad de volumen V

$$
\rho = \frac{m}{V}.
$$

En general la densidad de un fluido es función de la presión y la temperatura, de acuerdo a relaciones llamadas ecuaciones de estado

$$
\rho = \rho(p, T).
$$

La densidad relativa  $\delta_f$  se define como el cociente de dividir la densidad de un fluido a ciertas condiciones fijas de presión y temperatura, por la densidad de un fluido de referencia, a las mismas condiciones de presión y temperatura.

Entonces, para la fase  $\alpha$ se tendría

$$
\delta_{\alpha} = \frac{\rho(p,T)}{\rho_{\alpha r}(p,T)}.
$$

donde el subíndice  $\alpha r$  significa un fluido de referencia, el cual es el aire para los gases y el agua para los líquidos.

Las fracciones de masa del aceite y solución de gas en la fase aceite se escriben

$$
C_{Oo} = \frac{W_O}{W_O + W_G} = \frac{\rho_{Os}}{B_o \rho_o},
$$

$$
C_{Go} = \frac{W_O}{W_G + W_G} = \frac{R_{so} \rho_{Gs}}{B_o \rho_o}.
$$

usando  $C_{O} + C_{Go} = 1$  obtenemos la densidad de la fase aceite:

$$
\rho_o = \frac{R_{so}\rho_{Gs} + \rho_{Os}}{B_o}.
$$

| Clasificación      | Rango de viscosidad (cp) |
|--------------------|--------------------------|
| Aceite ligero      | $0.3 - 1$                |
| Aceite medio       | $1 - 6$                  |
| Aceite moderado    | $6 - 50$                 |
| Aceite muy viscoso | $50 - 1000$              |
| Aceite pesado      | mas de 1000              |

Cuadro 2.2: Valores típicos de viscosidad.

Viscosidad  $(\mu)$ . Es una medida de la energía disipada cuando el fluido está en movimiento resistiendo una fuerza de corte aplicada. (fuerza/área\*tiempo,  $Pa* s \equiv \text{poise}$ ).

Para un gas, las moléculas están "muy" distantes entre sí, por lo tanto tienen poca resistencia a fluir. Un fluido muy denso, tiene alta resistencia a fluir, pues sus moléculas están cerca entre sí. La viscosidad del agua a condiciones estándar es de 1 cp (centiposie). La viscosidad del betumen puede ser de  $4,500,000.00$  cp.

Mojabilidad . La mojabilidad de la roca del yacimiento afecta los procesos de desplazamiento de las fases (fluidos). Las fases se dividen en mojadoras (wetting) y no mojadoras (non-wetting). Mide la preferencia de la superficie de una roca a ser mojada por una fase en particular, vease figura (2.5). La mojabilidad de un medio poroso determina la forma de permeabilidad relativa y presión capilar.

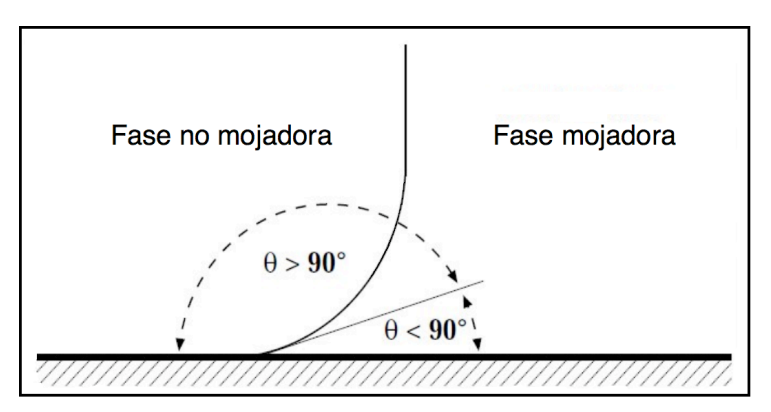

Figura 2.5: Angulo que determina la mojabilidad.

- Imbibición. Es el fenómeno que existe en presencia de al menos dos fluidos inmiscibles en un medio poroso, cuando uno es la fase mojadora que cubre al medio poroso y el otro fluido es la fase no mojadora. Cuando se incrementa la saturación de la fase mojadora, existe un desplazamiento de la fase no mojadora. Se puede ver en la figura (2.6) que al ser el ´angulo que forma la fase mojadora con la roca mayor a 45 grados aproximadamente se da el fenómeno de la imbibición.
- Drenaje . Proceso de desplazamiento de un fluido que ocurre cuando la fase no mojadora se incrementa. Por ejemplo está el drenaje por gravedad, donde el gas debe de migrar a la parte más alta de la estructura para llenar el espacio formalmente ocupado por petróleo y formar una capa secundaria de gas. La migración del gas es rápida comparada con el drenaje del petróleo. En la figura (2.6) se ve el ángulo que se necesita que tenga la fase mojadora para que se dé el fenómeno de drenaje.
- Imbibición espontánea. Este proceso ocurre cuando una fase mojadora invade un medio poroso en ausencia de fuerzas externas. La fase mojadora invade bajo la acción de fuerzas superficiales.
- Water wet formation. En este proceso el agua es la fase mojadora, ocupa los poros más pequeños y forma una capa alrededor de la superficie de la roca, aún en los poros que contienen aceite. Una inundación por agua es una imbibición; el agua espontáneamente imbibe dentro de un núcleo que contiene aceite móvil y lo desplaza.
- Oil wet formation. En este proceso el aceite es la fase mojadora, ocupa los poros más pequeños y forma una capa alrededor de la superficie de la roca, aún en los poros que contienen agua. Una inundación por agua es un drenaje; el aceite espontáneamente imbibe dentro de un núcleo que contiene agua móvil y la desplaza.

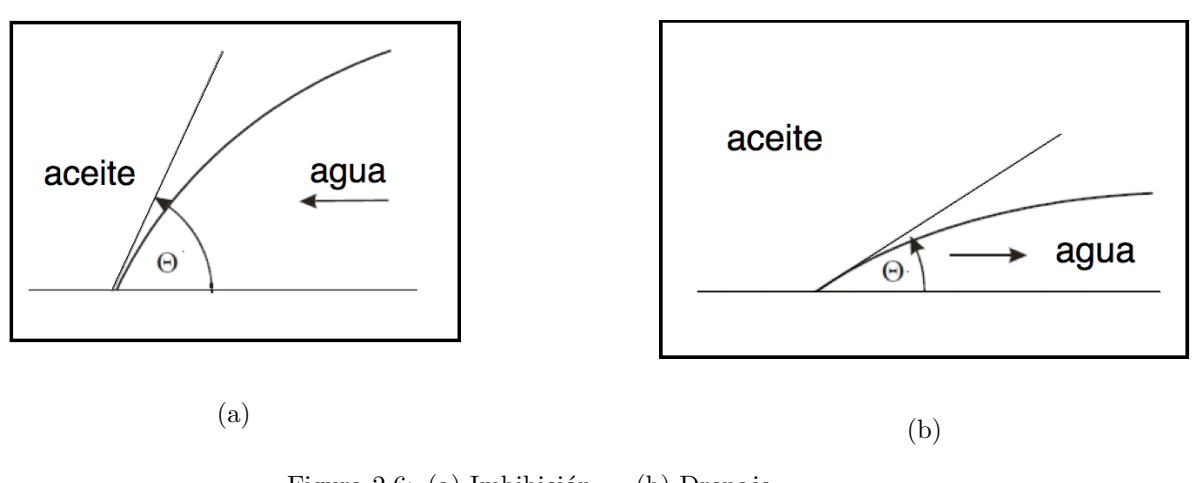

Figura 2.6: (a) Imbibición. (b) Drenaje.

- Intermediate wet formation . La roca es mojable hasta cierto grado tanto por agua como por aceite. Ambas fases pueden imbibir dentro del sistema
- **Saturación** S. La saturación de una fase (agua=w, aceite=o, gas=g) es la fracción del espacio de poro que ésta ocupa. En un sistema de tres fases completamente saturado se tiene

$$
S_w + S_o + S_g = 1.
$$

es decir las tres fase juntas llenan el espacio del poro. Presión capilar, permeabilidad relativa, entre otras, dependen fuertemente de la saturación.

- **Saturación residual**  $S_{\alpha r}$ . La saturación residual de una fase es la cantidad de dicha fase (fracción) que queda atrapada o es irreducible. La fase no mojadora residual, es atrapada en los poros por fuerzas capilares. Típicamente  $S_{or} \in [0.2, 0.35]$ . La cantidad de fluido atrapado depende de la permeabilidad y mojabilidad de la roca.
- **Presión capilar**. En un flujo en dos fases, se tiene una discontinuidad en la presión a través de la interfase entre cualquiera dos fluidos inmiscibles por ejemplo agua y aceite. Esto es una consecuencia de la tensión interfacial que existe en dicha interfase. Por convención se usará en este trabajo la siguiente notación introducida por  $[5]p_{cov} = p_o - p_w$  donde el segundo subíndice será la fase no mojadora y el tercer será la mojadora para la presión capilar. La discontinuidad entre la presión en la fase no mojadora,  $p<sub>o</sub>$  y aquella en la fase mojadora,  $p_w$  se refiere como presión capilar  $p_{cow} = p_o - p_w$ . La  $p_c$  depende de la saturación de la fase mojadora y de la dirección de cambio de ésta (imbibición o drenaje).

El fenómeno de dependencia de la curva sobre la historia de la saturación se conoce como histéresis, véase la figura (2.7).

En general, la  $p_c$  también depende de la tensión superficial  $\sigma$ , la porosidad  $\phi$ , la permeabilidad k y el ángulo de contacto  $\theta$  con la superficie de la roca de la fase mojadora, el cual a su vez depende de la temperatura y composición del fluido.

En un flujo en tres fases, se requieren dos presiones capilares

$$
p_{cow} = p_o - p_w,
$$
  

$$
p_{cgo} = p_g - p_o.
$$

una tercer presión capilar se puede obtener usando las dos anteriores

$$
p_{cgw} = p_g - p_w = p_{cow} + p_{cgo}.
$$

donde generalmente se asume que

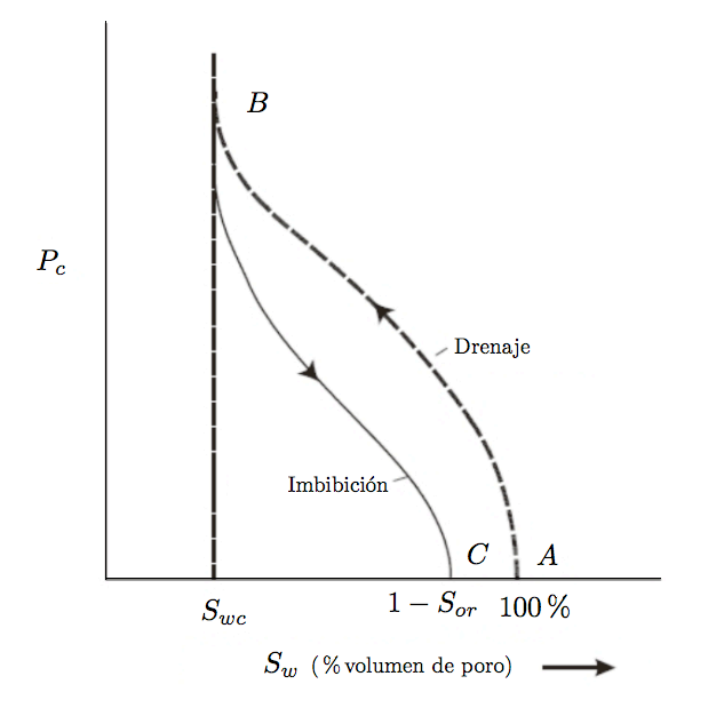

Figura 2.7: Presión capilar en función de la saturación. Fenómeno de histéresis.

$$
p_{cow} = p_{cow}(S_w).
$$

y

$$
p_{cgo} = p_{cgo}(S_g).
$$

**Permeablidad relativa**  $k_{r\alpha}$ . Es una cantidad que mide la habilidad de una fase para fluir en una formación porosa y en presencia de otras fases. La presencia de más de una fase inhibe el flujo.

Movilidad  $\lambda_\alpha$ . La movilidad de una fase se define como la razón de la permeabilidad relativa entre su viscosidad. Para un sistema de tres fases, agua  $(w)$ , aceite  $(o)$ , gas  $(g)$  se tiene

$$
\lambda_w = \frac{k_{rw}}{\mu_w}, \lambda_o = \frac{k_{ro}}{\mu_o}, \lambda_g = \frac{k_{rg}}{\mu_g}.
$$

**Flujo fraccional**  $f_\alpha$ . Es una cantidad que determina la razón de flujo volumétrico fraccional de una fase bajo un gradiente de presiones dado, en presencia de otra fase. Para tres fases

$$
f_w = \frac{\lambda_w}{\lambda}, \quad f_o = \frac{\lambda_o}{\lambda}, \quad f_g = \frac{\lambda_g}{\lambda}.
$$

donde  $\lambda = \lambda_w + \lambda_o + \lambda_g$  es la movilidad total.

Para revisar estos conceptos veáse [6]

### 2.5. Trampas

Una trampa petrolera es una característica geológica que permite que el hidrocarburo (gas o aceite) se acumule y se conserve de manera natural durante periodos de tiempo largos. Representan receptáculos cerrados y son cuerpos de roca almacenadora completamente rodeados hasta cierto nivel por rocas impermeables. Una trampa es un obstáculo que impide la migración de los hidrocarburos, quedando éstos acumulados en ella.

Las trampas se forman por condiciones estratigráficas que fueron establecidas durante el tiempo de depósito de los sedimentos, por los cambios posteriores y litificación de los sedimentos, por deformaciones estructurales, o por combinación de dos o más de estos factores.

#### 2.5.1. Yacimiento petrolero

Es una acumulación de petróleo en el subsuelo en un receptáculo separado e individual, caracterizado por un sistema natural de presión, de tal manera que la producción de petróleo en una parte de él afecta la presión del receptáculo en toda su extensión.

Un yacimiento está limitado por barreras geológicas en todas direcciones, como pueden ser condiciones estructurales, estratos impermeables y agua en la formación, de tal manera que está efectivamente separado de otros yacimientos que pueden existir en la misma estructura geológica.

#### 2.5.2. Campo petrolero

Puede ser un solo yacimiento, o puede consistir de dos o más yacimientos contenidos en una misma estructura geológica.

Cuando más de un yacimiento está presente en el mismo campo, los diferentes yacimientos están separados entre sí por barreras geológicas, tales como fallas, cambios en porosidad y permeabilidad, acuñamientos y condiciones sinclinales.

Los distintos yacimientos pueden encontrarse en varios horizontes de diferentes edades geológicas, separados por formaciones relativamente impermeables, y pueden parcial o totalmente traslaparse en sentido horizontal.

#### 2.5.3. Clasificación de las trampas de aceite y gas

#### Trampas estructurales por:

- 1. Pliegues anticlinales.
- 2. Domos.
- 3. Fallas normales.
- 4. Fallas inversas.

#### Trampas por variación de permeabilidad debido a:

(Incluye trampas estratigráficas)

- 1. Cambio de facies.
- 2. Discordancias.
- 3. Paleogeomórficas.
- 4. Variación causada por agua subterránea.
- 5. Variación causada por truncamiento.

#### Trampas mixtas:

1. Combinación de elementos estructurales con variación de la permeabilidad.

Las trampas estructurales son el resultado de movimientos de la corteza terrestre. Los anticlinales son los más importantes, habiendo producido el 80 % del petróleo extraído de todos los campos del mundo.

A las trampas de variación de permeabilidad también se les ha llamado estratigráficas, sin embargo, este término no es muy apropiado debido a que un estrato puede continuar lateralmente pero la permeabilidad no.

La acumulación de hidrocarburos puede resultar de una trampa sola, de trampas múltiples o trampas combinadas. Una trampa sola puede estar representada por la acumulación de aceite en un anticlinal. Ejemplos de trampas m´ultiples son la presencia de aceite abajo de un sello de asfalto en una parte del campo, y en otra parte a lo largo de la cima del un anticlinal; o una serie de pequeños domos superpuestos en un anticlinal grande.

El entrampamiento mixto no es igual al múltiple. En el mixto todas las trampas son mútuamente dependientes para efectuar el cierre.

La mayoría de las acumulaciones clasificadas como de permeabilidad variable son realmente debidas a una combinación de permeabilidad errática y posición estructural. Ejemplo: acumulaciones en anticlinales que contienen localmente zonas estériles debidas a variación de permeabilidad. En este caso, la acumulación es totalmente anticlinal, pero la distribución está controlada por porosidad local.

#### Pliegues anticlinales

La mayor cantidad de petróleo extraído de los campos del mundo proviene de pliegues anticlinales. Estos pueden generarse de movimientos *verticales* o movimientos *horizontales*.

Movimientos *verticales*:

- 1. Movimiento es hacia arriba o abajo debidos a diastrofismo, también pueden ser debidos a actividad ígnea en la corteza.
- 2. Asentamientos debido a compactación o filtrado de agua.
- 3. Fallas profundas, hay evidencia sismológica de fallas profundas que hacia arriba producen plegamientos.
- 4. Intrusiones, que pueden arquear las rocas sobreyacientes.
- 5. Asentamiento, debido a compactación diferencial.

Movimientos *horizontales*

1. Fajas orogénicas

#### Trampas producidas por domos salinos

Una trampa generada por un domo salino es producida por presiones en la corteza terrestre que causan que los depósitos de sal normalmente estratificados fluyan plásticamente lateralmente y hacia arriba, deformando los sedimentos suprayacentes, y en algunas ocasiones rompiéndolos. A pesar de su extraña naturaleza y origen son productoras de cantidades considerables de gas y aceite.

Se clasifican intrusivos y no intrusivos.

Bajo la primer clasificación se encuentran las intrusiones de sal que rompen las estratificación de todos los sedimentos. Algunas de estas masas de sal siguen las fisuras, pero son mucho más abundantes las intrusiones verticales o casi verticales en forma de chimenea.

La segunda clasificación incluyen los anticlinales de sal, estructuras semejantes a lacolitos, que no llegan a romper a los sedimentos. Hasta la fecha no se han encontrado yacimientos de petróleo asociados a estas estructuras.

#### Trampas por fallas

Los planos de falla funcionan en algunas áreas como canales para la migración del agua y del aceite y a veces pueden unir varios estratos productores para formar un s´olo yacimiento; o bien pueden permitir permitir que el aceite se escape. El que un plano de falla funcione como canal o como sello para formar una trampa depende de varios factores de gran importancia son el tipo de falla y la litología de las rocas cortadas por la falla. Si el tipo de la falla y la fragilidad de la roca producen brechas a lo largo del plano de falla, éste actuará como canal. Si se produce pulverización y flujo plástico de las rocas a lo largo del plano, se originará un sello.

Se requieren las siguientes condiciones que son esenciales para la formación de la trampa:

- 1. El receptáculo afallado debe estar sellado, de tal forma que opuesto a él se encuentre una roca impermeable.
- 2. La zona de falla debe ser impermeable en la proximidad de la roca almacenadora.
- 3. La falla debe cortar a través del buzamiento del anticlinal para que el agua encierre a los hidrocarburos de un punto de la falla a otro punto de la falla, o bien, la falla debe de estar cerrada lateralmente por otras fallas o por variaciones de permeabilidad.

Las fallas que cortan a los campos petroleros son de dos tipos estructurales: fallas a lo largo de la cresta y fallas de rumbo que cortan a los anticlinales.

Las primeras no son realmente trampas, puesto que el aceite se hubiera acomodado en la estructura con o sin su presencia. Sin embargo pueden controlar la distribución de la producción en el anticlinal al actuar como barrera a la migración de los hidrocarburos a la cima del anticlinal.

Los anticlinales buzantes afallados localizados en monoclinales regionales representan verdaderas trampas, por que los hidrocarburos no se hubieran acumulado sin las barreras representadas por las fallas a lo largo de su ruta de migración.

Los yacimientos afallas tienden a ser elongados, paralelos a las fallas y la acumulación está limitada por la falla echado arriba y por agua echado abajo.

#### Trampas por variación de permeabilidad

Si en una roca almacenadora con buena porosidad se produce una desaparición de la porosidad echado arriba, se forma una trampa propicia para almacenar hidrocarburos. La terminación de la permeabilidad puede ser abrupta, o bien, puede ser gradual como en el caso de un cambio de fases. El entrampamiento es debido principalmente a fenómenos estratigráficos, a las acumulaciones por variación de permeabilidad se les llama generalmente **Trampas** estratigráficas. En muchos casos se requiere un basculamiento de los estratos para que se efectúe la acumulación en este tipo de trampa.

Las trampas por variación de permeabilidad son genéricamente de tres tipos:

- 1. Trampas en que las diferencias de permeabilidad se adquieren inicialmente durante la etapa de sedimentación.
- 2. Trampas en las que las aguas circulantes localmente han aumentado o disminu´ıdo la porosidad.
- 3. Trampas en las que un estrato permeable inclinado ha sido truncado y la cara erosionada sellada por una cubierta impermeable.

En términos de producción de aceite el tercer tipo es el más importante.

Las trampas de sedimentación son de tres tipos:

- 1. Arrecifes.
- 2. Cuerpos arenosos lenticulares.
- 3. Rocas almacenadoras con cambios de facies.

Si requiere más información acerca de este tema véase  $[6, 13, 21, 4]$ 

## Capítulo 3

## Modelo Matemático

Los modelos matemáticos son una herramienta muy poderosa para poder predecir comportamientos físicos existentes en la naturaleza, los cuales pueden tener interés económico  $y/\sigma$  científico. Para ello es importante considerar las abstracciones correctas del fen´omeno de estudio, identificar las variables principales del sistema, representarlas correctamente mediante definiciones y sus relaciones entre ellas para poder construir un modelo matem´atico. En el caso de la simulación numérica de yacimientos SNY, es necesario conocer los fundamentos de la física macroscópica y apoyarse en la "teoría del continuo", para realizar estas suposiciones e idealizaciones del medio y sus fuerzas para que estas sean correctas.

Los modelos matemáticos de sistemas continuos constituyen una realización extraordinaria de los paradigmas del pensamiento matemático. Estos sistemas, pueden formularse por medio de balances sencillos. Esta formulación es el resultado de un largo proceso de perfeccionamiento en el que trabajaron un gran número de mentes brillantes. En la figura (3.1) se observa un diagrama de flujo dónde muestran los pasos necesarios para poder generar un modelo de la naturaleza y obtener una solución numérica aproximada.

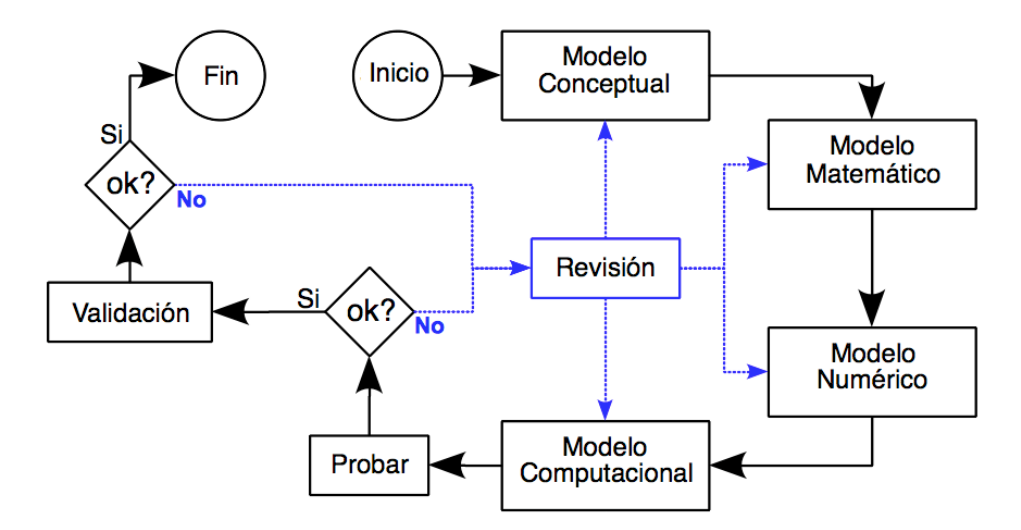

Figura 3.1: Diagrama de flujo para generar y obtener la solución de un problema.

En lo que sigue se hará una descripción general de los sistemas continuos, en términos de la formulación axiomática desarrollada por el Dr. I. Herrera [5, 11].

## 3.1. Cinemática de sistemas continuos

Es importante la comprensión del movimiento de las partículas desde el punto de vista de la teoría del continuo, ya que es fundamental para el estudio de todos los demás temas que dependen necesariamente de la explicación de la

mecánica del movimiento. Mediante la cinemática, que es el estudio de las leves del movimiento de los cuerpos sin tener en cuenta las causas que lo producen, es posible estudiar las trayectorias de los cuerpos en espacio y tiempo. La cinemática relaciona las descripciones analíticas y matemáticas de toda clase de movimientos.

Definamos al sistema continuo como un conjunto de partículas, que son un subconjunto del espacio Euclidiano tridimensional; este subconjunto o cuerpo ocupa un dominio en cualquier instante. Denotaremos  $B(t)$  a la región ocupada por el cuerpo  $B$ , en el tiempo t, donde t es cualquier número real, véase figura 3.2.

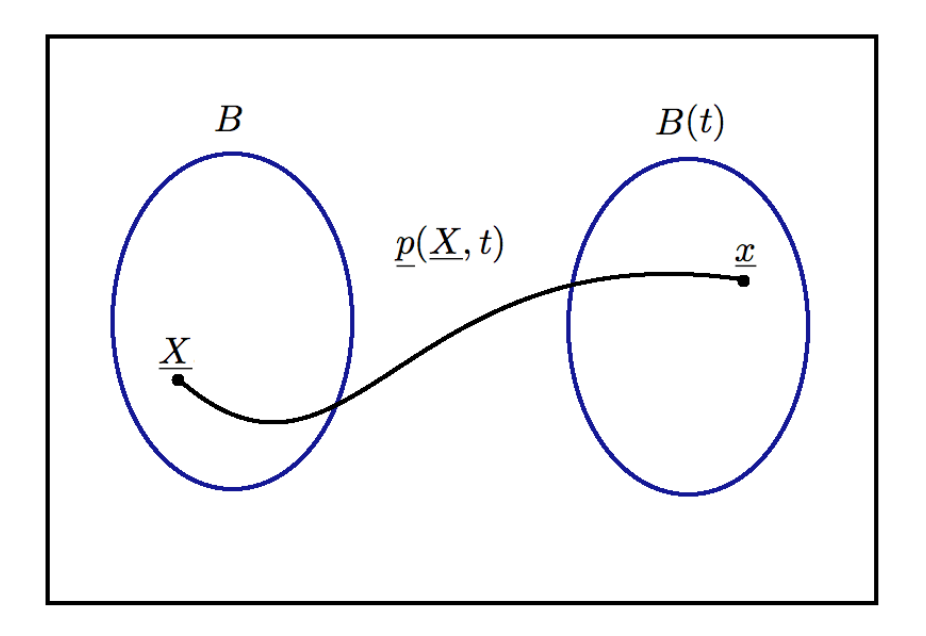

Figura 3.2: Diagrama de un cuerpo de un sistema continuo.

Nuestro interés de estudio se limitará a un intervalo finito de tiempo. Dado un cuerpo B, todo subdominio  $B \subset B$ , constituye a su vez otro cuerpo; en tal caso, se dice que  $B \subset B$  es un subcuerpo de B. De acuerdo a lo anterior, una hipótesis básica de la teoría de los sistemas continuos es que en cualquier tiempo  $t \in (-\infty, \infty)$  y en cada punto  $x \in B$  de la región ocupada por el cuerpo, hay una y sólo una partícula del cuerpo. En la aplicación de estudio de esta tesis no solo se requerirá el estudio de los cuerpos en reposo, la estática, si no también del estudio de los cuerpos en movimiento, la din´amica. Un primer problema de la cinem´atica de los sistemas continuos consiste en establecer un procedimiento para identificar a las partículas cuando están en movimiento en el espacio físico.

Sea  $\underline{X} \in B$ , una partícula y  $p(\underline{X}, t)$  el vector de la posición que ocupa, en el espacio físico, dicha partícula en el instante t. Una forma, pero no la única, de identificar la partícula  $\underline{X}$  es asociándole la posición que ocupa en un instante determinado. Tomaremos en particular el tiempo  $t = 0$ , en tal caso  $p(\underline{X}, 0) \equiv \underline{X}$ .

A las coordenadas de vector  $\underline{X} \equiv (X_1, X_2, X_3)$ , se les llama las coordenadas materiales de la partícula. En este caso, las coordenadas materiales de una partícula son las coordenadas del punto del espacio físico que ocupa la partícula en el tiempo inicial,  $t = 0$ . Las condiciones temporales pueden ser otras, si así se requiere para el problema a resolver. Sea B el dominio ocupado por un cuerpo en el tiempo inicial, entonces  $\underline{X} \in B$  si y solamente si la partícula  $\underline{X}$ es del cuerpo. Formalmente, para cualquier  $t \in (-\infty, \infty)$ ,  $B(t)$  se define por

$$
B(t) \equiv \{ \underline{x} \in R^3 \quad | \quad \exists \underline{X} \in B \quad tal \quad que \quad \underline{x} = p(\underline{X}, t) \}
$$
\n
$$
(3.1)
$$

el vector posición  $p(\underline{X}, t)$  es función del vector tridimensional  $\underline{X}$  y del tiempo. Si fijamos el tiempo  $t, p(\underline{X}, t)$  define una transformación de espacio Euclidiano  $R^3$  en si mismo y la ecuación (3.1) es equivalente a  $B(t) = p(B, t)$ . Una notación utilizada para representar esta familia de funciones es  $p(\cdot, t)$ . De acuerdo a la hipótesis de los sistemas continuos: En cualquier tiempo  $t \in (-\infty, \infty)$  y en cada punto  $\underline{x} \in B$  de la región ocupada por el cuerpo hay una y sola una partícula del cuerpo B para cada t fijo. Es decir,  $p(\cdot, t)$  es una función biunívoca, por lo que existe la función inversa  $p^{-1}(\cdot, t)$ . Si se fija la partícula  $\underline{X}$  en la función  $p(\underline{X}, t)$  y se varía el tiempo t, se obtiene su trayectoria. Esto permite obtener la velocidad de cualquier partícula, la cual es un concepto central en la descripción del movimiento.

Ella se define como la derivada con respecto al tiempo de la posición cuando la partícula se mantiene fija. Es decir, es la derivada parcial con respecto al tiempo de la función de las coordenadas materiales de las partículas, está dada por

$$
\underline{V}(\underline{X},t) \equiv \frac{\partial p}{\partial t}(\underline{X},t)
$$
\n(3.2)

## 3.2. Análisis axiomático

Existen muchos esfuerzos para formular modelos matemáticos de una forma simple. El uso de axiomas nos permite construir de manera eficiente modelos de una gran cantidad de fen´omenos y problemas de la industria. Por lo tanto, un enfoque axiom´atico es la forma m´as efectiva, simple y general para desarrollar modelos de diferentes tipos de problemas. En lo que sigue utilizaremos las *propiedades intensivas* por unidad de volumen, en lugar de por unidad de masa. Esto proporciona ventajas significativas en el desarrollo y las aplicaciones de la teor´ıa.

#### 3.2.1. Propiedades intensivas y sus representaciones

Consideraremos funciones definidas por tramos para cada tiempo, en cada una de las partículas de un sistema continuo. A estas funciones se les llaman "propiedades intensivas", éstas pueden ser funciones escalares o funciones vectoriales. Un ejemplo de una función vectorial, es la velocidad, definida en la ecuación $(3.2)$ , ésta depende de la partícula  $\underline{X}$  y del tiempo t.

Una propiedad intensiva con valores vectoriales es equivalente a tres valores escalares, correspondientes a cada uno de sus componentes. Hay dos formas de representar las propiedades intensivas: la representación Euleriana y la representación Lagrangiana. Estos nombres en honor a los matemáticos Leonar Euler (1707-1783) y Joseph Louis Lagrange (1736-1813), respectivamente. Cada representación es utilizada en diferentes campos de estudio, la representación Lagrangiana es más utilizada en el estudio de los sólidos, mientras que la representación Euleriana es m´as utilizada en el estudio de los fluidos.

Ahora consideremos una propiedad intensiva escalar, la cual en el tiempo t toma el valor  $\phi(X, t)$  en la partícula X. De esta manera se define una función  $\phi : B \to R^1$ , para cada  $t \in (-\infty, \infty)$  a la que denominaremos representación Lagrangiana de la propiedad intensiva. Ahora, sea  $\psi(x,t)$  el valor que toma esa propiedad en la partícula que ocupa la posición x, en el tiempo t. En este caso, para cada  $t \in (-\infty,\infty)$  se define una función  $\psi : B(t) \to R^1$  a la cual denominaremos representación Euleriana de la función. Estas dos representaciones de una misma propiedad están relacionadas por la siguiente identidad

$$
\phi(\underline{X},t) \equiv \psi(\underline{p}(\underline{X},t),t) \tag{3.3}
$$

Nótese que, aunque ambas representaciones satisfacen la ecuación (3.3), las funciones  $\phi(X, t)$  y  $\psi(x, t)$  no son idénticas. Sus argumentos  $\underline{X}$  y  $\underline{x}$  son vectores tridimensionales, puntos en  $R^3$  sin embargo, si tomamos  $\underline{X} = \underline{x}$ , en general

$$
\phi(\underline{X},t) \neq \psi(\underline{X},t) \tag{3.4}
$$

La expresión de la velocidad de una partícula dada por la ecuación (3.2)define su representación Lagrangiana, por lo que utilizando la ecuación  $(3.3)$  es claro que

$$
\frac{\partial p}{\partial t}(\underline{X},t) = \underline{V}(\underline{X},t) \equiv \underline{v}(\underline{p}(\underline{X},t),t)
$$
\n(3.5)

donde  $v(x, t)$  es la representación Euleriana de la velocidad. Por lo mismo

$$
\underline{v}(\underline{x},t) \equiv \underline{V}(\underline{p}^{-1}(\underline{x},t),t) \tag{3.6}
$$

Esta ecuación tiene la interpretación de que la velocidad en el punto x del espacio físico, es igual a la velocidad de la partícula que pasa por dicho punto en el instante t. La ecuación  $(3.5)$  es un caso particular de la relación

#### CAPÍTULO 3. MODELO MATEMÁTICO  $27$

$$
\psi(\underline{x},t) \equiv \phi(p^{-1}(\underline{x},t),t) \tag{3.7}
$$

de validez general, la cual es otra forma de expresar la relación de la ecuación  $(3.3)$  que existe entre las dos representaciones de una misma propiedad intensiva.

La derivada parcial con respecto al tiempo de la representación Lagrangiana  $\phi(\underline{X}, t)$  de una propiedad intensiva, de acuerdo a la definición de la derivada parcial de una función, es la tasa de cambio con respecto al tiempo que ocurre en una partícula fija. Es decir, si nos montamos en una partícula y medimos a la propiedad intensiva y luego los valores así obtenidos los derivamos con respecto al tiempo, el resultado final es  $\frac{\partial \phi(\underline{X},t)}{\partial t}$ . En cambio, si  $\psi(\underline{x},t)$ es la representación Euleriana de esa misma propiedad, entonces  $\frac{\partial \psi(x,t)}{\partial t}$  es simplemente la tasa de cambio con respecto al tiempo que ocurre en un punto fijo en el espacio. Tiene interés evaluar la tasa de cambio con respecto al tiempo que ocurre en una partícula fija, cuando se usa la representación Euleriana. Derivando con respecto al tiempo a la identidad de la ecuación  $(3.3)$ y la regla de la cadena, se obtiene

$$
\frac{\partial \phi(\underline{X},t)}{\partial t} = \frac{\partial \psi}{\partial t}(\underline{p}(\underline{X},t),t) + \sum_{i=1}^{3} \frac{\partial \psi}{\partial x_i}(\underline{p}(\underline{X},t)) \frac{\partial p_i}{\partial t}(\underline{X},t)
$$
(3.8)

Se define la derivada material  $\frac{D\psi}{Dt}$  como

$$
\frac{D\psi}{Dt} = \frac{\partial\psi}{\partial t} + \sum_{1}^{3} v_i \frac{\partial\psi}{\partial x_i}
$$
\n(3.9)

Entonces la ecuación  $(3.9)$  se escribe como

$$
\frac{D\psi}{Dt} = \frac{\partial\psi}{\partial t} + \underline{v} \cdot \nabla\psi.
$$
\n(3.10)

Utilizando esta notación, la ec.  $(3.8)$ se puede escribir

$$
\frac{\partial \phi(\underline{X},t)}{\partial t} = \frac{D\psi}{Dt}(\underline{p}(\underline{X},t)) \equiv \left(\frac{\partial \psi}{\partial t} + \underline{v} \cdot \nabla \psi\right) (\underline{p}(\underline{X},t),t)
$$
\n(3.11)

Por ejemplo, la aceleración de una partícula se define como la derivada de la velocidad cuando se mantiene a la partícula fija. Aplicando la ecuación  $(3.11)$  en  $(3.10)$  se tiene

$$
\frac{D\underline{v}}{Dt} = \frac{\partial \underline{v}}{\partial t} + \underline{v} \cdot \nabla \underline{v} \tag{3.12}
$$

una expresión más transparente se obtiene aplicando la ecuación (3.10) a cada una de las componentes de la velocidad. Así, se obtiene

$$
\frac{Dv_i}{Dt} = \frac{\partial v_i}{\partial t} + \underline{v} \cdot \nabla v_i \tag{3.13}
$$

Desde luego, la aceleración, en representación Lagrangiana es simplemente

$$
\frac{\partial}{\partial t} \underline{V}(\underline{X}, t) = \frac{\partial^2}{\partial t^2} \underline{p}(\underline{X}, t)
$$
\n(3.14)

 $3.2.$  ANÁLISIS AXIOMÁTICO

#### 3.2.2. Propiedades extensivas

Consideremos funciones que a cada cuerpo  $B$ , de un sistema continuo, y a cada tiempo, t, le asocia un número real o un vector de  $R^3$ . A una función de este tipo  $E(B, t)$  se le llama propiedad extensiva cuando esta dada por una integral

$$
E(B,t) = \int_{B(t)} \psi(\underline{x},t) d\underline{x} \tag{3.15}
$$

El integrando define una función  $\psi(x, t)$  y por lo mismo, una propiedad intensiva. En particular, la función  $\psi(x, t)$ es la representación Euleriana de esa propiedad intensiva. Y se establece una correspondencia biunívoca entre las propiedades extensivas y las intensivas, porqué dada la representación Euleriana  $\psi(x, t)$  de cualquier propiedad intensiva, su integral sobre el dominio ocupado por cualquier cuerpo, define una propiedad extensiva. En lo sucesivo se simplificará la notación omitiendo el símbolo B, se escribirá  $E(t)$  en vez de  $E(B, t)$ 

Hay diferentes formas de definir a las propiedades intensivas. Como aqu´ı se ha hecho, es por unidad de volumen. Es frecuente que se le definan a las propiedades intensivas por unidad de masa, que al ser multiplicada por la densidad de masa es igual a la propiedad intensiva por unidad de volumen, se puede pasar de un concepto al otro, utilizando la densidad de masa.

Una ventaja de utilizar a las propiedades intensivas por unidad de volumen es que la correspondencia entre las propiedades extensivas y las intensivas es m´as directa. Dada una propiedad extensiva, la propiedad intensiva que le corresponde es la función que aparece como integrando, cuando aquélla se expresa como una integral de volumen. Del cálculo se sabe que

$$
\psi(\underline{x},t) \equiv \lim_{Vol \to 0} \frac{E(t)}{Vol} = \lim_{Vol \to 0} \frac{\int_{B(t)} \psi(\underline{\xi},t) d\underline{\xi}}{Vol}.
$$
\n(3.16)

La ecuación (3.16) proporciona un procedimiento para determinar las propiedades extensivas experimentalmente: se mide la propiedad extensiva en un volumen pequeño del sistema, se le divide entre el volumen y el cociente que se obtiene es una buena aproximación de la propiedad extensiva. El uso que haremos del concepto de propiedad extensiva es consistente.

Una razón básica por la que las propiedades extensivas son importantes es porque el modelo general de los sistemas continuos se formula en términos de ecuaciones de balance de propiedades extensivas.

Los modelos matemáticos de los sistemas continuos están constituidos por balances de propiedades extensivas. Los modelos de flujo de fluidos, ya sea en medio libre o en medio poroso, se construyen haciendo el balance de la masa del fluido de interés en cualquier dominio del espacio físico. El término balance, se usa en un sentido contable, esencialmente la diferencia de las entradas menos las salidas que nos da el cambio en el cuerpo o en cada cuerpo del sistema continuo, esto es un balance de las propiedades extensivas y en esto se basa el modelo.

#### 3.2.3. Ecuación de balance global

Para realizar tales balances es necesario identificar las causas por las que las propiedades extensivas de cualquier cuerpo puedan cambiar y estas solo pueden ser por dos motivos.

- 1. Producción en el interior del cuerpo
- 2. Por importación a través de la frontera

Esta lista es exhaustiva, pues se agotan las causas posibles de cambio. Consideremos un dominio  $B(t)$ , con frontera exterior  $\partial B$  y frontera interna Σ, véase figura (3.3).

Esto nos lleva a la siguiente ecuación de "balance global", de gran generalidad para las propiedades extensivas.

$$
\frac{dE}{dt}(t) = \int_{B(t)} g(\underline{x}, t) d\underline{x} + \int_{\partial B(t)} q(\underline{x}, t) d\underline{x} + \int_{\Sigma(t)} g_{\Sigma}(\underline{x}, t) d\underline{x}.
$$
\n(3.17)

El término  $g(x, t)$  indica la generación en el interior del cuerpo, con signo positivo, de la propiedad extensiva correspondiente, por unidad de volumen, por unidad de tiempo. Además, en la ecuación (3.17) se ha tomado en cuenta la posibilidad de que haya producción concentrada en la superficie  $\Sigma(t)$ , donde  $g_{\Sigma}(x, t)$  es la producción por unidad de área. Lo que se importa o transporta hacia el interior del cuerpo a través de la frontera del cuerpo  $\partial B(t)$ esta dado por  $q(x, t)$  que es el flujo de la propiedad extensiva a través de la frontera del cuerpo, por unidad de área, por unidad de tiempo. Puede demostrarse, con base en hipótesis válidas en condiciones muy generales, que para cada tiempo t existe un campo vectorial  $\tau(\underline{x}, t)$  tal que

$$
q(\underline{x},t) \equiv \tau(\underline{x},t) \cdot \underline{n}(\underline{x},t) \tag{3.18}
$$

donde  $\underline{n}(\underline{x}, t)$  es normal exterior a  $\partial B(t)$ . En vista de esta relación, la ecuación(3.17) de balance puede escribirse como

$$
\frac{dE}{dt}(t) = \int_{B(t)} g(\underline{x}, t) d\underline{x} + \int_{\partial B(t)} \tau(\underline{x}, t) \cdot \underline{n}(\underline{x}, t) d\underline{x} + \int_{\Sigma(t)} g_{\Sigma}(\underline{x}, t) d\underline{x}.
$$
\n(3.19)

A la ecuación $(3.19)$  se le conoce como "ecuación general de balance global" y es la ecuación básica de los balances de los sistemas continuos. A la función  $g(x, t)$  se le denomina generación interna y al campo vectorial  $\tau(x, t)$  el campo de flujo.

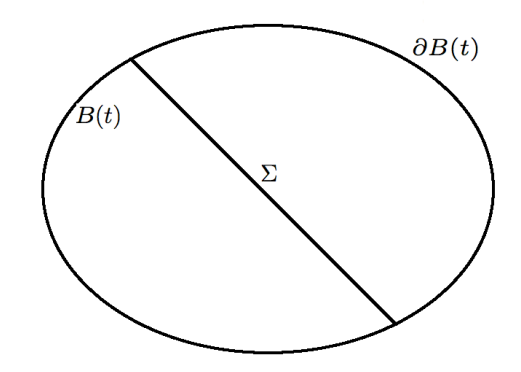

Figura 3.3: Idealización de un cuerpo con frontera interior.

#### 3.2.4. Ecuaciones de balance local

Los modelos de los sistemas continuos están constituidos por las ecuaciones de balance correspondientes a una colección de propiedades extensivas. Así, a cada sistema continuo le corresponde una familia de propiedades extensivas, tal que, el modelo matemático del sistema está constituido por las condiciones de balance de cada una de las propiedades extensivas de dicha familia. Sin embargo, las propiedades extensivas mismas no se utilizan directamente en la formulación del modelo, en su lugar se usan las propiedades intensivas asociadas a cada una de ellas. Esto es posible porqu´e las ecuaciones de balance global son equivalentes a las llamadas condiciones de balance local, las cuales se expresan en t´erminos de las propiedades intensivas correspondientes. Las condiciones de balance local son de dos clases: 'las condiciones de balance local'y 'las condiciones de salto'.

Las primeras son ecuaciones diferenciales parciales, que se deben satisfacer en cada punto del espacio ocupado por el sistema continuo, y las segundas son ecuaciones algebraicas que las discontinuidades deben satisfacer donde ocurren; es decir en cada punto de  $\Sigma$ . Las ecuaciones diferenciales de balance local son de uso mucho más amplio que las condiciones de salto, pues estas ´ultimas solamente se aplican cuando y donde hay discontinuidades, mientras que las primeras se aplican en todo punto del espacio ocupado por el sistema continuo.

Una vez establecidas las ecuaciones diferenciales y de salto del balance local, incorporada la información científica y tecnológica mediante leyes constitutivas para completar el modelo, el problema matemático de desarrollar el modelo y derivar sus predicciones se transforma en uno correspondiente a la teoría de las ecuaciones diferenciales, generalmente parciales, y sus métodos numéricos.

Las propiedades intensivas pueden tener discontinuidades, de salto exclusivamente, a través de la superficie  $\Sigma(t)$ . Se entiende por 'discontinuidad de salto', cuando el límite por ambos lados  $\Sigma(t)$  existe, pero son diferentes. Se utilizará en lo que sigue los resultados matemáticos que se dan a continuación.

**Teorema 1** Para cada t se supondrá  $t \geq 0$ , sea  $B(t) \subset R^3$  el dominio ocupado por un cuerpo, como se definió anteriormente. Suponga que la 'propiedad intensiva' $\psi(x, t)$  es  $C^1$ , excepto a través de la supeficie  $\Sigma(t)$ . Además, sean las funciones  $\underline{v}(\underline{x}, t)$  y  $\underline{v}_{\Sigma}$ , esta última definida para  $\underline{e} \in \Sigma(t)$  solamente, las velocidades de las partículas y la de  $\Sigma(t)$ , respectivamente. Entonces

$$
\frac{d}{dt} \int_{B(t)} \psi dx \equiv \int_{B(t)} \left[ \frac{\partial \psi}{\partial t} + \nabla \cdot (\underline{v} \psi) \right] dx + \int_{\Sigma} \left[ (\underline{v} - \underline{v}_{\Sigma}) \psi \right] \cdot \underline{n} dx \tag{3.20}
$$

Teorema 2 Considere un sistema continuo. Entonces, la "Ecuación de Balance Global", se satisface para todo cuerpo del sistema continuo, si y solamente si, se cumplen las condiciones siguientes de forma simultanea:

1. La ecuación diferencial

$$
\frac{\partial \psi}{\partial t} + \nabla \cdot (\underline{v}\psi) = \nabla \cdot \underline{\tau} + g \tag{3.21}
$$

vale en todo punto  $x \in \mathbb{R}^3$ , excepto en  $\Sigma$ , de la región ocupada por el sistema.

2. La ecuación

$$
\left[\psi(\underline{v} - \underline{v}_{\Sigma}) - \underline{\tau}\right] \cdot \underline{n} = 0\tag{3.22}
$$

vale en todo punto,  $\underline{x} \in \Sigma$ .

A las ecuaciones.  $(3.21)$  y  $(3.22)$ , se les llama ecuaciones diferenciales de balance local y condición de salto, respectivamente, véase [5]

En este trabajo estudiaremos situaciones din´amicas; es decir, aquellas en que las propiedades intensivas cambian con el tiempo. Sin embargo, los estados estacionarios de los sistemas continuos son de sumo inter´es. Por estado estacionario se entiende uno en que las propiedades intensivas son independientes del tiempo. Esta formulación nos permite de manera sencilla generar modelos matemáticos.

#### 3.2.5. Ecuaciones básicas de los modelos continuos

Los resultados presentados anteriormente, se aplican a continuación para derivar una forma general de los sistemas de ecuaciones que gobiernan a los modelos de los sistemas continuos. Sea  $M$  el número de fases que integran a un sistema continuo. Denotaremos por  $N_{\alpha}$  el número de propiedades extensivas, asociadas con la fase  $\alpha(\alpha = 1, 2, 3, ..., M)$ . Suponga además, que  $\beta = 1, 2, ..., N_\alpha$  y  $\alpha = 1, 2, 3, ..., M$ , la propiedad intensiva asociada a la extensiva  $E_\beta^\alpha$  es  $\psi_\beta^\alpha$ de manera que

$$
E_{\beta}^{\alpha} = \int_{B_{\alpha}(t)} \psi_{\beta}^{\alpha}(\underline{x}, t) d\underline{x}
$$
\n(3.23)

Aplicando las ecuaciones de balance, ecuaciones(3.21) y (3.22) se obtiene

$$
\frac{\partial \psi^{\alpha}_{\beta}}{\partial t} + \nabla \cdot (\underline{v}^{\alpha} \psi^{\alpha}_{\beta}) = \nabla \cdot \underline{\tau}^{\alpha}{}_{\beta} + g^{\alpha}_{\beta} \tag{3.24}
$$

y las condiciones de salto

$$
\left[\psi^{\alpha}_{\beta}(\underline{v}^{\alpha} - \underline{v}_{\Sigma}) - \tau^{\alpha\beta}\right] \cdot \underline{n} = g^{\alpha\beta}_{\Sigma}
$$
\n(3.25)

Estas son las ecuaciones básicas que gobiernan una gran diversidad de sistemas continuos. Sin embargo, ellas no constituyen modelos completos. Decimos que el modelo de un sistema continuo es completo si define un problema bien planteado. Se dice que un problema de valores iniciales y de frontera es bien planteado si cumple que:

#### $\text{CAPÍTULO 3.}$  MODELO MATEMÁTICO  $31$

- 1. Existe una y sólo una solución, y
- 2. Esta depende de manera continua de las condiciones iniciales y de frontera del problema.

Para obtener modelos completos, además de las ecuaciones básicas, (3.24) y (3.25), es necesario evaluar la generación interna, determinada por las funciones  $g^{\alpha\beta}$  y  $g^{\alpha\beta}_\Sigma$  y el campo de flujo,  $\tau^{\alpha\beta}$  en términos de funciones conocidas, llamadas ecuaciones constitutivas, se integra el conocimiento científico y tecnológico en los modelos matemáticos, el cual es proporcionado por las ciencias y las tecnologías. Ellas pueden ser la Física, la Química, la Biología, las Ingenierías, etc.; todo depende de la clase de procesos involucrados.

En resumen, los modelos de los sistemas continuos están constituidos por:

- 1. Una colección de propiedades intensivas o lo que es lo mismo, extensivas.
- 2. El conjunto de ecuaciones de balance local correspondientes, diferencial y de salto, en cada una de las velocidades de las partículas es la fase correspondiente.
- 3. Suficientes relaciones que liguen a las propiedades intensivas entre sí y que definan a  $g^{\alpha}$ ,  $\tau^{\alpha}$  y en algunos casos  $\underline{v}^{\alpha}$ , en términos de éstas, las cuales se conocen como *leyes constitutivas*
- 4. Condiciones iniciales y de frontera que deben satisfacer las propiedades intensivas.

## 3.3. Modelo de flujo de una fase

Con base en el análisis axiomático desarrollaremos el modelo de una fase en un medio poroso. Dado que sólo tenemos una sola fase, inmersa en un medio poroso cuya porosidad es  $\phi$ , se tiene que la masa se puede escribir como

$$
M=\int_{B(t)} \phi \rho \,\mathrm{d}\underline{x}.
$$

Esta es la única propiedad extensiva que se puede identificar en este sistema. De aquí se tiene que la propiedad intensiva es

$$
\psi = \phi \rho
$$

De la ecuación de balance local  $(3.24)$ , se obtiene lo siguiente

$$
\frac{\partial (\phi \rho)}{\partial t} + \nabla \cdot (\underline{u} \rho) = \nabla \cdot \tau + g,
$$

en donde se ha sustituido la velocidad de Darcy definida por  $u = \phi u$  donde v es la velocidad promedio de las particulas de la fase.

Ahora, de las ecuaciones de estado a una temperatura fija sabemos que  $\rho$  y  $\phi$  dependen de la presión.

Dada esta dependencia, se puede escribir la compresibilidad de la roca como

$$
c_R = \frac{1}{\phi} \frac{\mathrm{d}\phi}{\mathrm{d}p} \Big|_T \Rightarrow \phi \approx \phi^0 [1 + c_R (p - p^0)]
$$

y de la misma manera para la compresibilidad del fluido se tiene

$$
c_f = \frac{1}{\rho} \frac{\partial \rho}{\partial p} \Big|_T.
$$

Si se expande el termino de la derivada temporal de la ecuación de balance local se obtiene

$$
\frac{\partial(\phi \rho)}{\partial t} = \phi \frac{\partial \rho}{\partial t} + \rho \frac{\partial \phi}{\partial t} = \phi \frac{\partial \rho}{\partial p} \frac{\partial p}{\partial t} + \rho \frac{\mathrm{d}\phi}{\mathrm{d}p} \frac{\partial p}{\partial t} =
$$
  

$$
\phi c_f \rho \frac{\partial p}{\partial t} + \rho \phi^0 c_R \frac{\partial p}{\partial t} = \rho (\phi c_f + \phi^0 c_R) \frac{\partial p}{\partial t} = \rho \phi (c_f + \frac{\phi^0}{\phi} c_R) \frac{\partial p}{\partial t} = \rho \phi c_T \frac{\partial p}{\partial t}
$$

donde se ha definido la compresibilidad total como  $c_T = (c_f + \frac{\phi^0}{\phi} c_r)$ .

Finalmente, utilizando la ley de Darcy se puede escribir la ecuación de flujo en una fase en un medio poroso, en términos de la presión como sigue

$$
\rho \phi c_T \frac{\partial p}{\partial t} = \nabla \cdot \left( \left[ \frac{1}{\mu} \underline{k} (\nabla p - \rho \gamma \nabla z) \right] \rho \right). \tag{3.26}
$$

donde  $\gamma$  representa al valor de la fuerza de gravedad.

### 3.4. Modelo del petróleo negro.

Tomando como base el análisis axiomático descrito en la sección 3.2, formularemos el modelo de petróleo negro desde un punto de vista simple y general, véase  $[14, 5, 6]$ .

Las suposiciones que se hacen para obtener este modelo son

- 1. Se tienen tres fases:  $w, o, g$ .
- 2. En la fase aceite hay dos componentes aceite *no vol´atil* y *gas disuelto*.
- 3. La fase agua y la fase gas solo tienen una componente.
- 4. Los procesos que ocurren en el yacimiento se tomarán como isotérmicos, de tal manera que el balance de energía no está incorporado en el análisis.
- 5. No hay absorción por parte de la matriz de la roca, ni reacciones químicas entre los diferentes componentes del sistema.
- 6. Supondremos que las tres fases saturan al medio poroso, es decir

$$
S_w + S_o + S_g = 1 \tag{3.27}
$$

- 7. Entre las fases de aceite y gas hay intercambio de masa: el gas disuelto contenido en la fase aceite puede evaporarse y pasar a la fase gas; parte del gas puede disolverse y pasar a la fase líquida del aceite.
- 8. No hay difusión,  $\underline{\tau} = 0$

Denotaremos a  $\phi$  y  $\underline{\underline{k}}$  como la porosidad y la permeabilidad del medio poroso respectivamente.

Se denotará a la saturación con  $S_\alpha$ , donde el subíndice  $\alpha$  indicará la fase, las relaciones del espacio físico ocupado son

$$
\begin{array}{rcl} S_w&\equiv&\frac{V_w}{V_\phi},\\ S_o&\equiv&\frac{V_o}{V_\phi},\\ S_g&\equiv&\frac{V_g}{V_\phi}. \end{array}
$$

donde  $V_w$ ,  $V_o$ ,  $V_g$ , representan el volumen correspondiente a cada fase contenida en la matriz porosa, y  $V_\phi$  es el volumen del poro.

Para formar el modelo es necesario identificar las variables primarias del sistema. Un ejemplo es  $\rho_{\alpha}$  que representa la densidad del sistema por unidad de volumen y por unidad de tiempo de cada fase.

Definiremos la *densidad neta del aceite no volatil*,  $\bar{\rho}_o$ , y la *densidad neta del gas disuelto*,  $\bar{\rho}_{do}$ , como sigue

$$
\overline{\rho}_o = \frac{m_o}{V_o}, \qquad \overline{\rho}_{dg} = \frac{m_{dg}}{V_{dg}},\tag{3.28}
$$

donde m<sub>o</sub> y m<sub>dg</sub> son las masas de hidrocarburos no volátiles y del gas disuelto, contenidas en la fase aceite líquido, respectivamente.

Dado que la fase aceite tiene dos componentes, entonces la densidad del aceite,  $\rho_o$ , está constituida por

$$
\rho_o = \overline{\rho}_o + \overline{\rho}_{dg}.\tag{3.29}
$$

Se define  $R_s$  como el cociente de la masa de gas disuelto entre la masa de los hidrocarburos volátiles.

$$
R_s = \frac{\overline{\rho}_{dg}}{\overline{\rho}_o}.\tag{3.30}
$$

La siguiente tabla identifica las propiedades extensivas e intensivas para el modelo de petróleo negro.

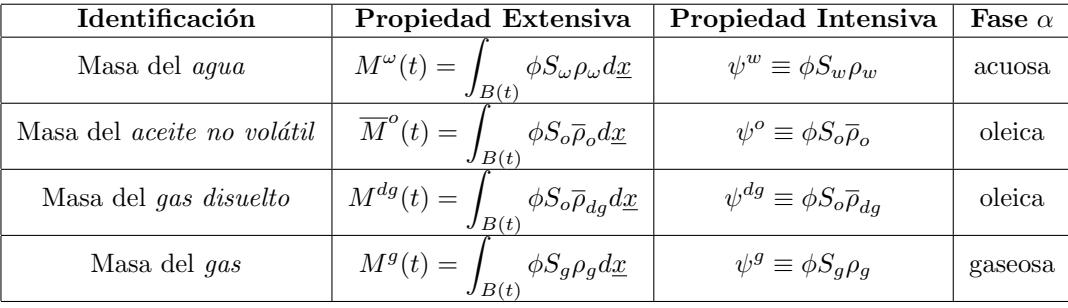

Las fuentes en el modelo se expresan en la siguiente forma

$$
g_w = g_e^w,
$$
  
\n
$$
g_o = g_e^o,
$$
  
\n
$$
g_{dg} = g_g^{dg} + g_e^{dg},
$$
  
\n
$$
g_g = g_{dg}^g + g_e^g.
$$

donde  $g_g^{dg}$  es la fracción de gas que se puede disolver en el aceite,  $g_{dg}^g$  es el gas disuelto en la fase aceite líquido que puede pasar a la fase gas, de tal manera que se cumple

$$
g_g^{dg} + g_{dg}^g = 0.
$$

Ahora, a partir de la ecuación de balance local (3.24) obtenemos el siguiente sistema de ecuaciones, una por cada propiedad

$$
\frac{\partial(\phi S_w \rho_w)}{\partial t} + \nabla \cdot (\phi S_w \rho_w \underline{v}^w) = g_e^w,
$$
\n(3.31)

$$
\frac{\partial(\phi S_o \overline{\rho}_o)}{\partial t} + \nabla \cdot (\phi S_o \overline{\rho}_o \underline{v}^o) = g_e^o,
$$
\n(3.32)

$$
\frac{\partial(\phi S_o \overline{\rho}_{dg})}{\partial t} + \nabla \cdot (\phi S_o \overline{\rho}_{dg} \underline{v}^o) = g_g^{dg} + g_e^{dg},\tag{3.33}
$$

$$
\frac{\partial(\phi S_g \rho_g)}{\partial t} + \nabla \cdot (\phi S_g \rho_g \underline{v}^g) = g_{dg}^g + g_e^g. \tag{3.34}
$$

Sumando las ecuaciones (3.33) y (3.34), podemos representar en tres ecuaciones el modelo de petróleo negro además introducimos la fracción del gas disuelto  $R_s$ , obteniendo

$$
\frac{\partial(\phi(S_o R_s \overline{\rho}_o + S_g \rho_g))}{\partial t} + \nabla \cdot (\phi(S_o R_s \overline{\rho}_o \underline{v}^o + S_g \rho_g \underline{v}^g)) = g_e^{dg} + g_e^g \tag{3.35}
$$

Usualmente se introduce la velocidad de Darcy, la cual para flujo multifásico está definida como

$$
\underline{u}_{\alpha} = \phi S_{\alpha} \underline{v}_{\alpha}, \qquad \alpha = o, w, g. \tag{3.36}
$$

Además, la ley de Darcy de flujo multifásico se escribe como

$$
\underline{u}_{\alpha} = -\frac{\underline{k}k_{r\alpha}}{\mu_{\alpha}} (\nabla p_{\alpha} - \rho_{\alpha}\gamma\nabla z) \qquad \alpha = o, w, g.
$$
\n(3.37)

La ley de Darcy indica una relación lineal entre la velocidad del fluido y el gradiente de presión.

Entonces, usando  $(3.36)$  y  $(3.37)$  en las ecuaciones  $(3.31)$ ,  $(3.32)$  y  $(3.35)$  el modelo de petróleo negro se escribe como sigue

$$
\frac{\partial(\phi \rho_w S_w)}{\partial t} = -\nabla \cdot (\rho_w \underline{u}_w) + g_e^w,
$$
\n(3.38)

$$
\frac{\partial(\phi\overline{\rho}_o S_o)}{\partial t} = -\nabla \cdot (\overline{\rho}_o \underline{u}_o) + g_e^o,\tag{3.39}
$$

$$
\frac{\partial(\phi(S_o R_s \overline{\rho}_o + S_g \rho_g))}{\partial t} = -\nabla \cdot (R_s \overline{\rho}_o \underline{u}_o + \rho_g \underline{u}_g) + g_e^{dg} + g_e^g; \tag{3.40}
$$

 $\acute{o}$  explícitamente

$$
\frac{\partial(\phi \rho_w S_w)}{\partial t} = -\nabla \cdot (\rho_w \frac{\underline{k} k_{rw}}{\mu_w} (\nabla p_w - \rho_w \gamma \nabla z)) + g_w, \tag{3.41}
$$

$$
\frac{\partial(\phi\overline{\rho}_oS_o)}{\partial t} = -\nabla \cdot (\overline{\rho}_o \frac{k k_{ro}}{\overline{\mu}_o} (\nabla p_o - \rho_o \gamma \nabla z)) + g_o,
$$
\n(3.42)

$$
\frac{\partial(\phi(S_o R_s \overline{\rho}_o + S_g \rho_g))}{\partial t} = -\nabla \cdot (R_s \overline{\rho}_o \frac{\underline{k} k_{ro}}{\mu_o} (\nabla p_o - \rho_o \gamma \nabla z)) \n+ \nabla (\rho_g \frac{\underline{k} k_{rg}}{\mu_g} (\nabla p_g - \rho_g \gamma \nabla z)) + g_{dg} + g_g.
$$
\n(3.43)

## 3.5. Formulaciones alternativas del modelo de petróleo negro

Las siguientes secciones muestran dos de las formulaciones más usadas en la simulación de yacimientos.

#### 3.5.1. Formulación en términos de tres presiones

Las ecuaciones (3.41)-(3.43) serán transformadas en ecuaciones para las presiones y las fases. Suponiendo que las presiones capilares  $p_{cow} = (p_o - p_w)$  y  $p_{cgo} = (p_g - p_o)$  tienen inversa, entonces tenemos que

$$
S_w = p_{cow}^{-1}(p_o - p_w), \tag{3.44}
$$

$$
S_o = 1 - p_{cov}^{-1}(p_o - p_w) - p_{cgo}^{-1}(p_g - p_o), \qquad (3.45)
$$

$$
S_g = p_{cgo}^{-1}(p_g - p_o). \tag{3.46}
$$

#### $\begin{minipage}{.4\linewidth} \textbf{CAPÍTULO 3.} \quad \textbf{MODELO} \textbf{ MATEMÁTICO} \qquad \qquad 35 \end{minipage}$
Sustituyendo las relaciones anteriores en  $(3.44)-(3.46)$ obtenemos el modelo de petróleo negro en función de tres presiones de fase, las cuales se escriben como sigue

$$
\frac{\partial(\phi \rho_w p_{cov}^{-1}(p_o - p_w))}{\partial t} = -\nabla \cdot (\rho_w \frac{\underline{k} k_{rw}}{\mu_w} (\nabla p_w - \rho_w \gamma \nabla z)) + g_w,\tag{3.47}
$$

$$
\frac{\partial(\phi(\overline{\rho}_o(1-p_{cov}^{-1}(p_o-p_w)-p_{cgo}^{-1}(p_g-p_o))))}{\partial t}=-\nabla\cdot(\overline{\rho}_o\frac{\underline{k}k_{ro}}{\mu_o}(\nabla p_o-\rho_o\gamma\nabla z))+g_o,\tag{3.48}
$$

$$
\frac{\partial(\phi(\overline{\rho}_o(1-p_{cov}^{-1}(p_o-p_w)-p_{cgo}^{-1}(p_g-p_o))+\rho_g p_{cgo}^{-1}(p_g-p_o)))}{\partial t} =
$$
\n
$$
-\nabla \cdot (\overline{\rho}_o \frac{\underline{k} k_{ro}}{\mu_o} (\nabla p_o - \rho_o \gamma \nabla z)) + \nabla (\rho_g \frac{\underline{k} k_{rg}}{\mu_g} (\nabla p_g - \rho_g \gamma \nabla z)) + g_{dg} + g_g.
$$
\n(3.49)

## 3.5.2. Formulación presión-saturación

Las ecuaciones (3.31) a (3.34) se pueden escribir de la forma

$$
\frac{\partial(\phi S_{\alpha}\rho_{\alpha})}{\partial t} + \nabla \cdot (\underline{u}_{\alpha}\rho_{\alpha}) = g_{\alpha}, \qquad \alpha = o, w, g.
$$
\n(3.50)

Lo anterior es válido dado que si sumamos las ecuaciones  $(3.32)$  y  $(3.33)$  obtenemos

$$
\frac{\partial(\phi S_o \rho_o)}{\partial t} + \nabla \cdot (\underline{u}_o \rho_o) = g_o + g_g^{dg} + g_e^{dg}.
$$
\n(3.51)

Esta última ecuación cumple con la forma (3.50) para  $q_o = g_o + g_g^{dg} + g_e^{dg}$ . Se define  $q_w = g_w$  y  $q_g = g_{dg} + g_g$ . Desarrollando las derivadas de (3.50) y dividiendo por  $\rho_\alpha$ se obtiene

$$
\frac{1}{\rho_{\alpha}} \left[ \phi \rho_{\alpha} \frac{\partial S_{\alpha}}{\partial t} + \phi S_{\alpha} \frac{\partial \rho_{\alpha}}{\partial t} + \rho_{\alpha} S_{\alpha} \frac{\partial \phi}{\partial t} + \nabla \rho_{\alpha} \cdot \underline{u}_{\alpha} + \rho_{\alpha} \nabla \cdot \underline{u}_{\alpha} \right] = \frac{q_{\alpha}}{\rho_{\alpha}}
$$

Sumando sobre todas las fases obtenemos

$$
\sum_{\alpha} \frac{1}{\rho_{\alpha}} \bigg[ \phi \rho_{\alpha} \frac{\partial S_{\alpha}}{\partial t} + \phi S_{\alpha} \frac{\partial \rho_{\alpha}}{\partial t} + \rho_{\alpha} S_{\alpha} \frac{\partial \phi}{\partial t} + \nabla \rho_{\alpha} \cdot \underline{u}_{\alpha} + \rho_{\alpha} \nabla \cdot \underline{u}_{\alpha} = \sum_{\alpha} \frac{q_{\alpha}}{\rho_{\alpha}} \bigg]
$$

Desarrollando se tiene que

$$
\phi \frac{\partial (\sum_{\alpha} S_{\alpha})}{\partial t} + \sum_{\alpha} S_{\alpha} \frac{\partial \phi}{\partial t} + \sum_{\alpha} \nabla \cdot \underline{u}_{\alpha} + \sum_{\alpha} \frac{1}{\rho_{\alpha}} \left[ \phi S_{\alpha} \frac{\partial \rho_{\alpha}}{\partial t} + \nabla \rho_{\alpha} \cdot \underline{u}_{\alpha} \right] = \sum_{\alpha} \frac{q_{\alpha}}{\rho_{\alpha}}
$$

Dado que se cumple  $\sum_{\alpha} S_{\alpha} = 1$ , entonces

$$
\frac{\partial \phi}{\partial t} + \sum_{\alpha} \nabla \cdot \underline{u}_{\alpha} + \sum_{\alpha} \frac{1}{\rho_{\alpha}} \left[ \phi S_{\alpha} \frac{\partial \rho}{\partial t} + \nabla \rho_{\alpha} \cdot \underline{u}_{\alpha} \right] = \sum_{\alpha} \frac{q_{\alpha}}{\rho_{\alpha}}
$$
(3.52)

Definimos  $\sum_{\alpha} \underline{u}_{\alpha}$  como la velocidad total  $\underline{u}.$  Tomando la divergencia de la velocidad total se cumple que

$$
\nabla \cdot \underline{u} = \nabla \cdot \sum_{\alpha} \underline{u}_{\alpha} = \sum_{\alpha} \nabla \cdot \underline{u}_{\alpha}
$$
\n(3.53)

Si sustituimos la Ley de Darcy para flujo multifásico, ec. $(3.37)$  en  $(3.51)$  se obtiene

$$
\nabla \cdot \underline{u} = -\sum_{\alpha} \nabla \cdot \left[ \frac{\underline{k}k_{r\alpha}}{\mu_{\alpha}} (\nabla p_{\alpha} - \rho_{\alpha} \gamma \nabla z) \right]
$$
(3.54)

Introducimos ahora las movilidades las cuales se explican en el capítulo 2, sección 2.4 y hacemos explícita la suma sobre todas las fases para obtener

$$
\nabla \cdot \underline{u} = -\nabla \cdot \left\{ \underline{k} \bigg[ \lambda_w (\nabla p_w - \rho_w \gamma \nabla z) + \lambda_o (\nabla p_o - \rho_o \gamma \nabla z) + \lambda_g (\nabla p_g - \rho_g \gamma \nabla z) \bigg] \right\}
$$
(3.55)

Usando las relaciones de las presiones capilares  $p_{cow}(S_w)$  y  $p_{cgo}(S_g)$ , podemos escribir (3.55) en términos de la presión de aceite como sigue

$$
\nabla \cdot \underline{u} = -\nabla \cdot \left\{ \underline{k} \bigg[ \lambda_w (\nabla (p_o - p_{cow}) - \rho_w \gamma \nabla z) + \lambda_o (\nabla p_o - \rho_o \gamma \nabla z) + \lambda_g (\nabla (p_o + p_{ego}) - \rho_g \gamma \nabla z) \bigg] \right\}
$$

y reordenando

$$
\nabla \cdot \underline{u} = -\nabla \cdot \left\{ \underline{k} \bigg[ \lambda \nabla p_o - \lambda_w \cdot p_{cow} + \lambda_g \nabla p_{cgo} - (\lambda_w \rho_w + \lambda_o \rho_o + \lambda_g \rho_g) \gamma \nabla z \bigg] \right\}
$$
(3.56)

donde  $\lambda = \lambda_w + \lambda_o + \lambda_q$ .

Suponiendo que la roca es ligeramente compresible se tiene que

$$
\phi \approx \phi^0 [1 + c_R(p_o - p_o^0)] \Rightarrow \frac{d\phi}{dp_o} = \phi^0 c_R
$$

donde c<sup>r</sup> es la compresibilidad de la roca. La derivada parcial de la porosidad con respecto al tiempo se puede escribir como

$$
\frac{\partial \phi}{\partial t} = \frac{d\phi}{dp_o} \frac{\partial p_o}{\partial t} = \phi^0 c_R \frac{\partial p_o}{\partial t}
$$
\n(3.57)

Sustituyendo  $(3.56)$  y  $(3.57)$  en  $(3.52)$  se obtiene

$$
\phi^0 c_R \frac{\partial p_o}{\partial t} - \nabla \cdot \left\{ \underline{k} \bigg[ \lambda \nabla p_o - \lambda_w \nabla p_{cow} + \lambda_g \nabla p_{cgo} - (\lambda_w \rho_w \lambda_o \rho_o + \lambda_g \rho_g) \gamma \nabla z \bigg] \right\} = \sum_{\alpha} \frac{q_{\alpha}}{\rho_{\alpha}}.
$$
 (3.58)

Esta última es la ecuación para la presión de aceite.

Para obtener ecuaciones de la saturación del agua y del aceite partimos de la ecuación (3.50), en donde sustituimos la ley de Darcy para obtener

$$
\frac{\partial(\phi S_w \rho_w)}{\partial t} - \nabla \cdot \left[ \frac{\rho_w \underline{k} k_{rw}}{\mu_w} (\nabla p_w - \rho_w \gamma \nabla z) \right] = q_w.
$$
\n(3.59)

y

$$
\frac{\partial(\phi S_g \rho_g)}{\partial t} - \nabla \cdot \left[ \frac{\rho_g \underline{E} k_{rg}}{\mu_g} (\nabla p_g - \rho_g \gamma \nabla z) \right] = q_g. \tag{3.60}
$$

De la definición de presión capilar se tiene

$$
p_w = p_o - p_{cow}(S_w) \Rightarrow \nabla p_w = \nabla p_o - \frac{dp_{cow}}{dS_w} \nabla S_w,
$$
\n(3.61)

$$
p_g = p_o - p_{cgo}(S_g) \Rightarrow \nabla p_g = \nabla p_o - \frac{dp_{cgo}}{dS_g} \nabla S_g.
$$
\n(3.62)

## $\begin{minipage}{.4\linewidth} \textbf{CAPÍTULO 3.} \quad \textbf{MODELO} \textbf{ MATEMÁTICO} \qquad \qquad 37 \end{minipage}$

Sustituyendo las relaciones  $(3.61)$  y  $(3.62)$  en  $(3.59)$  y  $(3.60)$  se obtienen las ecuaciones para la saturación, y se escriben como sigue

$$
\frac{\partial(\phi S_w \rho_w)}{\partial t} - \nabla \cdot \left[ \rho_w \underline{k} \lambda_w (\nabla p_o - \frac{dp_{cow}}{dS_w} \nabla S_w - \rho_w \gamma \nabla z) \right] = q_w, \tag{3.63}
$$

$$
\frac{\partial(\phi S_g \rho_g)}{\partial t} - \nabla \cdot \left[ \rho_g \underline{k} \lambda_g (\nabla p_o - \frac{dp_{cgo}}{dS_g} \nabla S_g - \rho_g \gamma \nabla z) \right] = q_g. \tag{3.64}
$$

Las ecuaciones (3.58), (3.63) y (3.64) representan la formulación presión-saturación del modelo de petróleo negro para roca ligeramente compresible.

## 3.5.3. Flujo bifásico incompresible

Supongamos que tenemos dos fases: agua y aceite, lo cual sucede en estado bajo saturado. También suponemos que las fases son incompresibles. Entonces la formulación presentada por las ecuaciones (3.58) (3.63) se reduce a las siguientes dos ecuaciones

$$
\phi^0 c_R \frac{\partial p_o}{\partial t} - \nabla \cdot \left[ \underline{k} \left( \lambda \nabla p_o - \lambda_w \nabla p_{cow} - (\lambda_w \rho_w + \lambda_o \rho_o) \gamma \nabla z \right) \right] = \sum_{\alpha} \frac{q_\alpha}{\rho_\alpha} \tag{3.65}
$$

$$
\frac{\partial(\phi S_w)}{\partial t} - \nabla \cdot \left[ \underline{k} \lambda_w (\nabla p_o - \frac{dp_{cow}}{dS_w} \nabla S_w - \gamma \nabla z) \right] = \frac{q_w}{\rho_w} \tag{3.66}
$$

Esta formulación será resuelto numéricamente en el capítulo 5.

## Capítulo 4

# Método de Volumen Finito

## 4.1. Método de Volumen Finito, MVF.

El m´etodo de vol´umenes finitos, MVF, es una herramienta ampliamente utilizada en la actualidad para modelar problemas en ciencias e ingenier´ıa, es empleado para encontrar soluciones num´ericas a *Ecuaciones Diferenciales Parciales*, EDP, que representan fenómenos naturales, en especial fenomenos de flujo de fluidos. Es un método muy conveniente para aplicar al flujo de hidrocarburos en medios porosos, debido a la moldeabilidad para aproximar geometrías complejas, permite bajar los grados de libertad, es conservativo de masa, es sencillo de implementar permitiendo la modelización numérica que presenta la ventaja de poder predecir el comportamiento, permitiendo la evaluación de diferentes escenarios hipotéticos para une mejor administración del yacimiento. Todo ello a un coste temporal y económico relativamente bajo.

## 4.1.1. Discretización de la ecuación de Laplace usando el MVF

Para ejemplificar el método de volumen finito, MVF, discretizaremos la ecuación de Laplace en 1D. El problema a tratar es el siguiente

$$
\nabla^2 \psi = 0 \quad \text{para} \qquad x \in \Omega, \n\psi = g \quad \text{para} \qquad x \in \partial \Omega_1, \n\frac{\partial \psi}{\partial n} = h \quad \text{para} \qquad x \in \partial \Omega_2.
$$
\n(4.1)

En una dimensión la discretización uniforme del dominio es como se muestra en la figura (4.1).

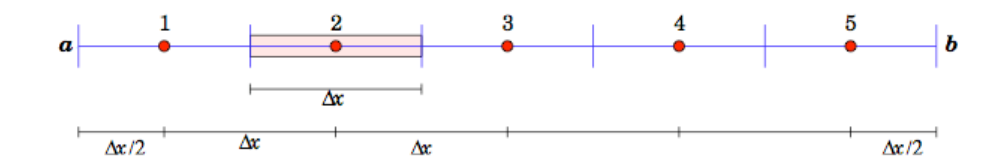

Figura 4.1: Discretización uniforme del dominio 1D. Se ilustra un volumen de control en el punto 2.

En una dimensión el problema anterior se escribe

$$
\frac{d^2\psi}{dx^2} = 0, \qquad x \in [a, b],
$$
  
\n
$$
\psi(x) = g_b, \qquad en \quad x = b,
$$
  
\n
$$
\frac{d\psi}{dn} \equiv \frac{d\psi}{dx} = h_a, \qquad en \quad x = a.
$$
\n(4.2)

En la figura (4.2) se muestra lo que llamaremos volumen de control. En el centro se encuentra la variable a calcular, esquematizada con la letra P mayúscula, el volumen de control mide  $\Delta x$  y se encuentra acotado por las caras del volumen de control, que son  $w, y, e$ . Los puntos nodales por el lado izquierdo y por el lado derechos de P son  $W$  y E respectivamente y son los centros de los volúmenes de control adyacentes. La separación entre  $W$  y  $P$  y entre  $P$ y E, es  $\Delta x_w$  y  $\Delta x_e$ , respectivamente. En el caso de una malla uniforme se tiene que  $\Delta x = \Delta x_w = \Delta x_e$ .

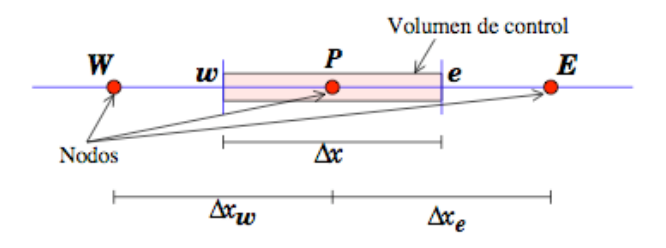

Figura 4.2: Esquema de generación de volúmenes de control.

En el MVF la ecuación diferencial se multiplica por una función de peso  $v \, v$  se integra sobre un volumen de control

$$
\int_{\Delta x} v \frac{d^2 \psi}{dx^2} dx = 0.
$$
\n(4.3)

Las funciones de peso se definen como sigue

$$
v(x_i) = \begin{cases} 1, x_i \in [w, e] \\ 0, x_i \notin [w, e] \end{cases}
$$
 (4.4)

Por lo tanto, la ecuación  $(4.3)$  se transforma en

$$
\int_{w}^{e} \frac{d^2 \psi}{dx^2} dx = 0.
$$
\n(4.5)

Aplicando el teorema fundamental del cálculo y aproximando las derivadas mediante diferencias centradas, la integral se escribe como

$$
\int_{w}^{e} \frac{d^2 \psi}{dx^2} dx = \frac{d\psi}{dx}\Big|_{e} - \frac{d\psi}{dx}\Big|_{w} = \frac{\psi_E - \psi_P}{\Delta x} - \frac{\psi_P - \psi_W}{\Delta x} = 0.
$$
\n(4.6)

Factorizando la relación  $(4.6)$  se obtiene

$$
\psi_P(-\frac{1}{\Delta x} - \frac{1}{\Delta x}) + \psi_E \frac{1}{\Delta x} + \psi_W \frac{1}{\Delta x} = 0.
$$
\n(4.7)

Esta expresión se puede escribir como

$$
-a_P \psi_P + a_W \psi_W + a_E \psi_E = 0. \tag{4.8}
$$

donde  $a_E = a_W = \frac{1}{\Delta x}$  y  $a_P = a_E + a_W$ .

Una ecuación como (4.8) se encuentra para cada volumen de control, lo cual nos da un sistema lineal de ecuaciones, si se desea conocer más del tema véase [19].

### 40 4.1. METODO DE VOLUMEN FINITO, MVF. ´

## 4.1.2. Cálculo de las condiciones de frontera

Las condiciones de frontera, pueden ser Dirichlet, Neumann o Robin. Las condiciones de frontera tipo Dirichlet dan el valor puntual en la frontera. Las condiciones de frontera tipo Neumann dan el valor del flujo en la frontera. Las condiciones de frontera tipo Robin son una mezcla de los dos tipos de frontera mencionados anteriormente.

Para introducir las condiciones de frontera en el sistema lineal resultante partimos de la ecuación (4.8) y la escribimos como sigue

$$
a_P \psi_P = a_W \psi_W + a_E \psi_E.
$$

Tomando en cuenta que la discretización es en una dimensión, imaginemos un punto extra  $W$ , del lado izquierdo del dominio y un punto extra  $E$ , del lado derecho, véase figura (4.3).

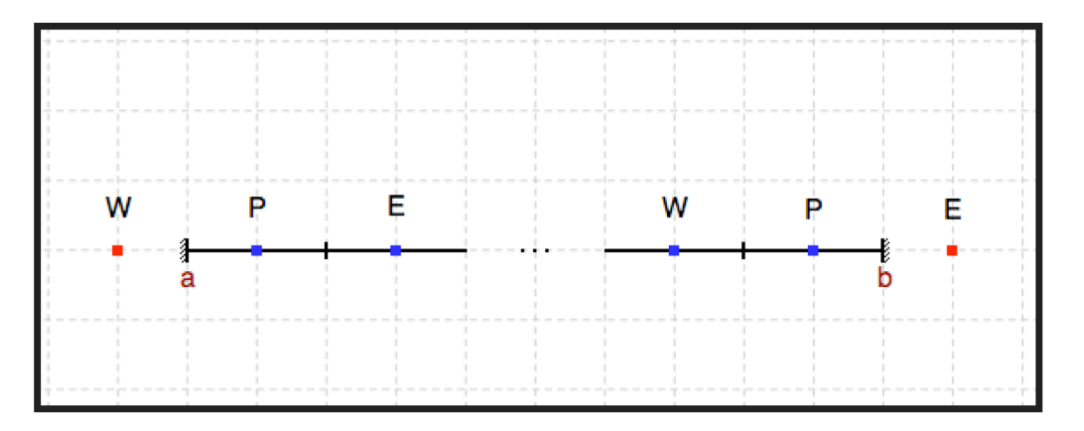

Figura 4.3: Esquema condición de frontera.

#### Condiciones de frontera tipo Dirichlet

Supongamos que tenemos una condición tipo Dirichlet en el lado derecho, entonces el valor de  $\psi$  en b se puede aproximar como

$$
g_b = \frac{\psi_E + \psi_P}{2},
$$
  
\n
$$
\implies \psi_E = 2g_b - \psi_P.
$$
\n(4.9)

Sustituyendo  $(4.9)$  en la ecuación  $(4.8)$  obtenemos

$$
a_P \psi_P = a_W \psi_W + a_E (2g_b - \psi_P). \tag{4.10}
$$

Factorizamos  $\psi_P$ 

$$
(a_P + a_E)\psi_P = a_W \psi_W + 2a_E g_b. \tag{4.11}
$$

Esta última ecuación es la que se incluirá en el sistema lineal.

## CAPÍTULO 4. MÉTODO DE VOLUMEN FINITO  $41$

#### Condiciones de frontera tipo Neumann

Supongamos que para el lado izquierdo, se tiene una condición tipo Neumann, es decir conocemos el flujo

$$
\left. \frac{d\psi}{dx} \right|_a = \left. \frac{\psi_P - \psi_W}{\Delta x} = h_a \right. \tag{4.12}
$$

$$
\implies \psi_W = \psi_P - h_a \Delta x \tag{4.13}
$$

Sustituyendo  $(4.13)$  en la ecuación  $(4.8)$ .

$$
a_P \psi_P = a_E \psi_E + a_W(-h_a \Delta x + \psi_P) \tag{4.14}
$$

Factorizando para obtener los coeficientes llegamos a:

$$
(a_P - a_W)\psi_P = a_E \psi_E - a_W h_a \Delta x \tag{4.15}
$$

Con lo cual ya obtenemos nuestro sistema de ecuaciones con sus condiciones de frontera, en este caso tenemos condiciones de frontera tipo Neumann en el extremo izquierdo de nuestro dominio y del lado derecho condiciones tipo Dirichlet. Para un dominio con 5 volúmenes de control, como el de la figura (4.2) se tiene

$$
\underline{A} \underline{\psi} = \begin{pmatrix} (a_P - a_W) & -a_E & 0 & 0 & 0 \\ -a_W & a_P & -a_E & 0 & 0 \\ 0 & -a_W & a_P & -a_E & 0 \\ 0 & 0 & -a_W & a_P & -a_E \\ 0 & 0 & 0 & -a_W & a_P + a_E \end{pmatrix} \begin{pmatrix} \psi^1 \\ \psi^2 \\ \psi^3 \\ \psi^4 \\ \psi^5 \end{pmatrix} = \begin{pmatrix} -a_W h_a \Delta x \\ 0 \\ 0 \\ 0 \\ 2a_E g_b \end{pmatrix}
$$
(4.16)

## 4.2. Solución de los sistemas de ecuaciones algebraicas

Un sistema de ecuaciones algebraicas de  $n \times n$  consta de n ecuaciones con n incógnitas y puede ser representado como

$$
\underline{\underline{A}}\,\underline{x} = \underline{b}.
$$

Para resolver este tipo de sistemas, existen varios métodos de los cuales, algunos de ellos se explican en el apéndice A.

#### 4.2.1. Tridiagonal Matrix Algorithm,TDMA

TDMA (Tridiagonal Matrix Algorithm) es un m´etodo para resolver de manera simple y eficiente sistemas diagonales. En una dimensión, la matriz del sistema es típicamente tridiagonal, por lo tanto es aplicado directamente, véase figura 4.4.

El TDMA puede resumirse como sigue: Considérese el siguiente sistema tridiagonal de  $N \times N$ :

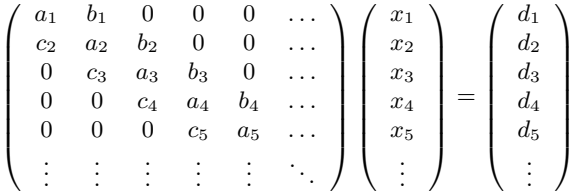

Para encontrar la solución del sistema anterior se realizan los siguientes pasos:

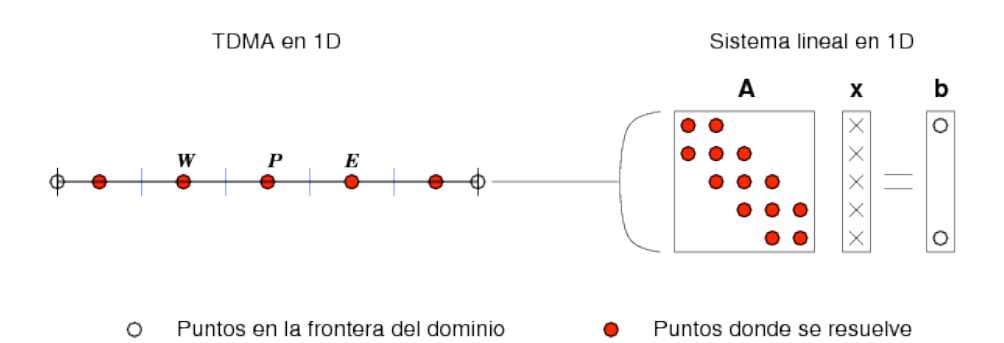

Figura 4.4: TDMA en 1D.

- 1. Calcular  $P_1 = b_1/a_1$  y  $Q_1 = d_1/a_1$
- 2. Desde  $i = 2$  hasta  $i = N$ , calcular lo siguiente:

$$
P_i = \frac{b_i}{a_i - c_i P_{i-1}}, \ Q_i = \frac{d_i + c_i Q_{i-1}}{a_i - c_i P_{i-1}}.
$$
\n(4.17)

- 3. Hacer  $x_N = Q_N$
- 4. Desde i = N-1 hasta i = 1, hacer la sustitución hacia atrás:

$$
x_i = P_i x_{i+1} + Q_i \tag{4.18}
$$

Este algoritmo es conocido también como el algoritmo de Thomas.

### 4.2.2. Aplicación del TDMA en 2 y 3 dimensiones

El TDMA puede ser aplicado iterativamente línea por línea para resolver problemas en 2 y 3 dimensiones y es ampliamente usado en problemas de diferencias finitas centradas. Considérese la figura 4.5 y la ecuación discretizada que tiene la forma:

$$
a_P \psi_P = a_E \psi_E + a_W \psi_W + a_N \psi_N + a_S \psi_S + S_P. \tag{4.19}
$$

Para resolver el sistema, el TDMA es aplicado a lo largo de líneas horizontales o verticales. Por ejemplo, en la dirección x la ecuación (4.19) se rearregla de la siguiente forma:

$$
-a_W\psi_W + a_P\psi_P - a_E\psi_E = a_N\psi_N + a_S\psi_S + S_P.
$$
\n
$$
(4.20)
$$

El lado derecho de esta última ecuación se supone conocido, y los valores de  $N \, y \, S$  se toman de la iteración anterior. La ecuación (4.20) representa un sistema tridiagonal donde  $b = a_E$ ,  $c = a_W$ ,  $a = a_P y d = a_N \psi_N + a_S \psi_S + S_P$ . De esta manera el sistema puede resolverse a lo largo de la dirección x. Una vez resuelto el sistema en la línea j, se actualizan los valores de  $\psi$  y se resuelve la línea siguiente  $j + 1$ . La secuencia en que las líneas se van resolviendo se conoce como la dirección de barrido, en este caso, dicha dirección es  $+x$ . El mismo procedimiento se realiza en la dirección  $y$ . El cálculo es repetido varias veces hasta obtener convergencia.

Para problemas tridimensionales el método se aplica línea por línea sobre un plano determinado y luego pasamos a un plano paralelo y continuamos el cálculo. Por ejemplo, para resolver a lo largo de la dirección  $x$  en un plano  $xz$ , véase figura 4.6, la ecuación discretizada se escribe como sigue:

$$
-a_W \psi_W + a_P \psi_P - a_E \psi_E = a_N \psi_N + a_S \psi_S + a_F \psi_F + a_B \psi_B + S_P.
$$
\n(4.21)

Los valores en N, S, F y B, del lado derecho, se consideran conocidos y son tomados de la iteración anterior. Así, los valores  $\phi$  se calculan a lo largo de la dirección x mediante el TDMA. Luego, el cálculo se mueve de la línea k a la  $k + 1$  hasta cubrir todo el plano j. Después, se mueve el cálculo al plano j + 1 hasta cubrir todo el dominio.

En dos y tres dimensiones la convergencia puede ser acelerada alternando la dirección de barrido de tal manera que toda la información de las condiciones de frontera se transporte efectivamente dentro del dominio de estudio.

## $\begin{array}{ll}\n\text{CAPÍTULO 4.}\n\text{MÉTODO DE VOLUTIONEN FINITO} \n\end{array} \tag{43}$

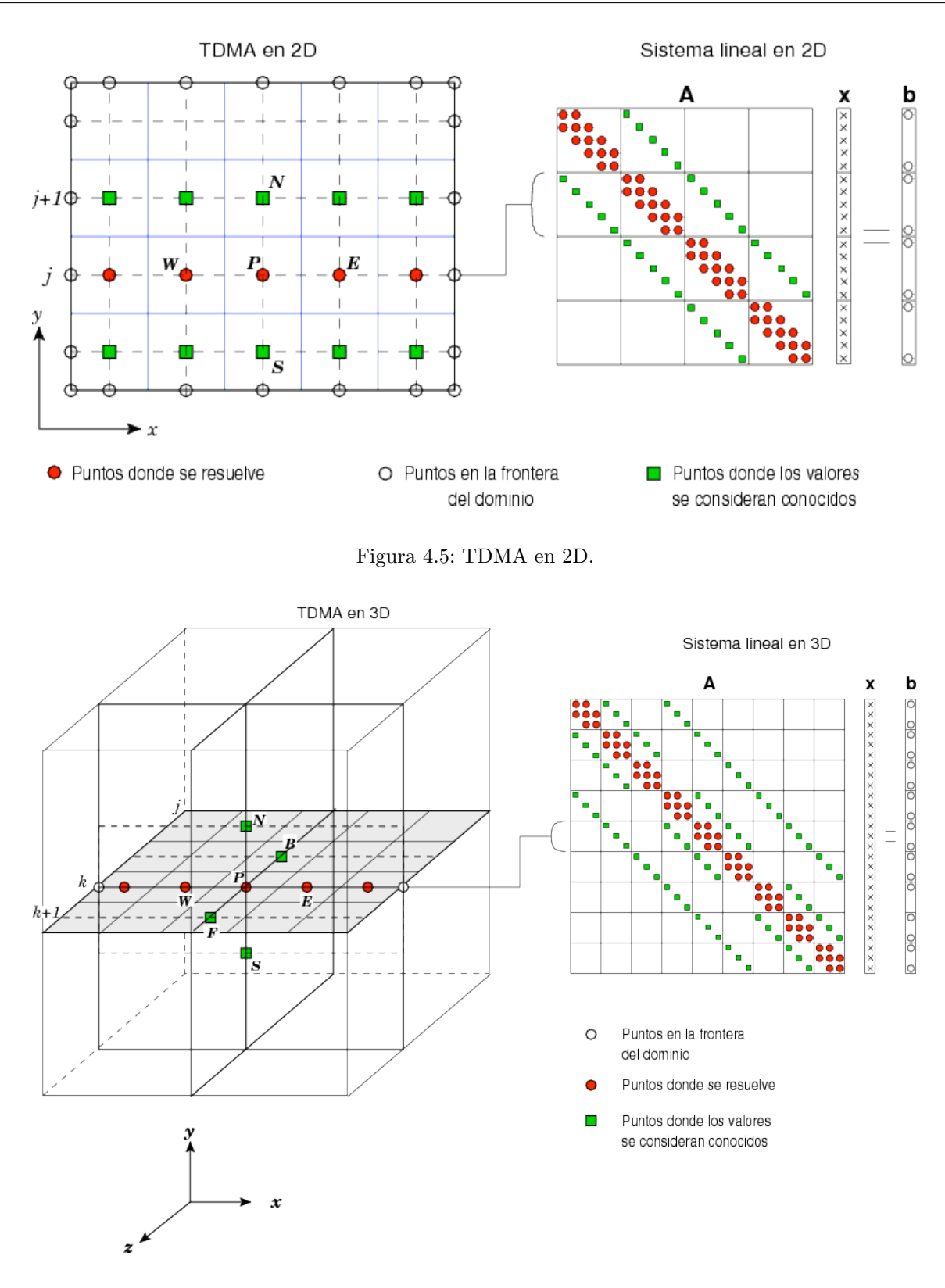

Figura 4.6: TDMA en 3D.

## 4.3. Problemas con dependencia temporal

Para ejemplificar la aplicación de MVF a problemas con dependencia temporal resolveremos la siguiente ecuación

$$
\frac{d\psi}{dt} + \frac{d^2\psi}{dx^2} = 0\tag{4.22}
$$

En este caso además de integrar sobre un volumen de control, también se integra en un intervalo de tiempo  $\Delta t$ 

$$
\int_{\Delta V} \int_{k}^{k+1} \frac{d\psi}{dt} dt dV + \int_{k}^{k+1} \int_{\Delta V} \frac{d^2 \psi}{dx^2} dV dt = 0
$$
\n(4.23)

donde  $k \equiv t$  y  $k + 1 \equiv t + \Delta t$ . En la ecuación anterior se ha intercambiado el orden de las integrales de manera conveniente. Usando los resultados de las secciones anteriores obtenemos

$$
\int_{\Delta V} \psi \Big|_{k}^{k+1} dx + \int_{k}^{k+1} (-a_P \psi_P + a_W \psi_W + a_E \psi_E) dt = 0 \tag{4.24}
$$

Sea  $\mathcal{F} = -a_P \psi_P + a_W \psi_W + a_E \psi_E$ , entonces

$$
[\psi_P^{k+1} - \psi_P^k] \Delta V + \int_k^{k+1} \mathcal{F} dt = 0 \qquad (4.25)
$$

Para aproximar la integral de esta última ecuación es posible usar el valor de  $\psi$  en el tiempo t, en el tiempo  $t + \Delta t$ o una combinación de ambos. Esto se puede generalizar mediante el uso de un parámetro de peso  $\theta$ , cuyo valor está en el intervalo [0,1]. Lo anterior se conoce como el esquema  $\theta$  y se escribe como

$$
\int_{k}^{k+1} \mathcal{F}dt = [\theta \mathcal{F}^{k+1} + (1 - \theta)\mathcal{F}^{k}]\Delta t
$$
\n(4.26)

$$
\implies \int_{k}^{k+1} \mathcal{F}dt = \begin{cases} \mathcal{F}^{k}\Delta t, & \text{para } \theta = 0\\ \mathcal{F}^{k+1}\Delta t, & \text{para } \theta = 1\\ (\mathcal{F}^{k+1} + \mathcal{F}^{k})\frac{\Delta t}{2}, & \text{para } \theta = \frac{1}{2} \end{cases}
$$
(4.27)

donde  $\mathcal{F}^k \equiv \mathcal{F}(\psi_i^k)$  y  $\mathcal{F}^{k+1} \equiv \mathcal{F}(\psi_i^{k+1})$ , para  $i = E, W, P$ . Cuando  $\theta = 0$  se tiene un esquema explícito (Forward Euler), si  $\theta = 1$  se tiene uno implicito (Backward Euler), y si  $\theta = \frac{1}{2}$  el esquema se conoce como Crank-Nicolson.

#### 4.3.1. Forward Euler

Esta formulación da un esquema explícito y es el resultado de tomar a $\theta=0$ 

$$
[\psi_P^{k+1} - \psi_P^k] \frac{\Delta V}{\Delta t} = \mathcal{F}(\psi_i^k)
$$
\n(4.28)

Despejando  $\psi_P^{k+1}$  de la ecuación (4.28):

$$
\psi_P^{k+1} = \psi_P^k + \frac{\Delta t}{\Delta V} [\mathcal{F}(\psi_i^k)] \tag{4.29}
$$

Los valores de  $\psi_P^{k+1}$  se obtienen de  $\psi$  conocidos en el tiempo anterior, k. Este esquema es condicionalmente estable y en general no es muy recomendable.

## $CAPÍTULO 4. MÉTODO DE VOLUMEN FINITO$   $45$

## 4.3.2. Backward Euler

Esta formulación da un esquema implícito y es el resultado de tomar a  $\theta = 1$ 

$$
[\psi_P^{k+1} - \psi_P^k] \frac{\Delta V}{\Delta t} = \mathcal{F}(\psi_i^{k+1})
$$
\n(4.30)

Despejando  $\psi_P^{k+1}$  de la ecuación (4.30) :

$$
\psi_P^{k+1} \frac{\Delta V}{\Delta t} = \psi_P^k \frac{\Delta V}{\Delta t} + \mathcal{F}(\psi_i^{k+1})
$$
\n(4.31)

Este esquema genera un sistema de ecuaciones el cual debe de resolverse en cada paso de tiempo, es incondicionalmente estable para cualquier paso del tiempo, es un esquema de primer orden en el tiempo y es necesario usar intervalos pequeños en el tiempo para obtener una buena precisión en la solución. Este esquema es recomendable para problemas no estacionarios.

### 4.3.3. Crank-Nicolson

Esta formulación da un esquema implícito y es el resultado de tomar a $\theta = \frac{1}{2}$ 

$$
[\psi_P^{k+1} - \psi_P^k] \frac{\Delta V}{\Delta t} = \frac{1}{2} \mathcal{F}(\psi_i^{k+1}) + \frac{1}{2} \mathcal{F}(\psi_i^k)
$$
\n(4.32)

Despejando  $\psi_P^{k+1}$  de la ecuación (4.32)

$$
\psi_P^{k+1} \frac{\Delta V}{\Delta t} - \frac{1}{2} [\mathcal{F}(\psi_i^{k+1})] = \psi_P^k \frac{\Delta V}{\Delta t} + \frac{1}{2} [\mathcal{F}(\psi_i^k)] \tag{4.33}
$$

Con este esquema también obtenemos un sistema de ecuaciones en cada paso del tiempo, es condicionalmente estable, es un esquema de segundo orden en el tiempo.

Para conocer más de los temas visto en este capítulo véase [20, 16, 9]

# Capítulo 5

# Aplicaciones

Los problemas descritos en los capítulos anteriores necesitan de la codificación de un conjunto de algoritmos especializados para obtener soluciones numéricas con buena precisión. En este trabajo se utilizará el software TUNAM (Templates Units for Numerical Applications and Modeling) [8], el cual contiene herramientas especiales para el MVF y será adaptado para resolver los problemas planteados antes.

## 5.1. Descripción del software Templates Units for Numerical Applications and Modeling, TUNAM.

TUNAM es un software que fue desarrollado para resolver problemas de convección natural en dominios rectangulares mediante el método de volumen finito. En la construcción de TUNAM se aplicaron los paradigmas de programación orientada a objetos (POO) y genérica, de tal manera que es posible utilizar varios de sus conceptos y módulos para resolver problemas de otras áreas de estudio. TUNAM está programado en  $C++$  y hace uso intensivo de *templates* los cuales proveen una herramienta para desarrollar programas genéricos. El objetivo principal de TUNAM es proveer un conjunto de herramientas numéricas que permitan desarrollar software para la solución de problemas de Ecuaciones Diferenciales Parciales (EDP) mediante el MVF. De igual manera, se busca que dichas herramientas sean genéricas de tal manera que se puedan utilizar en otros ámbitos.

En TUNAM se utilizan las siguientes definiciones

Una generalización propone la existencia de un conjunto de elementos que comparten características comunes, entre ellas sus atributos y operaciones.

Una especialización es un caso particular de una entidad general que adiciona características (atributos y operaciones) especiales.

Un adaptador es una implementación particular de un mismo concepto o algoritmo.

Estas definiciones pueden ser explotadas mediante el uso de templates, permitiendo implementaciones alternativas de un mismo concepto y generando código optimizado. Un diagrama simplificado de la arquitectura de TUNAM se muestra en la figura 5.1.

Las generalizaciones que se definen en TUNAM son las siguientes:

- GeneralMesh<> : Las mallas en el MVF contienen nodos, volúmenes, caras y deltas ( $\Delta x, \Delta x_e$ , etc.). Un objeto que representa una malla deberá calcular todos estos atributos.
- General Equation <>: Este concepto se refiere a la ecuación general de balance discreta, generada de la aplicación del MVF a la ecuación  $(3.21)$ . En este concepto se agrupan todos los coeficientes requeridos por el MVF  $(a_P, a_E, a_W, \text{etc.}).$
- GeneralMatrix<>: Representa una matriz general para almacenar los coeficientes provenientes de la discretización.

Cada una de estas tres generalizaciones puede especializarse. Por ejemplo, existen mallas estructuradas y no estructuradas; hay ecuaciones escalares para flujos libres en una fase o flujos en medios porosos en varias fases; en las discretizaciones las matrices pueden ser dispersas en general o por bandas de 3, 5 o 7. Además, estas especializaciones se pueden adaptar para realizar tareas específicas de acuerdo con cada tipo de algoritmo. La figura 5.1 muestra un esquema general de TUNAM y algunas de sus generalizaciones, especializaciones y adaptadores.

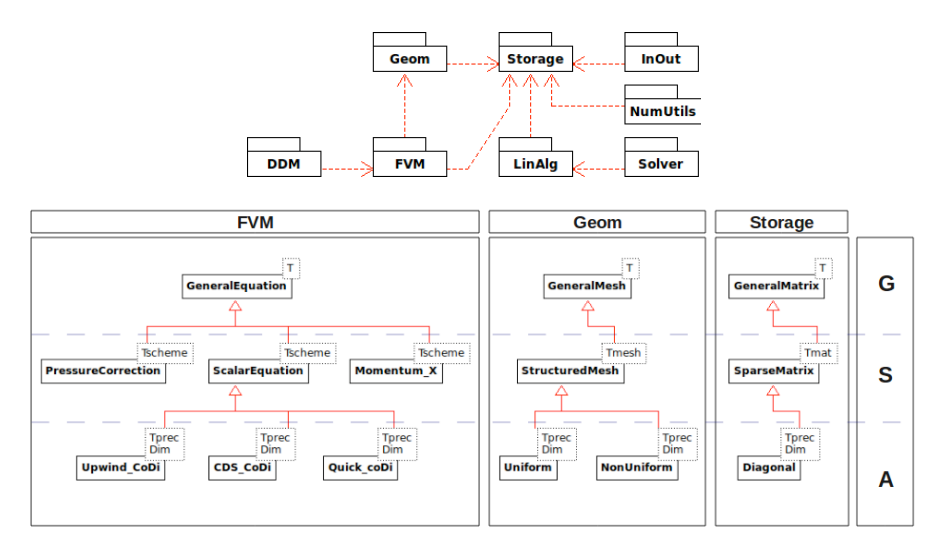

Figura 5.1: Arquitectura general de TUNA. Los paquetes FVM y Geom se muestran de manera esquemática: las letras G, S y A, a la derecha de la figura, significan *Generalization*, *Specialization* y *Adaptor*, respectivamente.

La manera en que se definen y crean los objetos que interactuarán para resolver un problema en TUNAM es la siguiente

1 Specialization <Adaptor <prec\_t, dim>> object ( $arg1$ , ...,  $argN$ );

donde el parámetro prec\_t define la precisión de los resultados (float, double o long double), y el parámetro dim define la dimensión del problema.

En esta construcción, object será un objeto de la clase Specialization<Adaptor<prec\_t, dim >> creado usando los argumentos arg1, ..., argN.

## 5.2. Solución numérica de flujo en una fase

En este primer ejemplo, se resolverá el modelo de flujo en una fase el cual fue descrito en la sección 3.3. Para este ejemplo se hacen las suposiciones siguientes :

- 1. No hay difusión,  $\Rightarrow \tau = 0$ .
- 2. No existen fuentes,  $\Rightarrow q = 0$ .
- 3. No se consideran los efectos de la fuerza de gravedad,  $\Rightarrow \gamma = 0$ .
- 4. El fluido es incompresible,  $\Rightarrow c_f =$ constante.
- 5. Se considera un medio homogéneo e isotrópico,  $k_{11} = k_{22} = k_{33} = k$ .
- 6. La viscosidad del fluido es constante.

Con estas suposiciones la ecuación que resulta es

$$
\frac{\phi \mu c_T}{k} \frac{\partial p}{\partial t} = \nabla^2 p \tag{5.1}
$$

El problema se resolverá en un medio poroso de forma rectangular como el que se muestra en la figura (5.2). Las condiciones de frontera son:

$$
p(0,t)=p_L
$$
y $p(L,t)=p_R,$ i.e. en las paredes izquierda y derecha del dominio $\frac{\partial p}{\partial n}=0$  en las paredes horizontales del dominio.

mientras que la condición inicial es  $p(x, 0) = p_R$ .

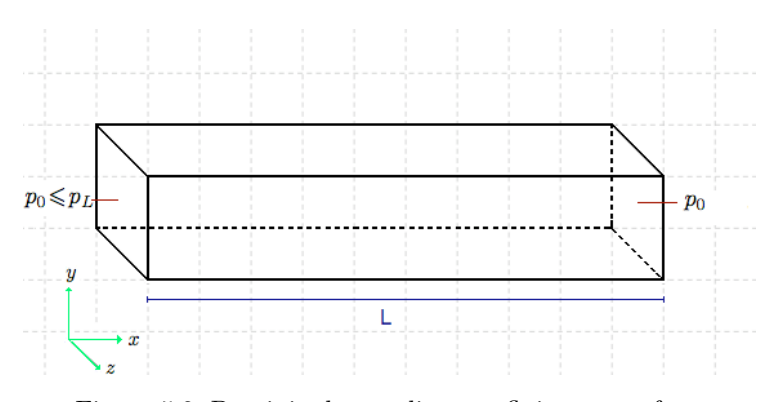

Figura 5.2: Dominio de estudio para flujo en una fase.

La solución analítica de este problema, definido por la ecuación (5.1), está dada por la siguiente relación

$$
p(x,t) = pL + (pR - pL) \left(\frac{x}{L} + \frac{2}{\pi} \sum_{n=1}^{\infty} \frac{1}{n} \exp\left(-\frac{n^2 \pi^2}{L^2} \frac{k}{\phi \mu c_T} t\right) \sin\left(\frac{n \pi x}{L}\right)\right)
$$
(5.2)

En estado estacionario, cuando el tiempo  $t$  es muy grande, la solución se reduce a la ecuación siguiente

$$
p(x) = pL + (pR - pL)\frac{x}{L}
$$
\n(5.3)

Se aplicará el MVF descrito en el capítulo 4, para discretizar y resolver este problema. Escribimos la ecuación (5.1) como sigue

$$
\xi \frac{\partial p}{\partial t} = \frac{\partial^2 p}{\partial x^2} + \frac{\partial^2 p}{\partial y^2} + \frac{\partial^2 p}{\partial z^2}
$$
\n(5.4)

donde  $\xi = \frac{\phi \mu c_T}{k}$ .

Véase figura (5.7) esquema de aproximación con nodos vecinos.

Aplicando el MVF como se mostró en la sección 4.3.2, se obtiene una ecuación discreta como la siguiente

$$
a_P p_P = a_W p_W + a_E p_E + a_S p_S + a_N p_N + a_F p_F + a_B p_B. \tag{5.5}
$$

#### Condiciones de frontera.

Las condiciones de frontera se sustituirán según corresponda en la ecuación (5.5). La figura (5.2) esquematiza un dominio rectangular 3D con 6 caras. En 4 de ellas se manejan condiciones Neumann que corresponden a las caras norte, al frente, al sur y a la parte posterior, y en dos de ellas condiciones Dirichlet que corresponderían a las caras este y al oeste.

Las condiciones de frontera tipo Dirichlet en las caras izquierda y derecha generan lo siguiente

$$
p_W = 2p_L - p_P,
$$
  

$$
p_E = 2p_0 - p_P.
$$

Las condiciones de frontera tipo Neumann en las caras restantes del dominio generan lo siguiente

$$
p_N = p_P - g_1 \Delta y_n,
$$
  
\n
$$
p_S = p_P - g_1 \Delta y_s,
$$
  
\n
$$
p_F = p_P - g_1 \Delta z_f,
$$
  
\n
$$
p_B = p_P - g_1 \Delta z_b.
$$

En este caso  $g_1 = 0$ , pues no hay fuentes, por lo que al final tenemos:  $p_N = p_P$ ,  $p_S = p_P$ ,  $p_F = p_P$  y  $p_B = p_P$  para las caras norte, sur, al frente y atrás respectivamente.

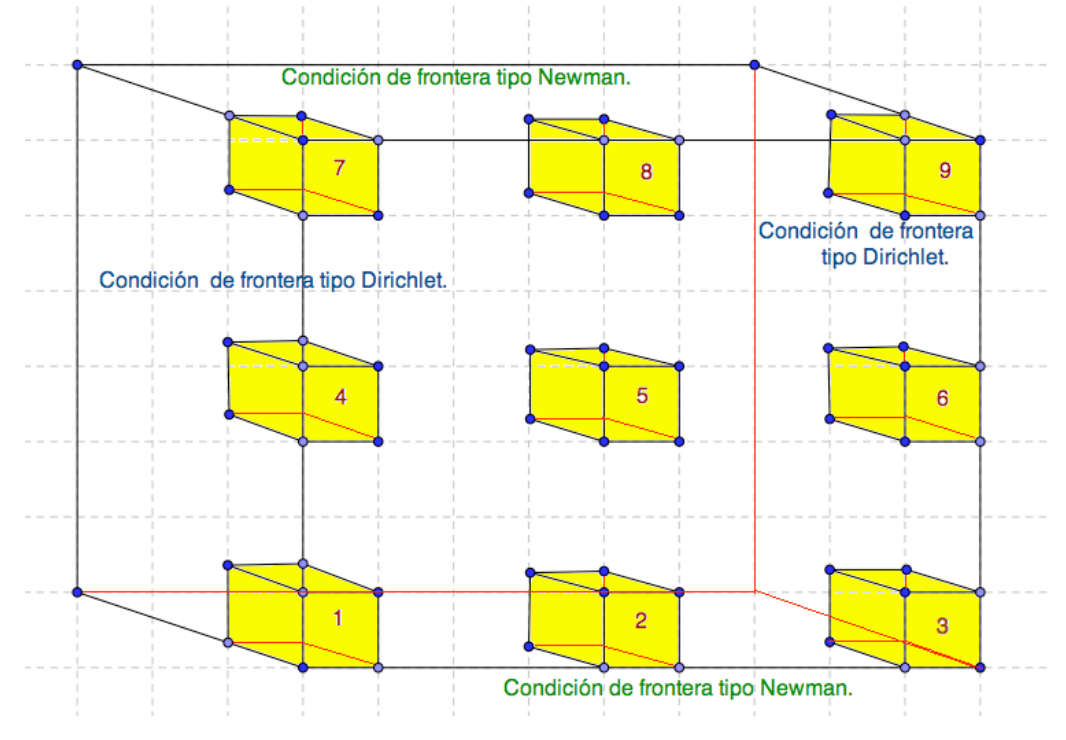

Figura 5.3: Esquema condición de frontera.

Si analizamos la figura (5.3) podremos ver las contribuciones de la frontera al dominio. A manera de ejemplo sustituiremos las condiciones de frontera en los volúmenes de la figura (5.3). En el volumen de control que tiene el número 1 podemos identificar tres condiciones de frontera, condición tipo Dirichlet en W, condición de frontera tipo Neumann en F y S. En la ecuación  $(5.5)$  sustituiremos las fórmulas correspondientes a estas condiciones.

En este caso, dichas fórmulas son

$$
p_W^{k+1} = (2p_L - p_P^{k+1}),
$$
  
\n
$$
p_S^{k+1} = (p_P^{k+1} - g_1 \Delta Y_s),
$$
  
\n
$$
p_F^{k+1} = (p_P^{k+1} - g_1 \Delta Z_f).
$$

Dado que  $g_1 = 0$ , se tiene

$$
\left(\frac{\Delta V}{\Delta t} + a_P\right) p_P^{k+1} - \left(a_E p_E^{k+1} + a_W (2p_L - p_P^{k+1}) + a_S (p_P^{k+1}) + a_N p_N^{k+1} + a_F (p_P^{k+1}) + a_B p_B^{k+1}\right) = p_P^k \frac{\Delta V}{\Delta t}
$$

Rearreglando tenemos

 $5.2.$  SOLUCIÓN NUMÉRICA DE FLUJO EN UNA FASE  $\,$ 

$$
\left(\frac{\Delta V}{\Delta t} + a_W - a_S - a_F + a_P\right) p_P^{k+1} - (a_E p_E^{k+1} + a_N p_N^{k+1} + a_B p_B^{k+1}) = p_P^k \frac{\Delta V}{\Delta t} - 2a_W p_L \tag{5.6}
$$

Esta última ecuación, se incorpora al sistema total de ecuaciones a resolver, y por lo tanto contiene la información de las fronteras. Del mismo modo se incorporan las dem´as condiciones de frontera.

Los datos que se usaron para este ejemplo se muestran en la tabla 5.1.

| Definición                         | <b>Variables</b> | Valor                         | Unidades en SI |
|------------------------------------|------------------|-------------------------------|----------------|
| Longitud del dominio en x          | X                | 100                           | m              |
| Longitud del dominio en y          | у                | 10                            | m              |
| Longitud del dominio en z          | Z                | 10                            | m              |
| Porosidad                          |                  | 0.2                           |                |
| Permeabilidad                      | k.               | 9.86923e-16                   | $Pa \cdot s$   |
| Viscosidad del agua                | $\mu_w$          | $1.0e-3$                      | $Pa \cdot s$   |
| Compresibilidad                    | $c_T$            | 1.01325                       | 1/Pa           |
| Presión inicial                    | $\mathfrak{p}$   | $0.10132e+06$                 | Pa             |
| Presión del lado derecho izquierdo | $p_L$            | $0.20265e+06$                 | Pa             |
| Presión del lado derecho derecho   | $p_R$            | $0.10132e+06$                 | Pa             |
| Incremento en el tiempo            | dt               | 0.0005                        | S              |
| Tiempo total                       | Tiempo total     | 0.2                           | S              |
| Muestreo en los datos              |                  | $(\text{Tmax } / \text{ dt})$ |                |

Cuadro 5.1: Parámetros utilizados para el problema de flujo en una fase.

## 5.2.1. Codificación del problema de flujo en una fase con TUNAM

El primer paso es definir un nombre para el tipo de los arreglos que se usarán para almacenar la solución. Estos arreglos provienen de Blitz++ [23], de tal manera que TUNAM solo define una interfaz (*wrapper* ) a estos arreglos. Para un problema en tres dimensiones que use doble precisión se usa:

1 typedef TunaArray<double, 3>:: huge ScalarField3D;

Lo anterior define el tipo ScalarField3D como una clase para construir arreglos tridimensionales de doble precisión.

Enseguida, se define la malla para el problema, lo cual se hace como sigue:

```
2 StructuredMesh<Uniform<double, 3> > mesh(Lx, nodes_x, Ly, nodes_y, Lz, nodes_z);<br>3 double dx = mesh. getDelta(X):
     \texttt{double }\ d\texttt{x} \ = \ \texttt{mesh}\,.\, \texttt{getDelta}\left(\texttt{X}\right);4 \mid double \ dy = mesh.getDelta(Y);5 double dz = mesh.getDelta(Z);
```

```
mesh. print();
```
En el código anterior se definió una malla estructurada, uniforme, de precisión doble y en tres dimensiones, línea 2. El objeto mesh se construye con los argumentos necesarios para generar un dominio de  $100m \times 10m \times 10m$ , y un número de nodos definidos por el usuario (nodes\_x, nodes\_y y nodes\_z). Una vez construido, el objeto mesh se puede usar para obtener información de la malla, por ejemplo en las líneas 3, 4 y 5 se obtiene el tamaño de la malla en las direcciones  $x, y \, y \, z$ . También es posible que dicho objeto realice algunas acciones, en este caso solo imprime su información en la línea 6 respectivamente.

Un uso más interesante del objeto mesh, es obtener la extensión en términos de los nodos o de los volúmenes de la malla. Esto es útil para generar los arreglos que almacenarán la solución del problema y algunos otros definidos sobre la malla. El código que sigue utiliza esta característica y define las condiciones iniciales.

```
7 | ScalarField3D p ( mesh.getExtentVolumes() );<br>8 | ScalarField3D pa( mesh.getExtentNodes() );
 9 ScalarField3D pn(mesh. get ExtentNodes() );
10 p = 1.0;<br>
11 pa = 1.0;<br>
// Initial condition on nodes
\begin{array}{l|l} \text{12} & \text{pn} = 1.0; \\ \text{13} & \text{Range all} = \text{Range} :: \text{all } \text{()}: \end{array} // Initial condition on nodes
      Range all = Range:: all ();
14 |p(0, all, all) = 2.0;15 |pa (0, all, all) = 2.0; // Boundary condition<br>16 |pn (0, all, all) = 2.0; // Boundary condition
17 \left[ \text{InOut} : \text{writeToFile\_DX(pn, 0, ", / Database3D/pres." , dx, dy, dz) ; \right]
```
En las líneas 7 a 9 se generan los arreglos p, pa y pn los cuales tendrán la extensión de los volúmenes y de los nodos de la malla, respetivamente, en la línea 8 se genera el campo escalar para la solución analítica. Luego, en las líneas 10 a 12 todos los arreglos se inicializan a 1.0, que es la condición inicial. La línea 13 utiliza una herramienta de Blitz++ para definir un rango del arreglo. En este caso all significa todos los índices en una dirección, de tal manera que en la líneas 14, 16, se está asignando el valor de 2.0 a las entradas  $(0,j,k)$ , para  $j = 0, \ldots, N_j$  y  $k = 0, \ldots, N_k$  de los arreglos p, pa y pn. Aquí  $Nj$ , Nk representan el número de volúmenes cuando se trata de p y el número de nodos cuando se trata de pn. En la línea 17 se escribe pn a un archivo en formato DX [17].

Una vez que se tiene la definición de la malla y de los campos escalares sobre ésta, se puede entonces definir la matriz del sistema como sigue

```
18 SparseMatrix > Diagonal > double, 3> > A(nodes_x, nodes_y, nodes_z);<br>19 Scalar Field 3D b(nodes_x, nodes_v, nodes_z);
                                                                b (nodes_x, nodes_y, nodes : z);
```
Obs´ervese que la matriz del sistema es dispersa, y las entradas diferentes de cero caen en diagonales como se muestra en la figura (4.6). La clase SparseMatrix es una especialización de GeneralMatrix, mientras que Diagonal es un adaptador que hace de esta especialización una implementación óptima para las matrices requeridas por el MVF. La línea 19 define el vector del lado derecho del sistema, el cual está mapeado a cada punto de la malla. El tamaño de la matriz A es de (nodes\_x  $\times$  nodes\_y  $\times$  nodes\_z)<sup>2</sup>, mientras que el tamaño del vector b es (nodes\_x  $\times$  nodes\_y  $\times$  nodes\_z).

Utilizando los objetos antes definidos, p, A, b y mesh, es posible ahora definir la ecuación a resolver

20 Scalar Equation < CDS \double,  $3$  > > single\_phase(p, A, b, mesh.get Deltas());

donde ScalarEquation es una especialización de GeneralEquation y CDS es un adaptador para calcular los coeficientes de MVF, véase por ejemplo ecuación (4.8). Este adaptador es definido y codificado por el usuario y es lo que permite tener diferentes tipos de aproximaciones para obtener una solución.

El objeto single\_phase representa una ecuación similar a  $(4.8)$  para tres dimensiones y es posible *enviarle men*sajes para que ejecute acciones que son necesarias para terminar de definir el problema. La definición de algunos coeficientes y de las condiciones de frontera, se realiza con el siguiente código

```
21 \begin{pmatrix} \text{single-phase. setDeltaTime (dt)} \\ \text{single-phase. setGamma (Gamma))}; \end{pmatrix}22 single_phase.setGamma (Gamma);<br>23 single phase.setDirichlet(LEE
23 single_phase.set Dirichlet (LEFT_WALL)<br>24 single_phase.set Dirichlet (RIGHT_WALL)
24 \left\{ \text{single-phase setDirichlet}(\text{RIGHT-WALL});\right.<br>25 \left\{ \text{single phase setNeumann(TOP WALL)}\right\}25 single_phase.setNeumann (TOP_WALL)<br>26 single_phase.setNeumann (BOTTOM WA
26 single_phase.setNeumann(BOTTOMLWALL);<br>27 single_phase.setNeumann(FRONT_WALL);
         sing le_phase.setNeumann (FRONT_WALL);
28 \left[ \text{single-phase setNeumann (BACK-WALL)}; \right.<br>
29 \left[ \text{single-phase print}() \right].sing le_phase.print();
```
Finalmente, una vez que se tiene el problema bien planteado, se procede a resolverlo. Esto se hace en el siguiente código

```
\begin{array}{c|c}\n 30 & \text{while} & \text{t} \leq \text{Tmax} \\
 31 & \text{single phase} \leq \end{array}31 | single_phase.calcCoefficients();<br>32 | Solver::TDMA3DX(single_phase, tolerance, tdma_iter, 1.0);
33 error = single_phase.calcErrorL1();<br>34 single_phase.update();
\begin{array}{c|c} 34 & \text{single-phase update ()}; \\ 35 & \text{t +} = \text{dt}. \end{array}+= dt;
36 if (!(iteration %frequency)) {<br>37 NumUtils::interpolateToNodes(p)
37                NumUtils : : interpolateToNodes (pn,   p);<br>38                InOut : : writeToFile_DX(pn,   iteration ,   "./DataSingle3D/pres . ",dx,   dy);
39 }
40
```
En el ciclo del código anterior se hacen iteraciones en el tiempo desde  $t = 0$  hasta  $t = T$ max. Primero se calculan los coeficientes, línea 31, y este cálculo se hace usando la implementación del adaptador CDS, pues recuérdese que el objeto single\_phase es de la clase ScalarEquation< CDS<double,  $3$ > >. La función calcCoefficients llena la matriz A y el vector b, mientras que Solver::TDMA3DX() es una función que implementa el algoritmo descrito en la sección 4.2.2 para resolver el sistema de ecuaciones. Después se calcula el error, se actualiza la solución y se incrementa el tiempo. Finalmente, se escribe el resultado de la solución. Primero se interpola la solución almacenada en los volúmenes, p, a los nodos, pn, línea 37, y luego en la línea 38 se escribe a un archivo en formato DX.

### 5.2.2. Resultados

Se hicieron diferentes corridas en el mismo dominio pero con diferente n´umero de nodos y por consiguiente de volúmenes de control, la tabla 5.2 muestra el error con respecto a la solución analítica (5.2)en función al tamaño de la malla.

|          | $Nx = Ny = 2^i + 1$   $Nz = 10 * (2^i + 1)$ |     | $\Delta y = \Delta z = \Delta x$  m | $  Error  _{\infty}$ |
|----------|---------------------------------------------|-----|-------------------------------------|----------------------|
|          |                                             |     | 5.0000                              | 0.025                |
| $\Omega$ |                                             |     | 2.5000                              | 0.0125               |
| ച        |                                             |     | 1.2500                              | 0.00625              |
|          |                                             | 161 | 0.6250                              | 0.003125             |
| 5        | 33                                          | 321 | 0.3125                              | 0.0015625            |

Cuadro 5.2: Estudio de refinamiento de malla.

La columna del error muestra la comparación de la solución numérica con la solución analítica dada en la ecuación  $(5.2)$ . La gráfica  $(5.4)$  muestra el error en función del número de pasos temporales.

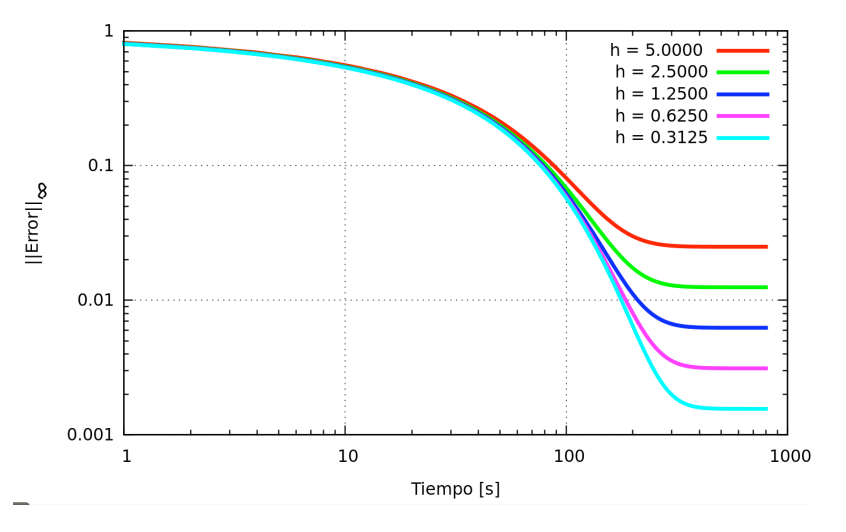

Figura 5.4: Error de la solución numérica de número de pasos temporales, para diferentes tama˜nos de la malla. Se observa que el error se estabiliza cuando el tiempo es mayor que  $500 * dt$  (dt = 0.0005) segundos).

La gráfica (5.5) muestra la convergencia de la solución, conforme se aumenta el número de nodos. Se observa que cuando el número de nodos es de  $33 \times 33 \times 321$  el error se vuelve asintótico y tenemos una solución confiable.

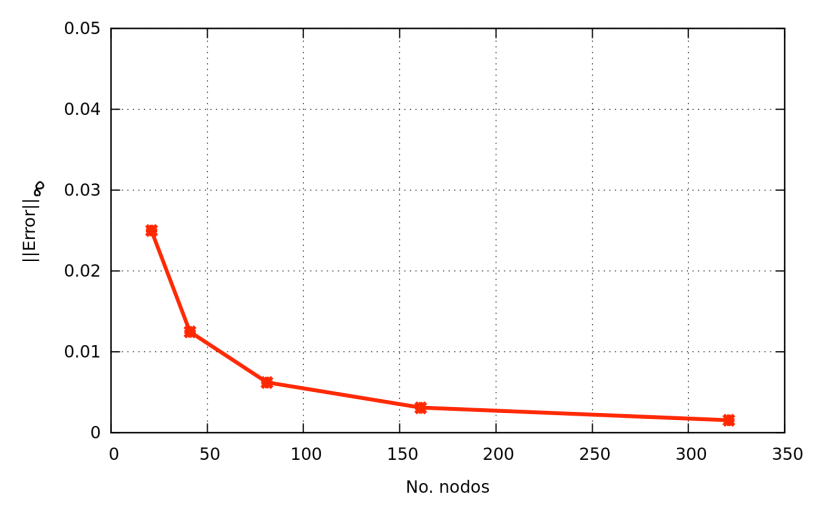

Figura 5.5: Nodos vs error.

En la secuencia de graficas de la figura (5.6) se puede apreciar como evoluciona la presión en el tiempo. Iniciando en el tiempo 0.000500 segundos hasta 0.20000 secs. Nótese que el comportamiento de la presión es lineal decreciente apartir de las condiciones impuestas al problema.

## 5.3. Aplicación del MVF al modelo de flujo en dos fases

Se aplicará el MVF a las ecuaciones de flujo en dos fases descritas en el capítulo 3, sección 3.5. Haciendo las siguientes suposiciones las ecuaciones resultantes de la formulación presión-saturación se simplifican.

- 1. Sólo se consideran dos fases:  $a$ gua $(w)$  y aceite  $(o)$ .
- 2. Ambas fases son incompresibles e inmiscibles.
- 3. El medio poroso es incompresible.
- 4. No se toman en cuenta los efectos de la fuerza de gravedad.
- 5. El medio poroso es homogéneo e isotrópico

### 5.3.1. Discretización de la ecuación de presión

Para discretizar la ecuación de presión se define la función de flujo.

$$
\underline{f} = -\underline{k}\lambda \nabla p + \underline{k}\lambda_w \frac{dp_c}{dS} \nabla S. \tag{5.7}
$$

Las componentes de  $f$  se describen como sigue

$$
f_x = -k_{11} \left( \lambda \frac{\partial p}{\partial x} - \lambda_w \frac{dp_c}{dS} \frac{\partial S}{\partial x} \right),
$$
  
\n
$$
f_y = -k_{22} \left( \lambda \frac{\partial p}{\partial y} - \lambda_w \frac{dp_c}{dS} \frac{\partial S}{\partial y} \right),
$$
  
\n
$$
f_z = -k_{33} \left( \lambda \frac{\partial p}{\partial z} - \lambda_w \frac{dp_c}{dS} \frac{\partial S}{\partial z} \right).
$$
\n(5.8)

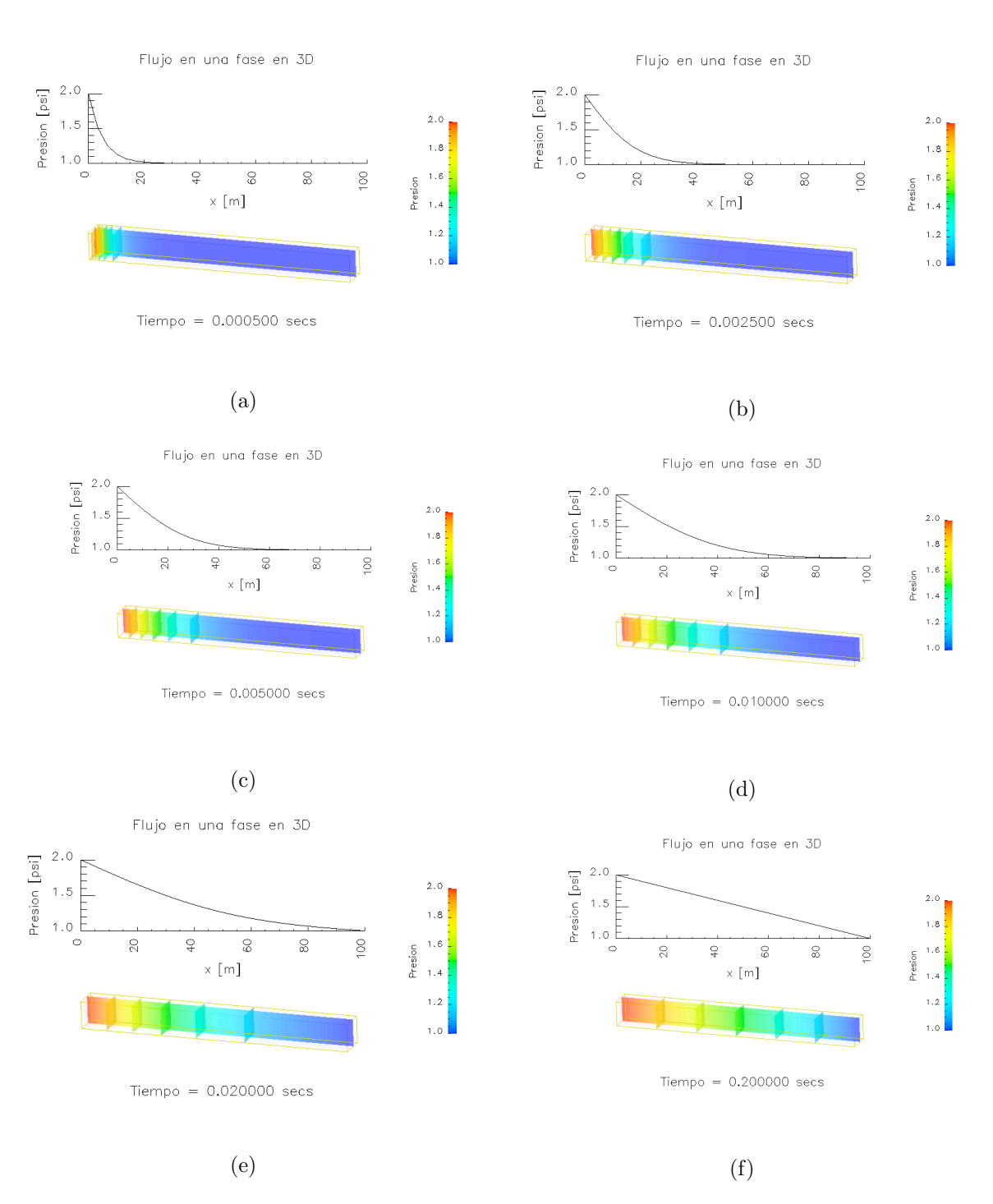

Figura 5.6: Gráficas de la presión contra la posición para el flujo en una fase descrito en la sección 5.2.

De esta manera, la ecuación de presión  $(3.58)$  se escribe de la siguiente forma

$$
\nabla \cdot \underline{f} = \frac{\partial f_x}{\partial x} + \frac{\partial f_y}{\partial y} + \frac{\partial f_z}{\partial z} = q_w + q_o.
$$
\n(5.9)

En términos de la ecuación de balance, la ecuación anterior se puede escribir como

$$
\int_{\Delta V} \left( \frac{\partial f_x}{\partial x} + \frac{\partial f_y}{\partial y} + \frac{\partial f_z}{\partial z} \right) dV = \int_{\Delta V} (q_w + q_o) dV,\tag{5.10}
$$

CAPÍTULO 5. APLICACIONES 55

donde  $dV = dxdydz$  y la integración se hace sobre un volumen de control es decir B(t)  $\equiv \Delta V$ .

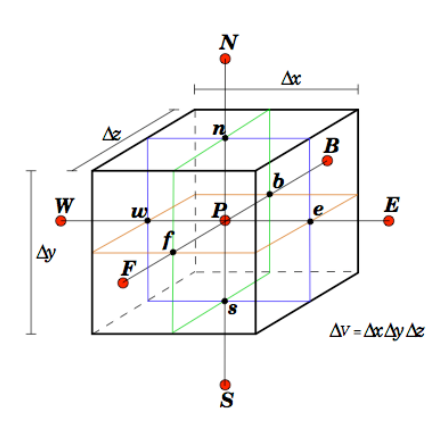

Figura 5.7: Volumen 3D.

En la figura (5.7), que representa un volumen de control en 3D alrededor del punto central P. Los volúmenes vecinos están representados por E, W, N, S, F, B. Las caras del volumen de control se etiquetan con e, w, n, s, f, b.

Usando como referencia el volumen de control de la figura (5.7), la integral del primer término de lado izquierdo de la ecuación  $(5.10)$  se aproxima como sigue

$$
\int_{b}^{f} \int_{s}^{n} \int_{w}^{e} \frac{\partial f_{x}}{\partial x} dx dy dz = \left( (f_{x})_{e} - (f_{x})_{w} \right) A_{x}, \tag{5.11}
$$

donde  $A_x = \Delta y \Delta z$  representa el área de las caras del volumen de control paralelas al plano yz. La notación  $(f_x)_e$ significa que  $f_x$  se debe evaluar en la cara e del volumen de control. Realizando el mismo tratamiento para los dos  $términos restantes de la integral de la izquierda de la ecuación (5.10) se obtiene$ 

$$
\left( (f_x)_e - (f_x)_w \right) A_x + \left( (f_y)_n - (f_y)_s \right) A_y + \left( (f_z)_f - (f_z)_b \right) A_z = (\overline{q}_w + \overline{q}_o) \Delta V, \tag{5.12}
$$

donde  $A_y = \Delta x \Delta z$ ,  $A_z = \Delta x \Delta y$  y  $\Delta V = \Delta x \Delta y$ . En esta última ecuación  $\overline{q}_w$  y  $\overline{q}_o$  representan un promedio de  $q_w$ y  $q_o$  dentro del volumen de control, respectivamente. La evaluación de  $f_x$  en la cara e se hace como sigue

$$
(f_x)_e = -k_{11} \left( \lambda \frac{\partial p}{\partial x} - \lambda_w \frac{dp_c}{dS} \frac{\partial S}{\partial x} \right)_e
$$
  

$$
= -k_{11} \left( (\lambda)_e \left( \frac{\partial p}{\partial x} \right)_e - \left( \lambda_w \frac{dp_c}{dS} \right)_e \left( \frac{\partial S}{\partial x} \right)_e \right)
$$
  

$$
= -k_{11} \left( (\lambda)_e \frac{p_E - p_P}{\Delta x_e} - \left( \lambda_w \frac{dp_c}{dS} \right)_e \frac{S_E - S_P}{\Delta x_e} \right)
$$

donde las derivadas parciales se aproximan usando un esquema de diferencias finitas centrales. Los subíndices  $E<sub>y</sub>$ P indican que la variable se evalúa en el centro del volumen de control correspondiente. La evaluación de  $f_x$  en la cara  $w$  se hace de forma similar de tal manera que el primer término de la ecuación (5.12) queda como sigue

$$
\begin{array}{rcl}\n\left( (f_x)_e - (f_x)_w \right) A_x & = & -k_{11} \left( (\lambda)_e \frac{p_E - p_P}{\Delta x_e} - \left( \lambda_w \frac{dp_c}{dS} \right)_e \frac{S_E - S_P}{\Delta x_e} \right) A_x \\
& & + & k_{11} \left( (\lambda)_w \frac{p_P - p_W}{\Delta x_w} - \left( \lambda_w \frac{dp_c}{dS} \right)_w \frac{S_P - S_W}{\Delta x_w} \right) A_x,\n\end{array}
$$

donde  $\Delta x_w = x_P - x_W$  y  $\Delta x_e = x_E - x_P$ 

Las componentes  $f_y$  y  $f_z$  se evalúan de la misma manera en las caras correspondientes. Sustituyendo estas evaluaciones en la ecuación (5.12) y organizando los términos se obtiene la siguiente ecuación discreta para el volumen de control P

$$
a_P p_P = a_E p_E + a_W p_W + a_N p_N + a_S p_S + a_F p_F + a_B p_B + q_P, \tag{5.13}
$$

donde los coeficientes están definidos como sigue

$$
a_E = \frac{k_{11}(\lambda)_e A_x}{\Delta x_e} \equiv T_E; \qquad a_W = \frac{k_{11}(\lambda)_w A_x}{\Delta x_w} \equiv T_W; \qquad a_N = \frac{k_{22}(\lambda)_n A_y}{\Delta y_n} \equiv T_N;
$$
  

$$
a_S = \frac{k_{22}(\lambda)_s A_y}{\Delta y_s} \equiv T_S; \qquad a_F = \frac{k_{33}(\lambda)_f A_z}{\Delta z_f} \equiv T_F; \qquad a_B = \frac{k_{33}(\lambda)_b A_z}{\Delta z_b} \equiv T_B;
$$

$$
a_P = a_E + a_W + a_N + a_S + a_F + a_B \equiv T_P;
$$
\n(5.14)

$$
q_P = \left(T_e \left[\frac{dp_c}{dS}\right]_e + T_w \left[\frac{dp_c}{dS}\right]_w + T_n \left[\frac{dp_c}{dS}\right]_n + T_s \left[\frac{dp_c}{dS}\right]_s + T_f \left[\frac{dp_c}{dS}\right]_f + T_b \left[\frac{dp_c}{dS}\right]_b\right) S_p
$$
  

$$
- \left(T_e \left[\frac{dp_c}{dS}\right]_e S_E + T_w \left[\frac{dp_c}{dS}\right]_w S_W + T_n \left[\frac{dp_c}{dS}\right]_n S_N + T_s \left[\frac{dp_c}{dS}\right]_s S_S + T_f \left[\frac{dp_c}{dS}\right]_f S_F
$$
  

$$
+ T_b \left[\frac{dp_c}{dS}\right]_b S_B\right) + (q_w + q_o) \Delta V;
$$
(5.15)

$$
T_e = \frac{k_{11}(\lambda_W)_e A_x}{\Delta x_e}; \qquad T_w = \frac{k_{11}(\lambda_W)_w A_x}{\Delta x_w}; \qquad T_n = \frac{k_{22}(\lambda_W)_n A_y}{\Delta y_n};
$$
  

$$
T_s = \frac{k_{22}(\lambda_W)_s A_y}{\Delta y_s}; \qquad T_f = \frac{k_{33}(\lambda_W)_f A_z}{\Delta z_f}; \qquad T_b = \frac{k_{33}(\lambda_W)_b A_z}{\Delta z_b};
$$
(5.16)

Las  $T_{NB}$  y  $T_{nb}$ , para  $NB = P, E, W, N, S, F, B$  y  $nb = e, w, n, s, f, b$ , se conocen como las *transmisibilidades* de cada volumen y deben de ser calculadas de manera cuidadosa para evitar producir errores numéricos en la solución. Los coeficientes antes descritos dependen de la movilidad total  $\lambda$ , de la movilidad del agua  $\lambda_w$ , y del cambio de la presión capilar  $p_c$  con respecto a S. Todas estas cantidades se deben evaluar en la caras:  $(\lambda)_{nb}, (\lambda_w)_{nb}$  y  $(\frac{dp_c}{dS})_{nb}$ . Por otro lado las tres cantidades antes mensionadas en general dependerán de la saturación, de tal manera que ésta deberá ser evaluada también en las caras.

En la sección 5.4.7 se muestra la comparación de cuatro esquemas numéricos usados en el calculo de las transmisibilidades. Ahí se oberva que no siempre un esquema de alto orden es una buena opción.

### 5.3.2. Discretización de la ecuación de saturación

Para discretizar la ecuación de saturación (3.66) se define la siguiente *función de flujo* 

$$
\underline{f} = -\underline{k}\lambda_w \nabla p + \underline{k}\lambda_w \frac{dp_c}{dS} \nabla S. \tag{5.17}
$$

La diferencia con la ecuación (5.7) es la movilidad, en la que ahora en (5.17) se está definiendo la movilidad del agua a diferencia de la movilidad total. Todo el tratamiento de las componentes de f es similar a como se hizo para la ecuación de presión.

Usando la definición  $(5.17)$ , la ecuación  $(3.66)$  se transforma en

$$
\phi \frac{\partial S}{\partial t} + \nabla \cdot \underline{f} = \phi \frac{\partial S}{\partial t} + \frac{\partial f_x}{\partial x} + \frac{\partial f_y}{\partial y} + \frac{\partial f_z}{\partial z} = q_w \tag{5.18}
$$

En términos de la ecuación de balance  $(3.17)$ , la ecuación anterior se puede escribir como

$$
\int_{\Delta V} \phi \frac{\partial S}{\partial t} dV + \int_{\Delta V} \left( \frac{\partial f_x}{\partial x} + \frac{\partial f_y}{\partial y} + \frac{\partial f_z}{\partial z} \right) dV = \int_{\Delta V} q_w dV,\tag{5.19}
$$

donde  $\Delta V$  es el volumen de control representado en la figura (5.7) y nuevamente se tiene que  $B(t) \equiv \Delta V$ .

La forma de tratar con las derivadas con respecto al tiempo en el MVF, es mediante una integración de toda la ecuación diferencial en el intervalo [t, t +  $\Delta t$ ]. Entonces, integrando la ecuación (5.19) en el intervalo y usando la misma notación, se obtiene

$$
\int_{n}^{n+1} \left[ \int_{\Delta V} \left( \phi \frac{\partial S}{\partial t} + \frac{\partial f_x}{\partial x} + \frac{\partial f_y}{\partial y} + \frac{\partial f_z}{\partial z} - q_w \right) dV \right] dt = 0 \tag{5.20}
$$

Se presentaron diferentes esquemas de aproximación del tiempo en la sección (4.3). Ahora para el primer término de esta última ecuación se aproxima como sigue

$$
\phi \int_{\Delta V} \int_{n}^{n+1} \left[ \frac{\partial S}{\partial t} dV \right] dt = \phi \int_{\Delta V} \left( S^{n+1} - S^{n} \right) dV. \tag{5.21}
$$

Para aproximar la integral derecha se necesita conocer la forma de  $S$  como función de  $\underline{x}$ . Es posible usar funciones lineales o de más alto orden, sin embargo aquí se supone que al función es constante dentro del volumen de control  $\Delta V$ , es decir se toma el valor del centro  $S_P$ , por lo tanto se tiene lo siguiente

$$
\phi \int_{\Delta V} \int_{n}^{n+1} \left[ \frac{\partial S}{\partial t} dV \right] dt = \phi \left( S_P^{n+1} - S_P^{n} \right) \Delta V. \tag{5.22}
$$

Los términos restantes de la ecuación (5.20) se aproximan de manera similar a como se hizo en para la ecuación de presión, obteniéndose la siguiente ecuación

$$
\int_{n}^{n+1} \int_{\Delta V} (\nabla \cdot \underline{f} - q_{w}) dV dt =
$$
\n
$$
\int_{n}^{n+1} (b_{P}p_{P} - (b_{E}p_{E} + b_{W}p_{W} + b_{N}p_{N} + b_{S}p_{S} + b_{F}p_{F} + b_{B}p_{B} + q_{P})) dt,
$$
\n(5.23)

donde los coeficientes b son similares a los coeficientes a, ecuaciones (5.14), excepto que se usa la movilidad del agua  $\lambda_W$  en lugar de la movilidad total  $\lambda$ . También, el coeficiente  $q_P$  es similar al definido en (5.15) excepto que en el último término solo se tiene el promedio de la fuente del agua  $\overline{q}_W$ .

En el método IMPES, sección 5.4.1. La ecuación de saturación se resuelve explícitamente, por lo que la ecuación (5.23) se transforma en

$$
\int_{n}^{n+1} \int_{\Delta V} (\nabla \cdot \underline{f} - q_{w}) dV dt =
$$
\n
$$
(b_{P}^{n} p_{P}^{n} (b_{E}^{n} p_{E}^{n} + b_{W}^{n} p_{W}^{n} + b_{N}^{n} p_{N}^{n} + b_{S}^{n} p_{S}^{n} + b_{F}^{n} p_{F}^{n} + b_{B}^{n} p_{B}^{n} + q_{P}^{n})) \Delta t.
$$
\n
$$
(5.24)
$$

Sustituyendo  $(5.22)$  y  $(5.24)$  en  $(5.20)$  y organizando se obtiene la siguiente relación explícita para la saturación

$$
S_P^{n+1} = S_P^n - (b_P^n p_P^n - (b_E^n p_E^n + b_W^n p_W^n + b_N^n p_N^n + b_S^n p_S^n + b_F^n p_F^n + b_B^n p_B^n + q_p^n))\frac{\Delta t}{\phi \Delta v},\tag{5.25}
$$

donde los coeficientes están definidos como

$$
b_E^n = \frac{k_{11}(\lambda_W)_e^n}{\Delta x_e \phi \Delta x} = \frac{T_e}{\phi \Delta x}; \qquad b_W^n = \frac{k_{11}(\lambda_W)_w^n}{\Delta x_w \phi \Delta x} = \frac{T_w}{\phi \Delta x}; \qquad b_N^n = \frac{k_{22}(\lambda_W)_n^n}{\Delta y_n \phi \Delta y} = \frac{T_n}{\phi \Delta y};
$$
  
\n
$$
b_S^n = \frac{k_{22}(\lambda_W)_n^n}{\Delta y_n \phi \Delta y} = \frac{T_s}{\Delta \lambda x}; \qquad b_F^n = \frac{k_{33}(\lambda_W)_p^n}{\Delta z_n \phi \Delta x} = \frac{T_f}{\phi \Delta x}; \qquad b_B^n = \frac{k_{33}(\lambda_W)_p^n}{\Delta z_n \phi \Delta x} = \frac{T_b}{\phi \Delta x}; \qquad (5.26)
$$

$$
\frac{k_{22}(\lambda_W)_s^n}{\Delta y_s \phi \Delta y} = \frac{T_s}{\phi \Delta y}; \qquad b_F^n = \frac{k_{33}(\lambda_W)_f^n}{\Delta z_f \phi \Delta z} = \frac{T_f}{\phi \Delta z}; \qquad b_B^n = \frac{k_{33}(\lambda_W)_b^n}{\Delta z_b \phi \Delta z} = \frac{T_b}{\phi \Delta z}; \tag{5.26}
$$

$$
b_P^n = b_E^n + b_W^n + b_N^n + b_S^n + b_F^n + b_B^n; \tag{5.27}
$$

$$
q_P = \left(b_E^n \left[\frac{dp_c}{dS}\right]_e^n + b_W^n \left[\frac{dp_c}{dS}\right]_w^n + b_N^n \left[\frac{dp_c}{dS}\right]_n^n + b_S^n \left[\frac{dp_c}{dS}\right]_s^n + b_f^n \left[\frac{dp_c}{dS}\right]_f^n + b_B^n \left[\frac{dp_c}{dS}\right]_b^n\right) S_p^n
$$
  

$$
- \left(b_E^n \left[\frac{dp_c}{dS}\right]_e^n S_E^n + b_W^n \left[\frac{dp_c}{dS}\right]_w^n S_W^n + b_N^n \left[\frac{dp_c}{dS}\right]_n^n S_N^n + b_s^n \left[\frac{dp_c}{dS}\right]_s^n S_S^n + b_F^n \left[\frac{dp_c}{dS}\right]_f^n S_F^n
$$
  

$$
+ b_b^n \left[\frac{dp_c}{dS}\right]_b^n S_B^n\right) + (q_w)^n \Delta V;
$$
 (5.28)

Las transmisibilidades  $T_e$  son las mismas que se definieron para la ecuación de presión. Una ecuación del tipo (5.25) se deriva para cada volumen de control, sin embargo no se requiere de la solución de ningún sistema lineal, pues todos los términos de la derecha son conocidos.

### 5.3.3. Condiciones de frontera para la presión

Para describir como se insertan las condiciones de frontera en la solución numérica de las ecuaciones se hará referencia a la figura (5.8), donde se representa un volumen vecino a la frontera derecha e izquierda del dominio de estudio.

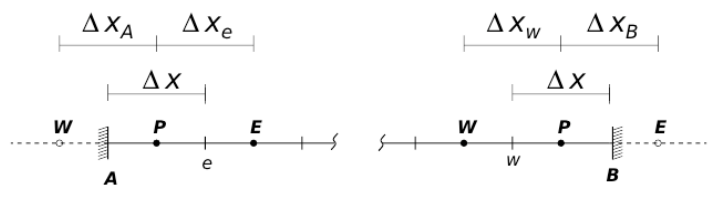

Figura 5.8: Esquema condición de frontera.

La ecuación discreta de la presión para los volúmenes  $P$  junto a las frontera es de la forma

$$
a_P^np_P^{n+1} = a_E^np_E^{n+1} + a_W^np_W^{n+1} + a_N^np_N^{n+1} + a_S^np_S^{n+1} + a_F^np_F^{n+1} + a_B^np_B^{n+1}.
$$
\n
$$
(5.29)
$$

donde los superíndices en esta ecuación indican el instante de tiempo en que se calcula cada cantidad. Se imponen condiciones de frontera de no flujo de tal manera que se tiene

$$
\frac{\partial p}{\partial \underline{n}} = 0 \tag{5.30}
$$

en toda la frontera.

Entonces, de la figura (5.8) se puede decir que

$$
\frac{\partial p}{\partial n}\Big|_{A} = \frac{p_P - p_W}{\Delta x} = 0\tag{5.31}
$$

$$
\implies p_P = p_W \tag{5.32}
$$

Por lo tanto sustituyendo en la ecuación  $(5.29)$  se obtiene

## CAPÍTULO 5. APLICACIONES 59

$$
(a_W^n - a_W^n)p_P^{n+1} = a_E^{n+1}p_E^{n+1} + a_N^{n+1}p_N^{n+1} + a_S^{n+1}p_S^{n+1} + a_F^{n+1}p_F^{n+1} + a_B^{n+1}p_B^{n+1}
$$
(5.33)

Esto se aplica a todas las fronteras.

### 5.3.4. Condiciones de frontera para la saturación

Para la saturación se imponen condiciones de frontera tipo Dirichlet. Primero se escribe la ecuación discreta de la saturación para este problema como

$$
S_P^{n+1} = S_P^n - b_P^n p_P^n + b_E^n p_E^n + b_W^n p_W^n + b_N^n p_N^n + b_S^n p_S^n + b_F^n p_F^n + b_B^n p_B^n \tag{5.34}
$$

Para representar el no flujo en la saturación tenemos

$$
\frac{\partial S}{\partial \underline{n}} = 0 \tag{5.35}
$$

para todas las fronteras.

## 5.4. Solución de flujo en dos fases con distribución de cinco pozos

Las ecuaciones que trataremos en este ejemplo se obtuvieron derivando y haciendo manipulaciones algebraicas en el capítulo 3 en la sección 3.5. ecuaciones (3.65) y (3.66) El resultado es la obtención de una ecuación para la presión de aceite y otra ecuación para la saturación del agua, estas ecuaciones se presentan en seguida

$$
-\nabla \cdot \left[ \underline{k} \left( \lambda \nabla p_o - \lambda_w \nabla p_{cow} - (\lambda_w \rho_w + \lambda_o \rho_o) \gamma \nabla z \right) \right] = \sum_{\alpha} \frac{q_{\alpha}}{\rho_{\alpha}}
$$
(5.36)

y

$$
\phi \frac{\partial (S_w)}{\partial t} - \nabla \cdot \left[ \underline{k} \lambda_w (\nabla p_o - \frac{dp_{cow}}{dS_w} \nabla S_w - \gamma \nabla z) \right] = \frac{q_w}{\rho_w} \tag{5.37}
$$

En este caso resolveremos el problema conocido como patrón de cinco pozos (five-spots). Se tiene un dominio cuadrado en 3D, con 4 pozos de producción de aceite en las esquinas y un pozo inyector de agua al centro. La figura  $(5.9)$  muestra la distribución de los pozos.

Las condiciones de frontera son de no flujo, es decir se tienen fronteras impermeables.

### 5.4.1. Algoritmo de solución Implicit Pressure Explicit Saturation, IMPES

El problema representado por las ecuaciones  $(5.36)$  y  $(5.37)$  es no lineal y está fuertemente acoplado, por lo que se usa una estrategia de linealización, para el caso de estudio se utilizara el método IMPES (Implicit Pressure Explicit Saturation) véase [6], el cual se describe en el algoritmo siguiente, este algoritmo se emplea para resolver los problemas que se presentan en esta tesis.

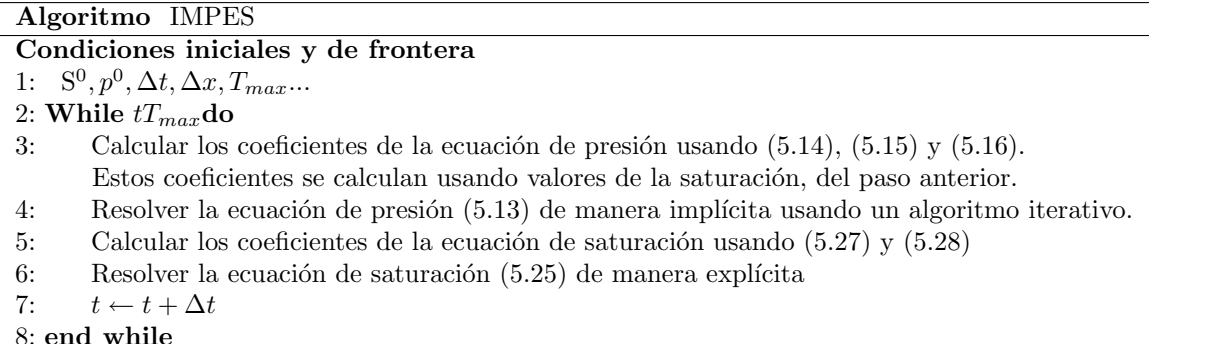

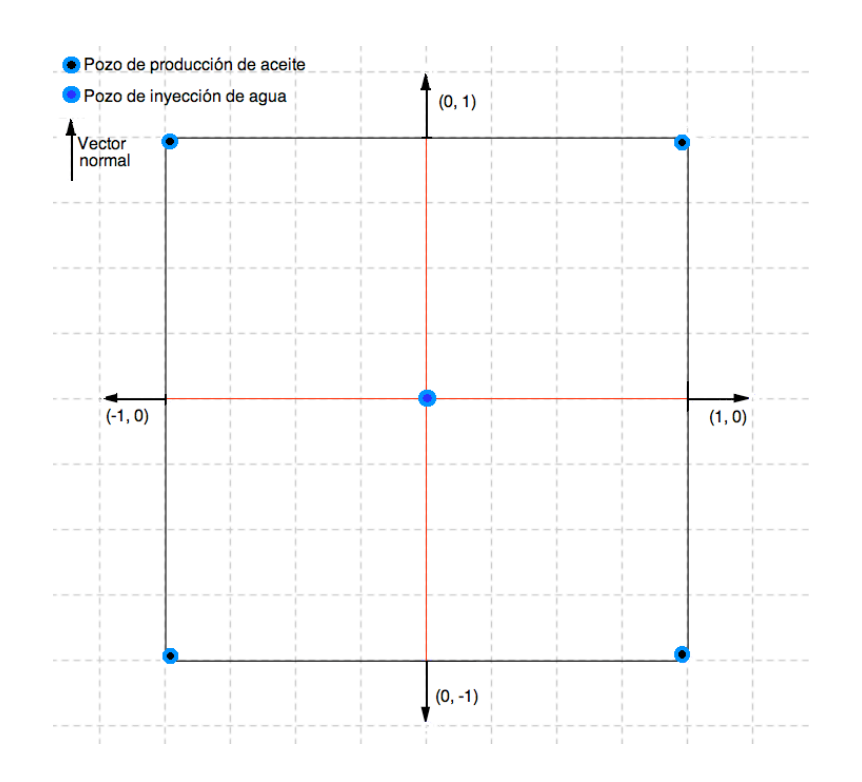

Figura 5.9: Pozos de inyección y pozo de producción.

## 5.4.2. Codificación del problema de flujo bifásico en TUNAM

La malla se define como sigue

```
2 StructuredMesh<Uniform<double, 3> > mesh(Lx, nodes_x, Ly, nodes_y, Lz, nodes_z);<br>3 double dx = mesh. getDelta(X):
    double dx = mesh.getDelta(X);4 double dy = mesh.getDelta(Y);<br>5 double dz = mesh.getDelta(Z);
    double \, dz = mesh.getDelta(Z);6 \mid \text{mesh. print}();
```
Línea 2, lo que se está definiendo en el código es una malla estructurada, la cual es uniforme, el tipo de dato es un double, y se indica que son tres dimensiones, se dan las longitudes del dominio en las tres dimensiones y el número de nodos como argumentos para que se genere el objeto mesh. En el ejemplo que se está resolviendo Lx=Ly=Lz=100 m, nodes $x=$ nodes $-y=63$  y nodes $z=2$ 

De la línea 3 a la línea 5 se asignan los valores a los deltas, mediante el comportamiento interno de la función get. En la línea 6 se da la instrucción para que se imprima información de la malla.

En las siguientes líneas de código se generan los objetos de presión y saturación, estos pueden ser por número de volúmenes o por número de nodos. Estos objetos son del tipo ScalarField3D.

```
7 S c a l a r F i e l d 3D p ( mesh . g etExt entVo lum es ( ) ) ;
8 S c a l a r F i e l d 3D Sw ( mesh . g etExt entVo lum es ( ) ) ;
9 \left\{\n \begin{array}{c}\n 9 \\
 \text{ScalarField3D p.n( mesh.getExtentNodes())}\n \end{array}\n \right\}ScalarField3D Sw_n( mesh.getExtentNodes() );
```
Para algunos cálculos es necesario interpolar entre nodos y volúmenes, para estos cálculos se encuentran implemantadas las siguientes funciones

```
11 | NumUtils :: interpolateToNodes (p_n , _p );<br>12 | InOut :: writeToFile_DX (p_n , _0 , _ " ./ DataBL/3D/pres . " , dx , dy , dz ) ;
13 NumUtils :: interpolateToNodes (Sw_n, Sw);
14 \vert InOut :: write To File_DX (Sw_n, \dot{0}, ". / DataBL/3D/satu.", dx, dy, dz);
```
La forma de la matriz y el vector del sistema ecuaciones resultante se acomoda en el objeto A cuyos argumentos son num nodes x, num nodes y, num nodes z. De la misma forma b es un objeto con los mismos argumentos.

```
15 DiagonalMatrix < double, 3> A(num_nodes_x, num_nodes_y, num_nodes_z)<br>16 ScalarField3D b(num_nodes_x, num_nodes_y, num_nodes_z)
                                                    b (num_nodes_x, num_nodes_y, num_nodes_z)
```
En líneas de código siguientes se dan los valores para la ecuación de la presión y las condiciones de frontera.

```
17 TwoPhaseEquation< BLIP1<double, 3> pressure(p, A, b, mesh.getDeltas());
18 pressure setDeltaTime (dt):
19 | pressure.set Permeability (permeability);
20 pressure set Porosity (porosity);
21 pressure.setSrw (Srw)
22 pressure set Sro (Sro);
23 | pressure.set V is cosity_w (mu_w);
24 pressure set Viscosity o (mu_0);<br>25 pressure set Neumann (LEFT WALL)
          pressure.setNeumann
26 pressure.setNeumann (RIGHT_WALL);<br>27 pressure.setNeumann (TOP_WALL);
          pressure.setNeumann (TOP_WALL);<br>pressure.setNeumann (BOTTOM_WALL);
28 pressure.setNeumann (BOTTOM_WALL);<br>29 pressure.setNeumann (FRONT_WALL);
29 pressure.setNeumann (FRONT_WALL);<br>30 pressure.setNeumann (BACK_WALL);
          {\tt pressure} . {\tt setNeumann}31 | pressure.setSaturation (Sw);
32 | pressure.print();
```
En las líneas de código siguientes se dan los valores de la ecuación de la saturación y de las condiciones de frontera.

```
33 TwoPhaseEquation< BLES1<double, 3> > saturation (Sw, A, b, mesh.getDeltas ());
34 saturation setDeltaTime (dt);
35 | saturation.set Permeability (permeability);
36 saturation.set Porosity (porosity);
37 saturation.setSrw(Srw);
38 saturation.setSro(Sro);
39 saturation.set V is cosity_w (mu_w);
40 saturation.setViscosity_o(mu_o);<br>41 saturation.applyBounds(1, Sw.ubound(firstDim)-1);// just to move the indexes
42 | saturation .setNeumann (TOP_WALL)
43 | saturation.setNeumann (BOTTOM_WALL);
44 | saturation.setNeumann (FRONT-WALL);
45 saturation setNeumann (BACK_WALL);<br>46 saturation setPressure (p):
        saturation.setPressure(p);47 | saturation . print ();
```
Finalmente se aplica el método IMPES para resolver la presión mediante un método implícito y la saturación mediante un método explícito

```
48<br>49
\begin{array}{c|c} 49 & \text{while} & \text{t} & \text{\$<=\$} & \text{Tr}\text{max} \\ 50 & \text{pressure} & \text{ca} \end{array}50 pressure.calcCoefficients ();<br>51 Solver::TDMA3D(pressure, tolera
                    Solver :: TDMA3D(pressure, tolerance, 20, 1);52 presure.update ();
53
54 | saturation.calcCoefficients ();
55 Solver :: solExplicit 3D (saturation);<br>56 saturation update ():
                   saturation.update ( );
\frac{57}{58}\begin{array}{c|c}\n 58 \\
 59\n \end{array} t += dt;
59 }
```
## 5.4.3. Definición de las fuentes

La ecuación de presión en su forma discreta para los volúmenes P tiene la siguiente forma, en 2D

$$
a_P^np_P^{n+1} = a_E^np_E^{n+1} + a_W^np_W^{n+1} + a_N^np_E^{N+1} + a_S^np_S^{n+1} + q.
$$
\n
$$
(5.38)
$$

Las fuentes tendrán valor no nulo en los volúmenes donde estén ubicados los pozos en todos los demás será cero. Tomando en cuenta el primer cuadrante de la figura (5.9), en el cual se tienen dos pozos, uno de inyección y otro de extracción. Se ubica el pozo de inyección en el primer volumen de control,  $(bi, bj)$  y el pozo de extracción en el último volumen de control,  $(ei, ej)$ , véase figura (5.10). Por otro lado, se tiene que para todo  $(i, j) \neq (bi, bj)$  y  $(i, j) \neq (ei, ej) \implies q = 0$ . Además q tiene un valor definido de inyección por unidad de volumen constante. La ecuación (5.15) cambia sólo para los volúmenes de control donde se encuentran las fuentes o pozos.

Para (bi, bj) la fuente se expresa como

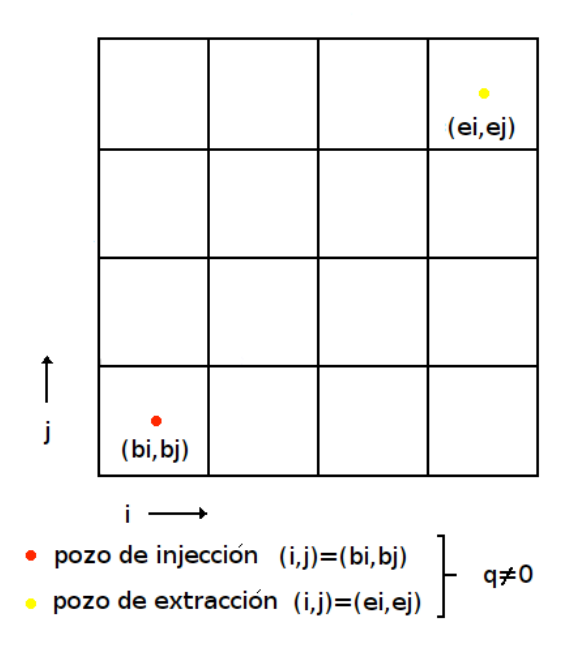

Figura 5.10: Ubicación de los pozos en la malla del dominio.

$$
q_P = \left(T_e \left[\frac{dp_c}{dS}\right]_e + T_w \left[\frac{dp_c}{dS}\right]_w + T_n \left[\frac{dp_c}{dS}\right]_n + T_s \left[\frac{dp_c}{dS}\right]_s + T_f \left[\frac{dp_c}{dS}\right]_f + T_b \left[\frac{dp_c}{dS}\right]_b\right) S_p
$$
  

$$
- \left(T_e \left[\frac{dp_c}{dS}\right]_e S_E + T_w \left[\frac{dp_c}{dS}\right]_w S_W + T_n \left[\frac{dp_c}{dS}\right]_n S_N + T_s \left[\frac{dp_c}{dS}\right]_s S_S + T_f \left[\frac{dp_c}{dS}\right]_f S_F
$$
  

$$
+ T_b \left[\frac{dp_c}{dS}\right]_b S_B\right) + (q_w)\Delta V;
$$
(5.39)

lo anterior de acuerdo con la ecuación discreta de la presión. Nótese que en este caso  $q_o = 0$ , pues solo se inyecta agua.

Para (ei, ej) la fuente se expresa como

$$
q_P = \left(T_e \left[\frac{dp_c}{dS}\right]_e + T_w \left[\frac{dp_c}{dS}\right]_w + T_n \left[\frac{dp_c}{dS}\right]_n + T_s \left[\frac{dp_c}{dS}\right]_s + T_f \left[\frac{dp_c}{dS}\right]_f + T_b \left[\frac{dp_c}{dS}\right]_b\right) S_p
$$
  

$$
- \left(T_e \left[\frac{dp_c}{dS}\right]_e S_E + T_w \left[\frac{dp_c}{dS}\right]_w S_W + T_n \left[\frac{dp_c}{dS}\right]_n S_N + T_s \left[\frac{dp_c}{dS}\right]_s S_S + T_f \left[\frac{dp_c}{dS}\right]_f S_F
$$
  

$$
+ T_b \left[\frac{dp_c}{dS}\right]_b S_B\right) + (q_w * S(ei, ej) + q_o) \Delta V;
$$
 (5.40)

La inyección es constante y solo de la fase agua. Para el flujo de inyección se maneja un signo positivo y para el flujo de extracción un signo negativo, la cantidad será la misma para ambos casos.

La ecuación de saturación en su forma discreta para los volúmenes  $P$  tiene la siguiente forma

$$
a_P^n S_P^{n+1} = a_E^n S_E^{n+1} + a_W^n S_W^{n+1} + a_N^n S_E^{N+1} + a_S^n S_S^{n+1} + q_w.
$$
\n
$$
(5.41)
$$

De la misma forma que para la ecuación de presión las fuentes valdrán cero en todos los volúmenes que no contengan una fuente o pozo. Tendrán un valor constante de  $q$  donde se encuentre una fuente o pozo, para la ecuación de saturación la inyección será exclusivamente en la fase agua.

## CAPÍTULO 5. APLICACIONES 63

La ecuación para la fuente queda como sigue

$$
q_P = \left(b_E^n \left[\frac{dp_c}{dS}\right]_e^n + b_W^n \left[\frac{dp_c}{dS}\right]_w^n + b_N^n \left[\frac{dp_c}{dS}\right]_n^n + b_S^n \left[\frac{dp_c}{dS}\right]_s^n + b_f^n \left[\frac{dp_c}{dS}\right]_f^n + b_B^n \left[\frac{dp_c}{dS}\right]_b^n\right) S_p^n
$$
  

$$
- \left(b_E^n \left[\frac{dp_c}{dS}\right]_e^n S_E^n + b_W^n \left[\frac{dp_c}{dS}\right]_w^n S_W^n + b_N^n \left[\frac{dp_c}{dS}\right]_n^n S_N^n + b_s^n \left[\frac{dp_c}{dS}\right]_s^n S_S^n + b_F^n \left[\frac{dp_c}{dS}\right]_f^n S_F^n
$$
  

$$
+ b_b^n \left[\frac{dp_c}{dS}\right]_b^n S_B^n\right) + (q_w)^n \Delta V;
$$
 (5.42)

Para (ei, ej)

$$
q_P = \left(b_E^n \left[\frac{dp_c}{dS}\right]_e^n + b_W^n \left[\frac{dp_c}{dS}\right]_w^n + b_N^n \left[\frac{dp_c}{dS}\right]_n^n + b_S^n \left[\frac{dp_c}{dS}\right]_s^n + b_f^n \left[\frac{dp_c}{dS}\right]_f^n + b_B^n \left[\frac{dp_c}{dS}\right]_b^n\right) S_p^n
$$
  

$$
- \left(b_E^n \left[\frac{dp_c}{dS}\right]_e^n S_E^n + b_W^n \left[\frac{dp_c}{dS}\right]_w^n S_W^n + b_N^n \left[\frac{dp_c}{dS}\right]_n^n S_N^n + b_S^n \left[\frac{dp_c}{dS}\right]_s^n S_S^n + b_F^n \left[\frac{dp_c}{dS}\right]_f^n S_F^n
$$
  

$$
+ b_b^n \left[\frac{dp_c}{dS}\right]_b^n S_B^n\right) + (q_w * S(ei, ej))^n \Delta V;
$$
 (5.43)

## 5.4.4. Resultados

Para validar nuestros resultados, se realizó una comparación de lo que se obtuvo en este trabajo usando el software TUNAM, contra una simulación en el software ECLIPSE [22]. Este último se obtuvo mediante un permiso especial de la Facultad de Ingeniería, en donde existe un laboratorio de ingeniería petrolera apoyado por Schlumberger, dueño de ECLIPSE. Los datos de entrada del dominio, de las propiedades petrofísicas y la información de pozo para realizar la simulación se presentan en la tabla 5.3 y fueron tomados del Journal of Petroleum Science and Engineering 43 (2004) 271-300 [3].

| Definición                                                                                       | variables    | valor          | unidades           |  |
|--------------------------------------------------------------------------------------------------|--------------|----------------|--------------------|--|
| Longitud del dominio en x                                                                        | $\mathbf{x}$ | 182.76         | m                  |  |
| Longitud del dominio en y                                                                        | y            | 182.76         | m                  |  |
| Longitud del dominio en z                                                                        | Z            | 9.14           | m                  |  |
| Número de nodos en x                                                                             | $num\_nod_x$ | 64             |                    |  |
| Número de nodos en y                                                                             | num_nod_y    | 64             |                    |  |
| Número de nodos en z                                                                             | num_nod_z    | $\overline{2}$ |                    |  |
| Porosidad                                                                                        | φ            | 0.2            |                    |  |
| Permeabilidad                                                                                    | $\mathbf{k}$ | $1.0e-15$      | m <sup>2</sup>     |  |
| Viscosidad del agua                                                                              | $\mu_w$      | $1.0e-3$       | $Pa \cdot s$       |  |
| Viscosidad del aceite                                                                            | $\mu_o$      | $1.0e-3$       | $Pa \cdot s$       |  |
| Saturación residual del agua                                                                     | $S_{rw}$     | 0.0            |                    |  |
| Saturación residual del aceite                                                                   | $S_{ro}$     | 0.2            |                    |  |
| Inyección                                                                                        | $S_{u}$      | 3.86e-04       | $m^3 \cdot s^{-1}$ |  |
| Condiciones iniciales                                                                            |              |                |                    |  |
| Presión inicial                                                                                  | p            | $1e+07$        | Pa                 |  |
| Saturación inicial de agua                                                                       | $S_w$        |                |                    |  |
| Saturación inicial de aceite                                                                     | $S_{\rm o}$  | 1.0            |                    |  |
| Condiciones de frontera                                                                          |              |                |                    |  |
| $-\underline{n}\cdot\underline{u}=0$ y $\frac{\partial S}{\partial n}=0$<br>Paredes impermeables |              |                |                    |  |

Cuadro 5.3: Parámetros utilizados.

## 5.4.5. Modelo de permeabilidades relativas

Para resolver este modelo se incorpora el modelo de permeabilidades relativas propuesto por Corey [7]

$$
k_{rw} = S_e^{\omega}; \qquad k_{ro} = (1 - S_e)^{\omega}.
$$
\n
$$
(5.44)
$$

donde

$$
S_e = \frac{S_w - S_{rw}}{1 - S_{rw} - S_{ro}}.\tag{5.45}
$$

además,  $\omega$  puede tomar el valor de 1 para el caso lineal y 2 para el caso cuadrático.

Para evaluar los coeficientes de las ecuaciones discretas de presión y saturación, se requiere evaluar las movilidades, las cuales a su vez se calculan en las caras  $nb = e, w, n, s, f, b$ , del volumen de control. Para encontrar estos valores se usan las siguiente relaciones en combinación con el modelo de Corey

$$
\lambda = \lambda_w + \lambda_o = \frac{k_{rw}}{\mu_w} + \frac{k_{ro}}{\mu_o}
$$
  
\n
$$
\Rightarrow \lambda = \frac{S_e^{\omega}}{\mu_w} + \frac{(1 - S_e)^{\omega}}{\mu_o} = \frac{1}{\mu_w} \left( \frac{S - S_{rw}}{1 - S_{rw} - S_{ro}} \right)^{\omega} + \frac{1}{\mu_o} \left( 1 - \frac{S - S_{rw}}{1 - S_{rw} - S_{ro}} \right)^{\omega},
$$
  
\n
$$
\Rightarrow \lambda = \frac{1}{(1 - S_{rw} - S_{ro})^{\omega}} \left( \frac{(S - S_{rw})^{\omega}}{\mu_w} + \frac{(1 - S_{ro} - S)^{\omega}}{\mu_o} \right).
$$

Ahora, suponiendo que se conocen los valores de S en el instante n, entonces, para calcular  $\lambda$  en el mismo instante n, en las caras del volumen de control se usa

$$
(\lambda)^n_{nb} = \frac{1}{(1 - S_{rw} - S_{ro})^{\omega}} \left( \frac{(S^n_{nb} - S_{rw})^{\omega}}{\mu_w} + \frac{(1 - S_{ro} - S^n_{nb})^{\omega}}{\mu_o} \right)
$$
(5.46)

para  $nb = e, w, n, s, f, b$ .

Para obtener el valor de  $\lambda_w$  en las caras del volumen de control se hace lo siguiente

$$
\lambda_w = \frac{k_{rw}}{\mu_w} = \frac{S_e^{\omega}}{\mu_w} = \frac{1}{\mu_w} \left( \frac{S - S_{rw}}{1 - S_{rw} - S_{ro}} \right)^{\omega}.
$$
\n(5.47)

Entonces, el valor de  $\lambda_w$  en las caras del volumen de control, en el instante n, se calcula con la siguiente expresión

$$
(\lambda_w)_{nb}^n = \frac{1}{\mu_w} \left( \frac{S_{nb}^n - S_{rw}}{1 - S_{rw} - S_{ro}} \right)^{\omega}.
$$
\n(5.48)

## 5.4.6. Cálculo de la saturación en las caras

En las ecuaciones anteriores se observa que es necesario obtener los valores  $S_{nb}^n$ , es decir la saturación en las caras de los volúmenes de control. Si se supone que el valor de la saturación se conoce en todos los centros de los volúmenes, y estos valores provienen de la solución de la ecuación de saturación, entonces lo único que se requiere es un esquema de interpolación adecuado para aproximar el valor de la saturación en las caras. A continuación se presentan cuatro esquemas para realizar esta aproximación.

Upwind: se hace una comparación entre los valores de la presión en los puntos vecinos a la cara del volumen de control donde se desea evaluar  $S<sup>n</sup>$  y se toma el valor de la saturación del punto donde la presión es mayor.

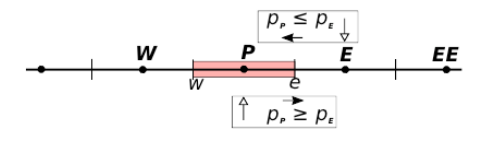

Figura 5.11: Esquema de aproximación Upwind.

Por ejemplo, para la cara e se muestra un seudocódigo

 $\mathbf{if}\;(\mathrm{p}_P^n\leq p_E^n)\mathbf{then}$  $S_e^n = S_E^n$ else  $S_e^n = S_P^n$ end if

Esta aproximación es de orden lineal y produce difusión numérica en la solución. Nótese que se está suponiendo que los valores de la presión en el instante  $n$  son conocidos.

Average: se realiza un promedio pesado usando los valores vecinos a la cara del volumen.

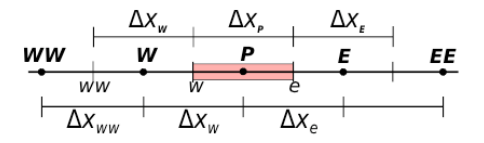

Figura 5.12: Esquema de aproximación Average.

Por ejemplo para, la cara e se tiene

$$
S_e^n = \beta S_E^n + (1-\beta)S_P^n
$$

donde  $\beta = (x_e - x_P)/\Delta x_e$ . Cuando la malla es uniforme ( $\beta = 0.5$ ) este esquema es de orden cuadrático, pero puede generar oscilaciones espurias en el cálculo de la solución numérica.

UpwindE: se hace una extrapolación usando dos volúmenes, los cuales se toman de donde proviene el flujo (*upstream*). Por ejemplo

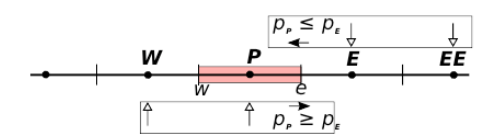

Figura 5.13: Esquema de aproximación UpwindE.

El seudo código de esta aproximación es como sigue

if  $(p_P^n \leq p_E^n)$ then  $S_e^n = S_E^n(1 + \beta_E) - S_{EE}^n \beta_E$ else  $S_e^n = S_P^n(1 + \beta_P) - S_W^n \beta_P$ end if

donde  $\beta_P = \Delta x_P / 2\Delta x_w$  y  $\beta_E = \Delta x_E / 2\Delta x_{ee}$ . El orden de aproximación para este esquema es cuadrático. Para mallas uniformes  $\beta_P = \beta_E = 0.5$ .

UpwindQ: se aproxima el valor mediante una función cuadrática de S usando tres volúmenes, los cuales se eligen de acuerdo a la dirección de flujo. Por ejemplo, para la cara e, si el flujo viene de la derecha  $(p_P^n \leq p_E^n)$ , se usan los valores de S en  $P, E$  y  $E E$ , y si viene de la izquierda, entonces se usan W, P y E, de tal manera, que las expresiones para la saturación con este esquema, para mallas uniformes, son las siguientes

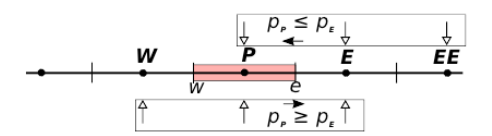

Figura 5.14: Esquema de aproximación UpwindQ.

El seudo código de esta aproximación es como sigue **if**  $(p_P^n \leq p_E^n)$ **then**  $S_e^n = \frac{1}{8} S_{EE}^n + \frac{3}{4} S_E^n + \frac{3}{8} S_P^n$ else  $S_e^n = \frac{1}{8}S_W^n + \frac{3}{4}S_P^n + \frac{3}{8}S_E^n$ <br>end if

De estos esquemas, el más estable es el Upwind, aunque presenta difusión numérica, de tal manera que para obtener un resultado con alta precisión se requiere de un número de volúmenes relativamente grande. El caso de UpwindE y UpwindQ requiere un trabajo computacional mayor, pero dan beneficios en la precisión de la aproximación.

## 5.4.7. Comparación de los esquemas

En esta sección se reportan los resultados de la simulación para los siguientes casos:

La tabla (5.4) define ocho casos distintos en donde se cambian los parametros del modelo de permeabilidades, lineal y cuadrático, y la razón de las viscosidades entre el agua y el aceite. Cuando  $\mu_w/\mu_o = 0.5$  significa que la viscosidad

## CAPÍTULO 5. APLICACIONES 67

| Esquema | (1)          | $\mu_w/\mu_o$  |
|---------|--------------|----------------|
| Upwind  | 1 v 2        | $1 \times 0.5$ |
| Average | $1 \vee 2$   | $1 \times 0.5$ |
| UpwindE | $1 \vee 2$   | $1 \times 0.5$ |
| UpwindQ | $1 \times 2$ | $1 \times 0.5$ |

Cuadro 5.4: Parametros utilizados

del aceite es el doble que la del agua, y por lo tanto se tendrá mayor dificultad en el empuje de éste por el agua, y por lo tanto en la extracción.

La figura (5.15) muestra una comparación de la saturación para el cálculo después de 600 días. Se grafican los cuatro esquemas y se comparan con una simulación en ECLIPSE. En este caso, el modelo es lineal,  $\omega = 1$ , y la razón de viscosidades es  $\mu_w/\mu_o = 1$ . Todas las gráficas se hacen en la diagonal del dominio, es decir, en una línea que une al pozo inyector con el productor.

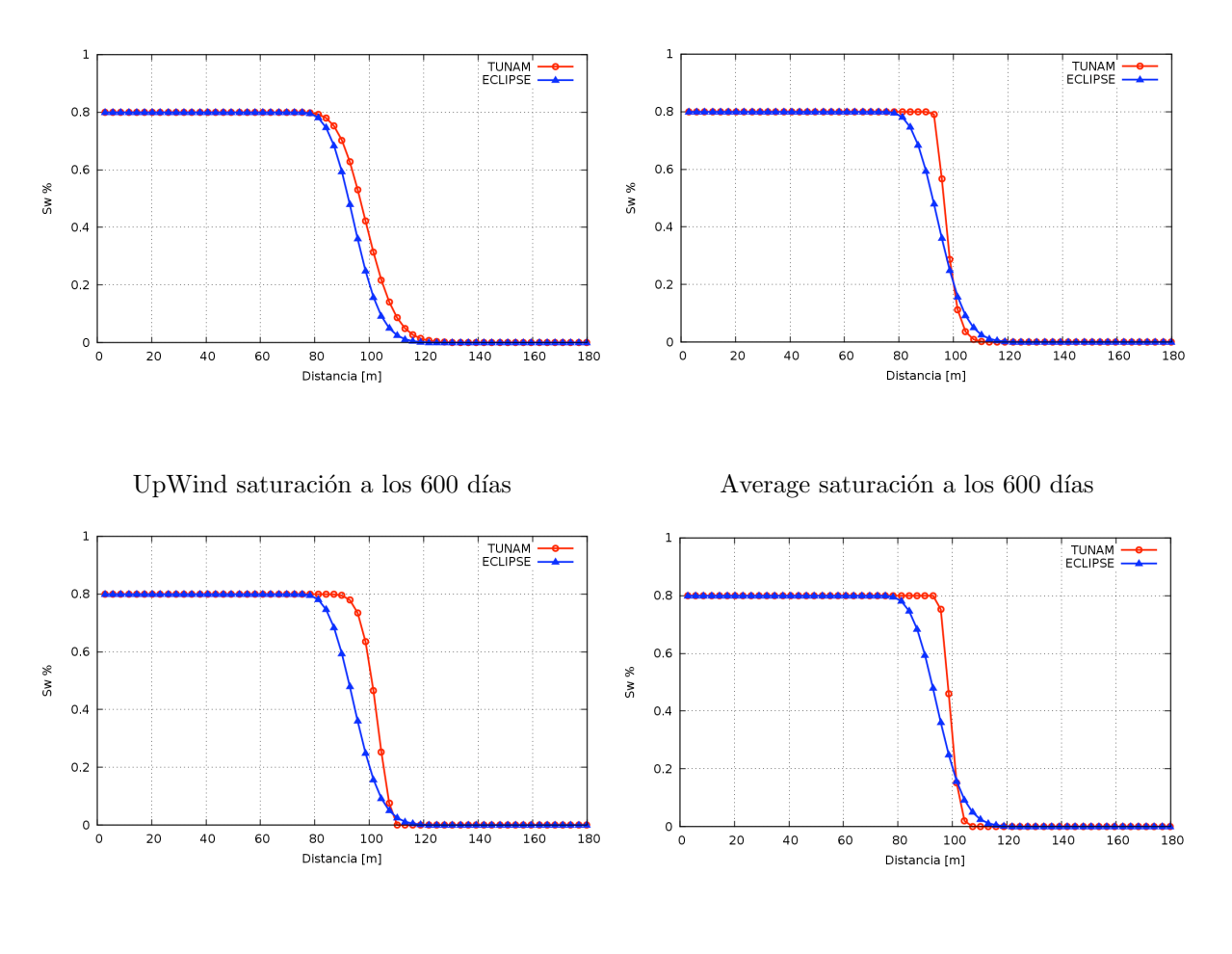

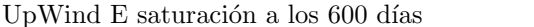

UpWind Q saturación a los 600 días

Figura 5.15: Gráficas que muestran el frente de saturación de agua desplazando al aceite.  $\omega = 1$  y  $\mu_w/\mu_o = 1$ .

En las gráficas de la figura (5.15) se observa que los mejores esquemas de aproximación, en comparación con los resultados de ECLIPSE, son el Upwind y el Average. Esto se demuestra en la tabla (5.5), donde se reportan los errores globales de la solución con TUNAM con respecto a ECLIPSE.

| Esquema  | 100                      | 300                      | 600                      | 900                      |
|----------|--------------------------|--------------------------|--------------------------|--------------------------|
| UpWind   | $1.64350 \times 10^{-3}$ | $7.52630 \times 10^{-3}$ | $2.00450 \times 10^{-2}$ | $3.45250 \times 10^{-2}$ |
| Average  | $6.41676 \times 10^{-3}$ | $1.38959 \times 10^{-2}$ | $2.46321 \times 10^{-2}$ | $3.77405 \times 10^{-2}$ |
| UpWind E | $6.99980\times10^{-3}$   | $1.80180 \times 10^{-2}$ | $3.56980 \times 10^{-2}$ | $5.52090 \times 10^{-2}$ |
| UpWind Q | $6.86024 \times 10^{-3}$ | $1.61831 \times 10^{-2}$ | $3.01663 \times 10^{-2}$ | $4.58346 \times 10^{-2}$ |

Cuadro 5.5: Error L1, con relación de viscosidades 1.

La siguiente comparación es para el caso donde  $\omega = 1$ , y la razón de viscosidades es  $\mu_w/\mu_o = 0.5$ . Estos resultados se muestran en la figura (5.16)

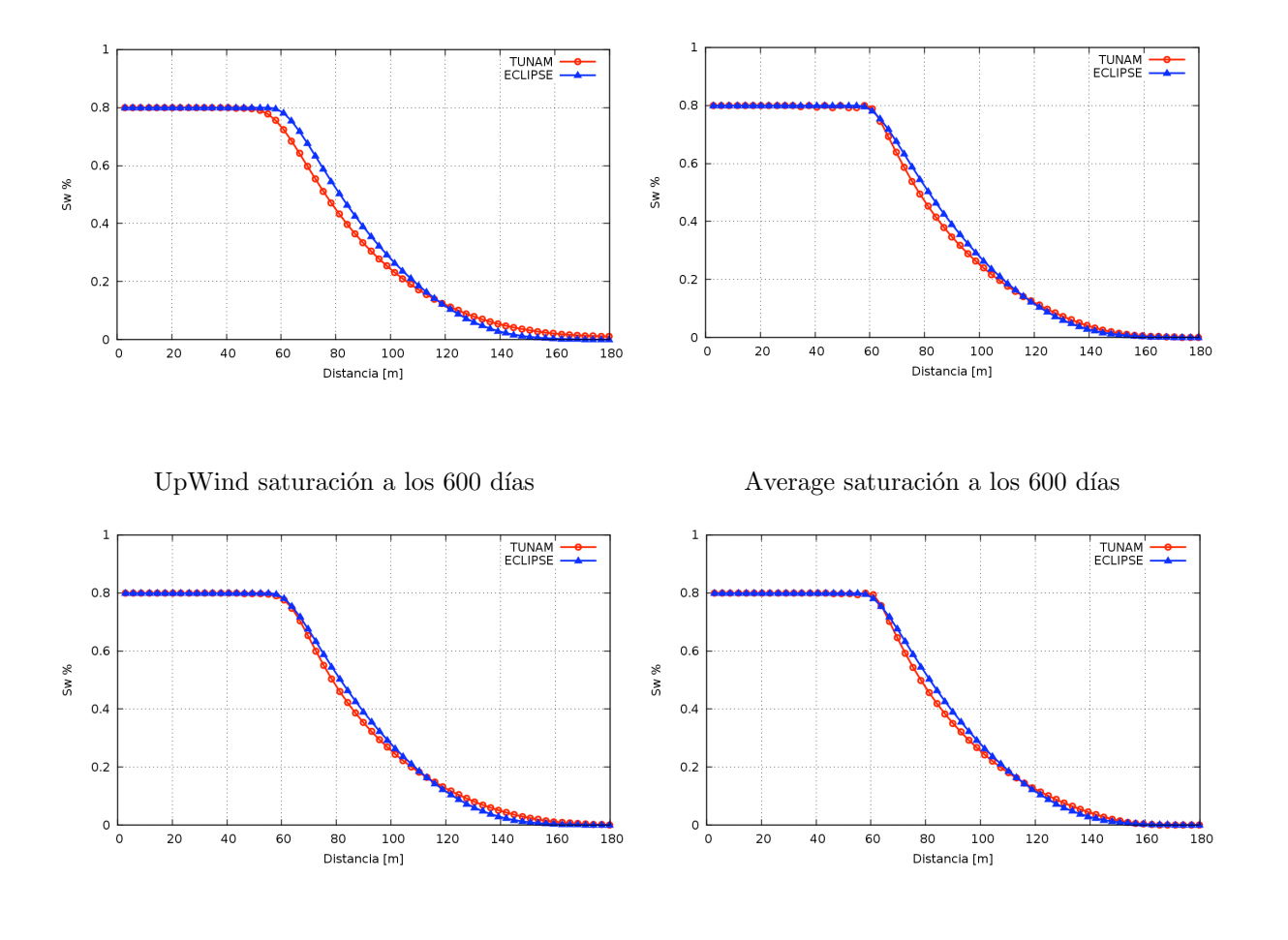

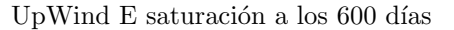

UpWind Q saturación a los 600 días

Figura 5.16: Gráficas que muestran el frente de saturación de agua desplazando al aceite.  $\omega = 1$  y  $\mu_w/\mu_o = 0.5$ .

Las gráficas de la figura (5.16) muestran un comportamiento muy similar para los cuatro esquemas. En el caso de Upwind, se aprecia que hay una difusión adicional, sin embargo, la gráfica solo reporta la linea diagonal entre los pozos. Cuando se calcula el error global, el cual se reporta en la tabla (5.6), se observa que todos los esquemas tienen un error del mismo orden.

En la siguiente comparación se observan comportamientos más interesantes. En la figura 5.17 se reporta el caso  $\omega = 2$ , y la razón de viscosidades es  $\mu_w/\mu_o = 1$ .

| Esquema  | 100                      | 300                      | 600                      | 900                      |
|----------|--------------------------|--------------------------|--------------------------|--------------------------|
| UpWind   | $1.94241 \times 10^{-3}$ | $8.7153 \times 10^{-3}$  | $2.95962 \times 10^{-2}$ | $1.07945 \times 10^{-1}$ |
| Average  | $4.79943\times10^{-3}$   | $1.07465 \times 10^{-2}$ | $3.05121 \times 10^{-2}$ | $4.47405 \times 10^{-2}$ |
| UpWind E | $5.63246\times10^{-3}$   | $1.30367 \times 10^{-2}$ | $3.29814 \times 10^{-2}$ | $5.52090 \times 10^{-2}$ |
| UpWind Q | $5.53645\times10^{-3}$   | $1.22261 \times 10^{-2}$ | $3.22653 \times 10^{-2}$ | $3.69672 \times 10^{-2}$ |

Cuadro 5.6: Error L1, con relación de viscosidades 0.5.

Las gráficas muestran que para los casos Upwind y UpwindE, el comportamiento es cualitativamente correcto. Por otro lado, para los casos Average y UpwindQ, se observa que, apesar de obtener una precisi´on muy buena en los resultados numéricos, véase tabla (5.7), la solución converge a una solución incorrecta que no es aceptable, véase figura (5.17). Este comportamiento se debe a que los esquemas Average y UpwidnQ no cumplen con la *condici´on de entrop´ıa*, v´ease [10]. Para resolver este problema, es necesario incorporar condiciones de *monotonicidad*, pues los esquemas de alto orden pueden llevar a soluciones sin ningún significado físico. Dado que estos temas quedan fuera del alcance de este trabajo, no se hizo este estudio y se deja para futuras implementaciones.

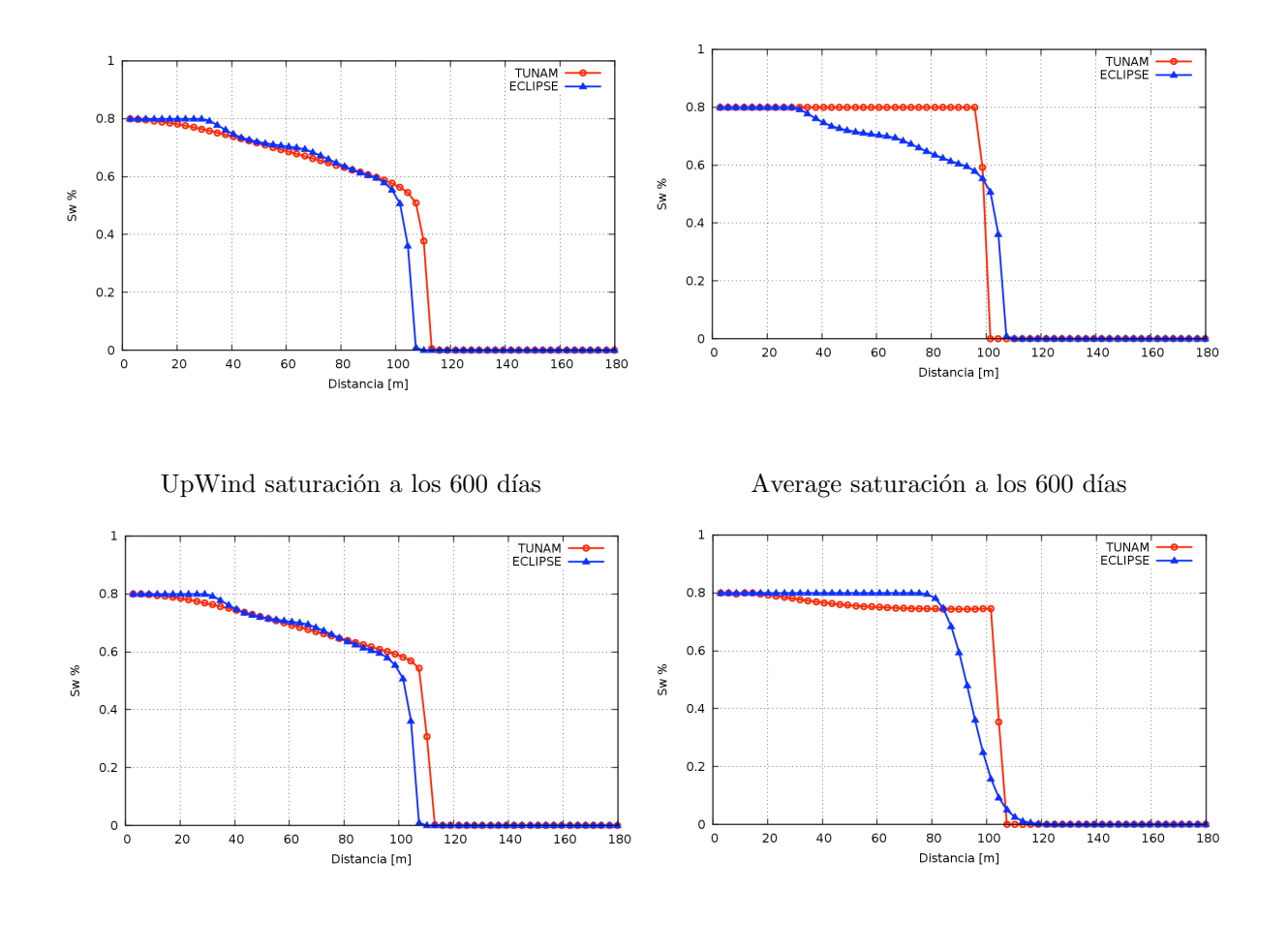

UpWind E saturación a los 600 días UpWind Q saturación a los 600 días

Figura 5.17: Gráficas que muestran el frente de saturación de agua desplazando al aceite.  $\omega = 2$  y  $\mu_w/\mu_o = 1$ .

El ejemplo final, es para el caso cuando  $\omega = 2$ , y la razón de viscosidades es  $\mu_w/\mu_o = 0.5$ . El comportamiento es muy similar al que se explicó en las figura (5.17). Nuevamente, los mejores esquemas son el Upqind y el UpwindE,

| Esquema  | 100                      | 300                      | 600                      | 900                      |
|----------|--------------------------|--------------------------|--------------------------|--------------------------|
| UpWind   | $1.18628 \times 10^{-2}$ | $3.97095 \times 10^{-2}$ | $8.57807 \times 10^{-2}$ | $1.3396 \times 10^{-1}$  |
| Average  | $1.66394\times10^{-2}$   | $4.32295 \times 10^{-2}$ | $7.85682 \times 10^{-2}$ | $1.12261 \times 10^{-1}$ |
| UpWind E | $2.70907 \times 10^{-3}$ | $8.09275 \times 10^{-3}$ | $2.19699 \times 10^{-2}$ | $3.83838 \times 10^{-2}$ |
| UpWind Q | $1.19905 \times 10^{-2}$ | $2.78135 \times 10^{-2}$ | $4.71827 \times 10^{-2}$ | $7.00685\times10^{-2}$   |

Cuadro 5.7: Error L1, con relación de viscosidades 1.

mientras el Average y el UpwindQ no proporciona soluciones realistas.

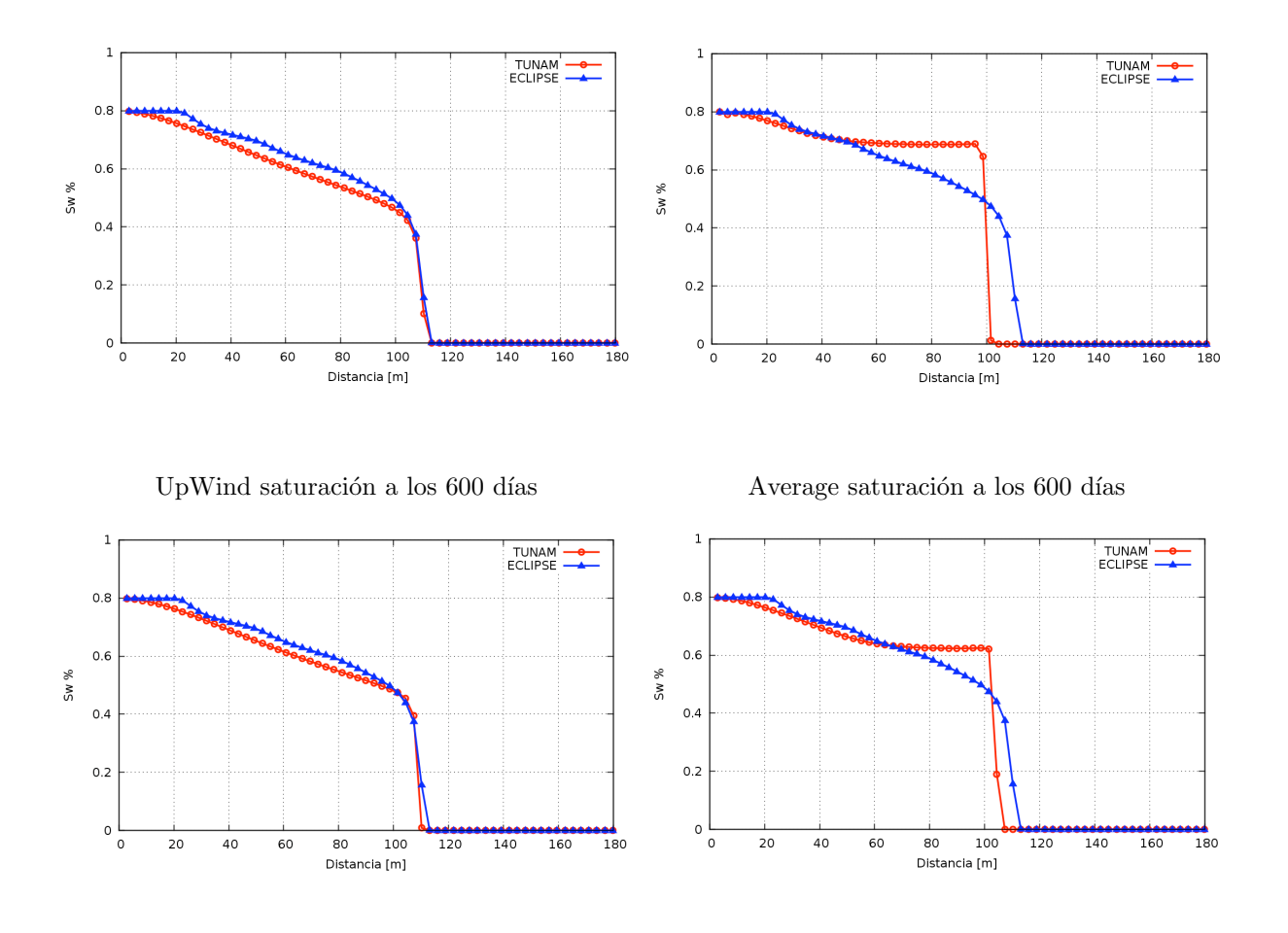

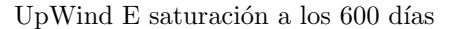

UpWind Q saturación a los 600 días

Figura 5.18: Gráficas que muestran el frente de saturación de agua desplazando al aceite.  $\omega = 2$  y  $\mu_w/\mu_o = 0.5$ .

Las figuras (5.4.7) y (5.4.7) muestran el avance del frente de agua para diferentes pasos de tiempo, tanto para TUNAM como para ECLIPSE, respectivamente. El comportamiento cualitativo es muy similar para ambos casos, lo cual nos da confianza de los cálculo realizados con TUNAM. Se observa como el agua barre el dominio, empujando el aceite hacia el pozo productor. En estas figuras se grafica la saturación y la presión del aceite.

Para el caso  $\omega = 1$  y  $\mu_w/\mu_o = 1.0$ , se observa que el empuje del agua es uniforme, es decir no presenta "picos". Además, el frente de avance es abrupto, es decir hay un cambio brusco de cero a máxima saturación de aceite. En
| Esquema  | 100                      | 300                      | 600                      | 900                      |
|----------|--------------------------|--------------------------|--------------------------|--------------------------|
| UpWind   | $2.35092\times10^{-3}$   | $1.26172 \times 10^{-2}$ | $4.14679\times10^{-2}$   | $9.58294\times10^{-2}$   |
| Average  | $1.48466 \times 10^{-2}$ | $3.36729 \times 10^{-2}$ | $5.72881 \times 10^{-2}$ | $1.04289 \times 10^{-1}$ |
| UpWind E | $3.11053\times10^{-3}$   | $1.02817 \times 10^{-2}$ | $3.68327 \times 10^{-2}$ | $8.00969 \times 10^{-2}$ |
| UpWind Q | $1.01599\times10^{-2}$   | $2.05915 \times 10^{-2}$ | $4.46377 \times 10^{-2}$ | $8.93583 \times 10^{-2}$ |

Cuadro 5.8: Error L1, con relación de viscosidades 0.5.

el caso de la presión, se observa una disminución de ésta del pozo inyector al pozo productor, y este cambio es uniforme, de tal manera que se genera un çono de abatimientoçuyo centro está en el pozo productor.

En el segundo caso  $\omega = 1$  y  $\mu_w/\mu_o = 0.5$ , se observa abatimiento cuyo frente de avance es más suave, lo que significa que el barrido no es tan eficiente como en el caso anterior. Esto se debe a que el aceite es más pesado que en el primer caso. El comportamiento de la presión es similar al del caso anterior.

En el tercer caso  $\omega = 2 y \mu_w/\mu_o = 0.5$ , se observa que el cambio de la saturación es suave hasta antes del frente, en este punto el cambio es abrupto y se muy simular al primer caso. La eficiencia de barrido no es tan buena como en el primer caso, pues al mismo paso de tiempo se ve que hay m´as aceite en este tercer caso. El comportamiento de la presión es similar al del los casos anteriores.

En último caso  $\omega = 2$  y  $\mu_w/\mu_o = 0.5$ , se observa que el frente tiene una geometría muy similar al segundo caso, a excepción del "pico". Cualitativamente se pude apreciar que este último caso es más eficiente que el segundo. Al igual que en los otros caso, la presión tiene un comportatmiento similar.

Una comparación para un paso de tiempo avanzado se observa en las gráficas de la figura (5.21). En estos casos se graficó la distribución de las saturaciones para 1100 días, usando el esquema UpwindE. En todos los casos observamos un comportamiento similar con las simulaciones de ECLIPSE.

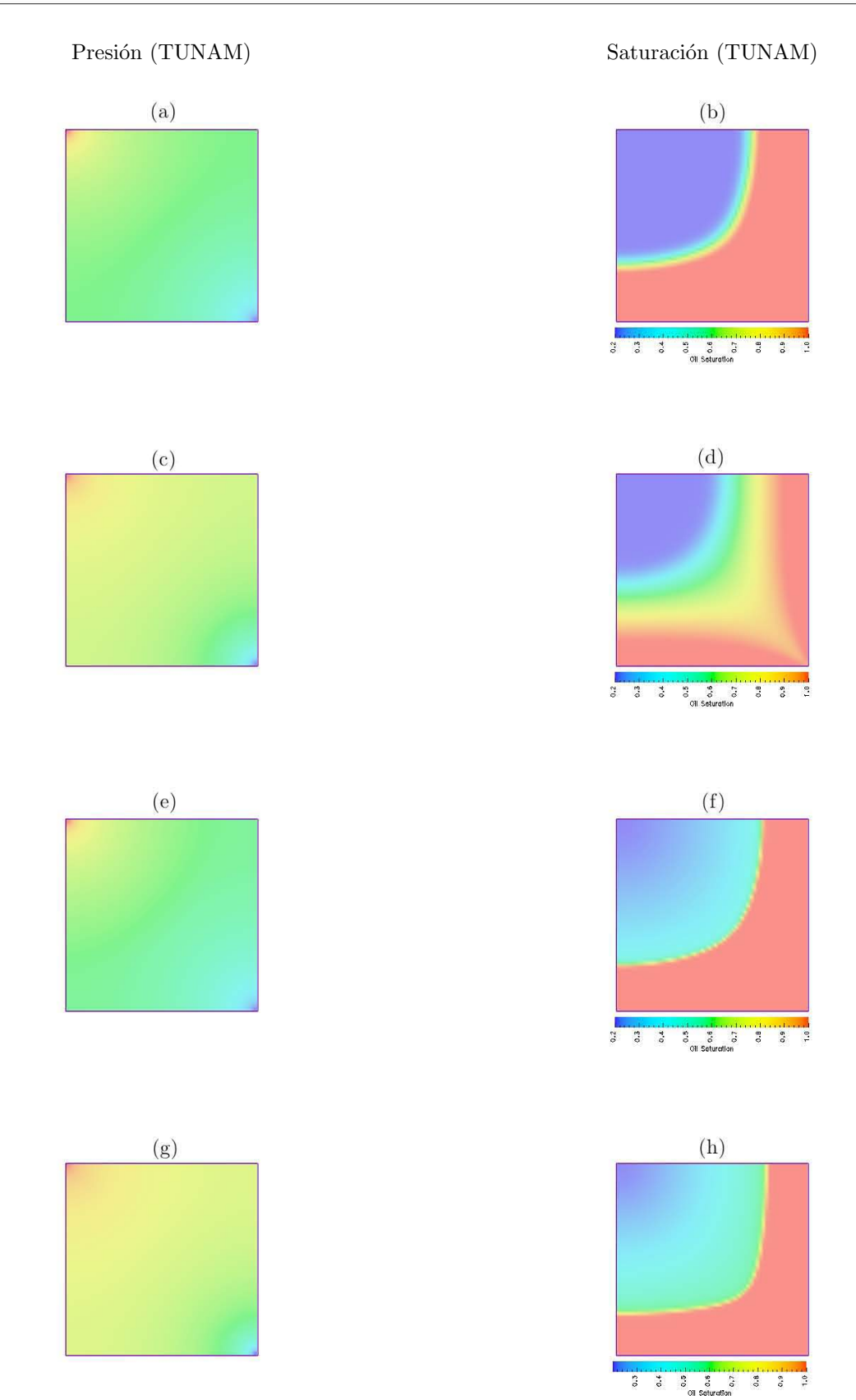

Figura 5.19: Distribución de la presión y la saturación del aceite para 600 días usando el esquema UpwindE. Casos: 1er (a)-(b)  $\omega = 1$ ,  $\frac{\mu_w}{\mu_o} = 1.0$ ; 2do (c)-(d)  $\omega = 1$ ,  $\frac{\mu_w}{\mu_o} = 0.5$ ; 3er  $\omega = 2$  (e)-(f)  $\frac{\mu_w}{\mu_o} = 1.0$  y 4to (g)-(h)  $\omega = 2 \frac{\mu_w}{\mu_o} = 0.5$ .

CAPÍTULO 5. APLICACIONES 73

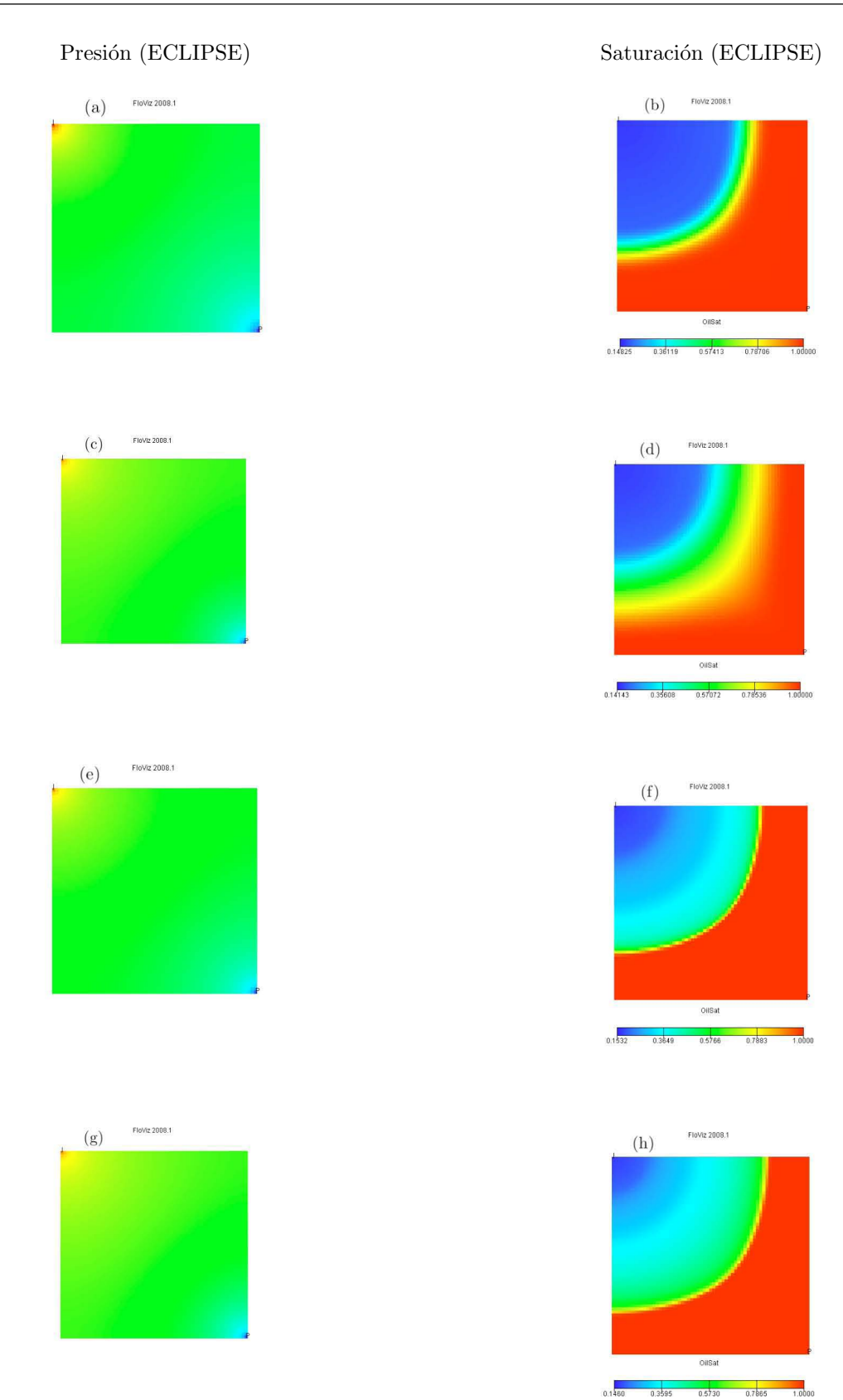

### Figura 5.20: Distribución de la presión y la saturación del aceite para 600 días usando ECLIPSE. Casos: 1er (a)-(b)  $\omega = 1, \frac{\mu_w}{\mu_o} = 1.0$ ; 2do (c)-(d)  $\omega = 1, \frac{\mu_w}{\mu_o} = 0.5$ ; 3er  $\omega = 2$  (e)-(f)  $\frac{\mu_w}{\mu_o} = 1.0$  y 4to (g)-(h)  $\omega = 2 \frac{\mu_w}{\mu_o} = 0.5$ .

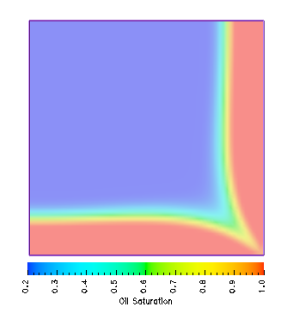

TUNAM para 
$$
\omega = 1
$$
,  $\mu_w/\mu_o = 1$ 

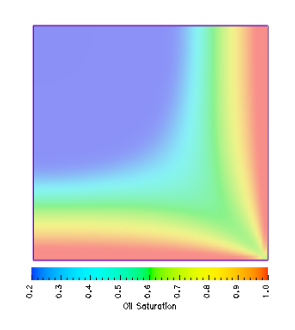

TUNAM para  $\omega = 1, \mu_w/\mu_o = 0.5$ 

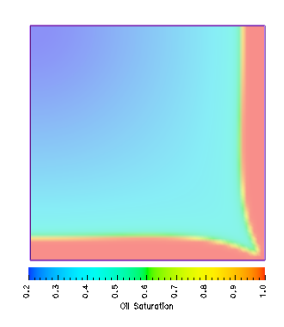

TUNAM para $\omega=2,\,\mu_w/\mu_o=1$ 

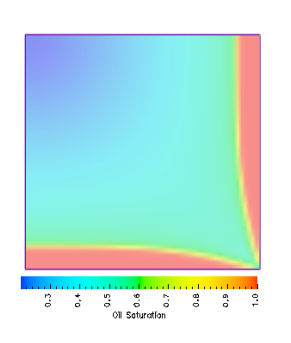

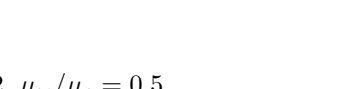

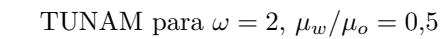

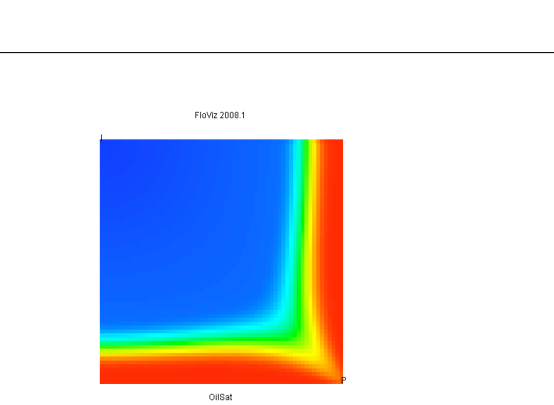

ECLIPSE para  $\omega = 1, \mu_w/\mu_o = 1$ 

 $0.14825$ 

 $0.36119$ 

0.57413 0.78706

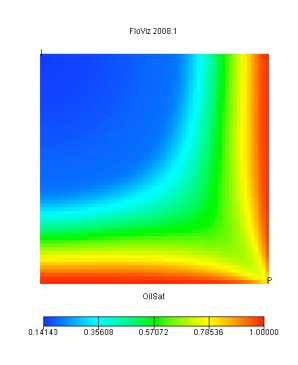

ECLIPSE para $\omega=1,\,\mu_w/\mu_o=0,5$ 

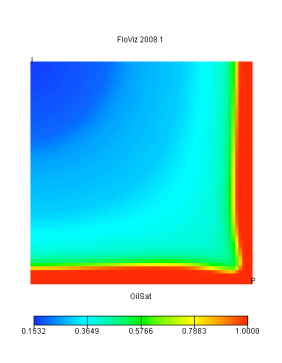

ECLIPSE para  $\omega = 2$ ,  $\mu_w/\mu_o = 1$ 

FloViz 2008.1

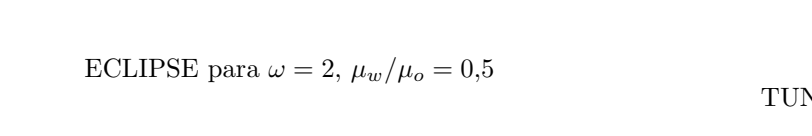

 $0.7865$ 

 $0.5730$ 

Figura 5.21: Gráficas de ECLIPSE y TUNAM de saturación de aceite en el tiempo 1100 días.  $\,$  75  $\,$ 

## Capítulo 6

## Conclusiones

En este trabajo se presentó un estudio de simulaciones de flujo en una y dos fases en un medio poroso. En ambos casos se generaron los algoritmos requeridos para la implementaci´on usando el m´etodo de volumen finito. Las implementaciones se realizaron usando el software TUNAM.

El caso del flujo en una fase se utilizó para calibrar adecuadamente algunos de los algoritmos, de tal manera que dieran confianza a la solución para este tipo de problemas. Recordemos que TUNAM fue desarrollado originalmente para resolver flujos libres en cavidades rectangulares. En este trabajo se realizo una extensión para abarcar flujos en medios porosos.

El problema de flujo en dos fases, se estudió desde un punto de vista numérico, con la idea de investigar la precisión y convergencia de varios esquemas de aproximación. En este caso, se estudió la distribución de cinco pozos (*five*spots), y dada la simetría solo se trató un cuarto del dominio, en donde se tiene un pozo inyector y uno extractor. Los resultados obtenidos, para este caso, se resumen a continuación:

- 1. El modelo matemático se derivó de una manera simple gracias a la aplicación del método axiomático, el cual fue introducido en la literatura internacional por Herrera *et al.* [5, 11].
- 2. La implementación en TUNAM es a través de la programación orientada a objetos, de tal manera que las ecuaciones, sus propiedades y comportamiento, se encapsulan en clases que permiten ser manipuladas de forma muy simple.
- 3. Las ecuaciones que se resolvieron se desarrollaron en una formulación presión-saturación, de tal manera que se utilizó el método IMPES. Este último fue implementado de manera muy clara usando TUNAM.
- 4. La discretización se realizó usando el método de volumen finito. Las ecuaciones discretas obtenidas, contienen parámetros que son conocidos y que se definen también en otros métodos (por ejemplo la transmisibilidad). Una de las ventajas del MVF es que es conservativo, en relación a la masa, por lo que el método obtener soluciones físicamente realistas.
- 5. En cuanto a los resultados numéricos se puede establecer que:
	- $\blacksquare$  Se probaron cuatro esquemas numéricos para la aproximación de la solución.
	- En general el comportamiento cualitativo de los cuatro esquemas es acorde con lo que se obtiene con ECLIPSE.
	- Dos de estos esquemas, Upwind y UpwindE, generaron soluciones precisas y realistas.
	- En el caso de los otros dos esquemas, Average y UpwindQ, aunque se observa que el error es muy bajo, ambos pueden generar soluciones sin ning´un significado f´ısico. Esto se debe principalmente a que dichos esquemas no cumplen la condición de entropía, véas  $[10]$ .

En cuanto a TUNAM para este tipo de problemas se puede decir que:

El software TUNAM presenta un buen desempeño computacional, comparable con ECLIPSE.

- $\blacksquare$ Las ventajas de TUNAM es que es un software libre, que se puede modificar fácilmente, de tal manera que es posible probar esquemas numéricos nuevos.
- $\blacksquare$  La validación del simulador fue satisfactoria, considerando soluciones analíticas y simuladores comerciales.

Como trabajo futuro, se considera que sería muy sencillo efectuar las modificaciones pertinentes al software actual, para simular tres fases. Posteriormente, se puede agregar la solución de la ecuación de energía para resolver problemas no isotérmicos. Finalmente, también sería posible desarrollar módulos para resolver problemas de modelos composicionales, aunque esto último requeriría de mayor esfuerzo.

## Apéndice A

# Métodos de solución de sistemas lineales, ecuaciones constitutivas y métodos de aproximación

#### A.0.8. Método Gauss

Consiste en transformar la matriz de coeficientes del sistema lineal en una matriz triangular superior, realizando combinaciones lineales adecuadas de las ecuaciones del sistema.

El sistema lineal  $\underline{\underline{A}} \underline{x} = \underline{b}$  se escribe de la forma

$$
a_{11}x_1 + a_{12}x_2 + \cdots + a_{1n}x_n = b_1, a_{21}x_1 + a_{22}x_2 + \cdots + a_{2n}x_n = b_2, \vdots \qquad \vdots \qquad \vdots a_{n1}x_1 + a_{n2}x_2 + \cdots + a_{nn}x_n = b_n.
$$

Para transformar la matriz  $\underline{A}$  en una matriz triangular superior, se toma la columna *i*-ésima y se realizan combinaciones lineales entre la ecuación *i*-ésima y cada una de las restantes ecuaciones *j*-ésimas, con  $j = i + 1, i + 2, ..., n$ , de tal forma que se hagan ceros los elementos abajo de la diagonal. Estas combinaciones lineales de ecuaciones afectan tanto a la matriz  $\underline{A}$  como al vector  $\underline{b}$ . En seguida se muetra el proceso a detalle. Como primer paso  $(k = 1)$ , partimos de la matriz original  $\underline{A}^{(1)} = \underline{A}$ , y  $\underline{b}^{(1)} = b$ , es decir,

$$
a_{ij}^{(1)} = a_{ij}, \qquad b_i^{(1)} = b_i, \qquad 1 \le i, j \le n.
$$

El segundo paso  $(k = 2)$  es hacer ceros los elementos subdiagonales de la primera columna, obteniendo el sistema  $\underline{A}^{(2)}\,\underline{x} = \underline{b}^{(2)}$ 

$$
a_{11}^{(2)}x_1 + a_{12}^{(2)}x_2 + \cdots + a_{1n}^{(2)}x_n = b_1^{(2)},
$$
  
\n
$$
a_{12}^{(2)}x_2 + \cdots + a_{2n}^{(2)}x_n = b_2^{(2)},
$$
  
\n
$$
\vdots \qquad \vdots
$$
  
\n
$$
a_{n2}^{(2)}x_2 + \cdots + a_{nn}^{(2)}x_n = b_n^{(2)}.
$$

Para ello, dejamos la primer fila inalterada,

$$
a_{1j}^{(2)} = a_{1j}^{(1)}, \qquad 1 \le j \le n, \qquad b_1^{(2)} = b_1^{(1)};
$$

Después a la *i*-ésima fila,  $i \geq 2$ , le restamos un múltiplo de la primera fila. se utiliza

$$
m_{i1} = \frac{a_{i1}^{(1)}}{a_{11}^{(1)}} \qquad 2 \le i \le n,
$$

por lo tanto se tiene

$$
a_{i1}^{(2)} = a_{i1}^{(1)} - m_{i1}a_{11}^{(1)}, \t 2 \le i \le n,
$$
  
\n
$$
a_{ij}^{(2)} = a_{ij}^{(1)} - m_{i1}a_{1j}^{(1)}, \t 2 \le i, j \le n,
$$
  
\n
$$
b_i^{(2)} = b_i^{(1)} - m_{i1}b_1^{(1)}, \t 2 \le i \le n.
$$

A los  $m_{ik}$  se les denomina multiplicadores y los elementos  $a_{kk}^{(k)}$  pivotes. Es necesario que  $a_{kk}^{(k)} \neq 0$ . Para hacer ceros en la  $k$ -ésima columna se debe usar

$$
m_{ik} = \frac{a_{ik}^{(k)}}{a_{kk}^{(k)}} \qquad k+1 \le i \le n.
$$
  

$$
a_{ij}^{(k+1)} = \begin{cases} a_{ij}^{(k)}, & 1 \le i \le k, \\ a_{ij}^{(k)} = -m_{ik}a_{kj}^{(k)}, & k+1 \le i, j \le n, \\ 0, & k+1 \le i \le n, \quad 1 \le j \le k, \end{cases}
$$
  

$$
b_i^{(k+1)} = \begin{cases} b_i^{(k)}, & 1 \le 1 \le k, \\ b_i^{(k)} = -m_{ik}b_1^{(k)}, & k+1 \le i \le n, \end{cases}
$$

Finalmente, en el paso  $k = n$ , la matriz resultante, será una matriz triangular superior. Una vez que se tiene un sistema lineal con una matriz triangular superior  $\underline{U}$  es fácil obtener la solución del sistema  $\underline{U}\,\underline{x}=\underline{b}^{(n)}$  por sustitución hacia atrás o regresiva.

El número total de operaciones en este método es

$$
\frac{n(n-1)(4n+7)}{6}
$$
es decir  $\mathcal{O}(n^3)$ . (A.1)

El coste computacional cúbico limita las aplicaciones de la eliminación de Gauss.

Un algoritmo conocido como Algoritmo de Thomas, es una forma simplificada de la eliminación Gausiana en el cual se puede obtener  $\mathcal{O}(n)$  operaciones en vez de  $\mathcal{O}(n^3)$  requerido para la eliminación Gausiana. Este método es válido solo para sistemas de 3 diagonales, como el que se muestra a continuación

$$
b_1x_1 + c_1x_2 = f_1 \n a_2x_1 + b_2x_2 + c_2x_3 = f_2 \n a_3x_2 + b_3x_3 + c_3x_4 = f_3 \n a_4x_3 + b_4x_4 = f_4
$$
\n(A.2)

El método consiste en eliminar los elementos de la subdiagonal  $(a_{i} \gt_{j})$  y normalizar a 1 los elementos de la diagonal principal  $(b_{i=j})$ , de tal manera que la matriz original tridiagonal  $(A.2)$  se transforma en una matriz equivalente (A.3) como la que sigue

$$
x_1 + \beta_1 x_2 = y_1
$$
  
\n
$$
x_2 + \beta_2 x_3 = y_2
$$
  
\n
$$
x_3 + \beta_3 x_4 = y_3
$$
  
\n
$$
x_4 = y_4.
$$
\n(A.3)

Para poner la ecuación (A.2) en la forma de (A.3), se necesita encontrar una expresión adecuada para  $\beta_i$  y para  $y_i$ . Se define

$$
\beta_1 = \frac{c1}{b1}, \qquad y_1 = \frac{f_1}{b_1}.
$$

Se puede obtener la forma de la ecuación (A.3) eliminando  $x_1$  de la ecuación (A.3) y del segundo renglón de la ecuación (A.2). El primer renglón de la ecuación (A.3) es multiplicado por  $a_2$  y sustraido del segundo renglón. Esto produce la siguiente ecuación

$$
(b_2 - a_2\beta_1)x_2 + c_2x_3 = f_2 - a_2y_1.
$$
\n(A.4)

Se define el coeficiente de  $x_2$  en (A.4) como  $\alpha = b_2 - a_2\beta_1$ . Dividiendo la ecuación (A.4) por  $\alpha_2$  se obtiene

$$
x_2 + \frac{c_2}{\alpha_2} x_3 = \frac{f_2 - a_2 y_1}{\alpha_2}.
$$
 (A.5)

La ecuación  $(A.4)$  tiene ahora la forma del segundo renglon de la ecuación  $(A.3)$ , por lo tanto podemos identificar que  $\beta = \frac{c_2}{\alpha_2}$  y  $y_2 = \frac{(f_2 - a_2y_1)}{\alpha_2}$ . Procediendo de la misma forma podemos encontrar las relaciones generales

$$
\alpha_i = b_i - a_i \beta_{i-1}, \tag{A.6}
$$

$$
\beta_i = \frac{c_i}{\alpha_i},\tag{A.7}
$$

$$
y_i = \frac{(f_i - a_i y_{i-1})}{\alpha_1}.
$$
\n(A.8)

Si se propone a  $\beta_0$  y  $y_0$  igual a cero, las expresiones recursivas también son validas para  $i = 1$ . Todos los coeficientes  $\beta_i$  y las variables  $y_i$  en la ecuación (A.3) ahora están definidos. La solución del problema original, ecuación (A.2) es dada sistemáticamente por la sustitución hacia atrás desde  $x_4 = y_4$  (en general  $x_n = y_n$  donde n es el número de ecuaciones)

$$
x_i = y_i - \beta_i x_{i+1} \tag{A.9}
$$

Las relaciones recursivas, ecuaciones (A.6) a (A.9 ) constituyen el algoritmo de Thomas.

#### A.0.9. Métodos de Jacobi, Gauss-Seidel y SOR

Comienzan con una aproximación inicial  $\underline{x}^0$  a la solución  $\underline{x}$  y generan una sucesión de vectores  $[\underline{x}^{(k)}]$  que converge a x. Los métodos iterativos traen consigo un proceso que convierte el sistema  $\underline{A}\underline{x} = \underline{b}$  en otro equivalente de la forma  $\underline{x} = \underline{T} \underline{x} + \underline{c}$  para una matriz fija  $\underline{T}$  y un vector  $\underline{c}$ .

Luego de seleccionar al vector inicial  $x^{(0)}$  la sucesión de los vectores de la solución aproximada se genera calculando

$$
\underline{x}^{(k)} = \underline{\underline{T}} \,\underline{x}^{(k-1)} + \underline{c}.
$$

para cada  $k = 1, 2, 3...$ 

#### Método iterativo de Jacobi

Consiste en resolver la *i*-ésima ecuación en  $\underline{\underline{A}} \underline{x} = \underline{b}$  para  $x_i$  a fin de obtener (si  $a_{ii} \neq 0$ )

$$
x_i = \sum_{j \neq i}^{n} \left( -\frac{a_{ij} x_j}{a_{ii}} \right) + \frac{b_i}{a_{ii}},
$$

para  $i = 1, 2, 3...$ 

APÉNDICE A. MÉTODOS DE SOLUCIÓN DE SISTEMAS LINEALES, ECUACIONES CONSTITUTIVAS **8**1<br>MÉTODOS DE APROXIMACIÓN

y en general se puede obtener cada  $x_i^{(k)}$  a partir de los componentes de  $\underline{x}^{(k-1)}$  cuando  $k \ge 1$  por medio de

$$
x_i^{(k)} = \frac{\sum_{j \neq i}^{n} \left( -a_{ij} x_j^{(k-1)} \right) + b_i}{a_{ii}}.
$$
\n(A.10)

El método se escribe de la forma  $\underline{x}^{(k)} = \underline{T}\,\underline{x}^{(k-1)} + c$ . La matriz es separada en diagonal principal, matriz superior y matriz inferior. Sea  $\underline{\underline{D}}$  la matriz diagonal, − $\underline{\underline{L}}$  la matriz triangular inferior, − $\underline{\underline{U}}$  la matriz triangular superior, todas de  $\underline{A}$ .

Podemos escribir la ecuación  $\underline{\underline{A}} \underline{x} = \underline{b}$  de la forma  $(\underline{\underline{D}} - \underline{\underline{L}} - \underline{\underline{U}})\underline{x} = \underline{b}$  que manipulando algebraicamente llegamos a

$$
\underline{\underline{D}}\,\underline{x} = (\underline{\underline{L}} + \underline{\underline{U}})\,\underline{x} + \underline{b}.
$$

si  $D^{-1}$  existe  $(a_{ii} ≠ 0$  para cada *i*), entonces

$$
\underline{x} = \underline{D}^{-1}(\underline{L} + \underline{U})\underline{x} + \underline{D}^{-1}\underline{b}.
$$

Lo anterior da origen a la forma matricial del método iterativo de Jacobi

$$
\underline{x}^{(k)} = \underline{D}^{-1}(\underline{L} + \underline{U}) \underline{x}^{(k-1)} + \underline{D}^{-1} \underline{b}.
$$
\n(A.11)

para  $k = 1, 2, ...$ Definiendo  $\underline{\underline{T}}_j = \underline{\underline{D}}^{-1}(\underline{\underline{L}} + \underline{\underline{U}})$  y  $\underline{c}_j = \underline{\underline{D}}^{-1}\underline{b}$ , tiene la forma de

$$
\underline{x}^k = \underline{\underline{T}}_j \underline{x}^{k-1} + \underline{c}_j. \tag{A.12}
$$

El algoritmo 1 resume el método de Jacobí.

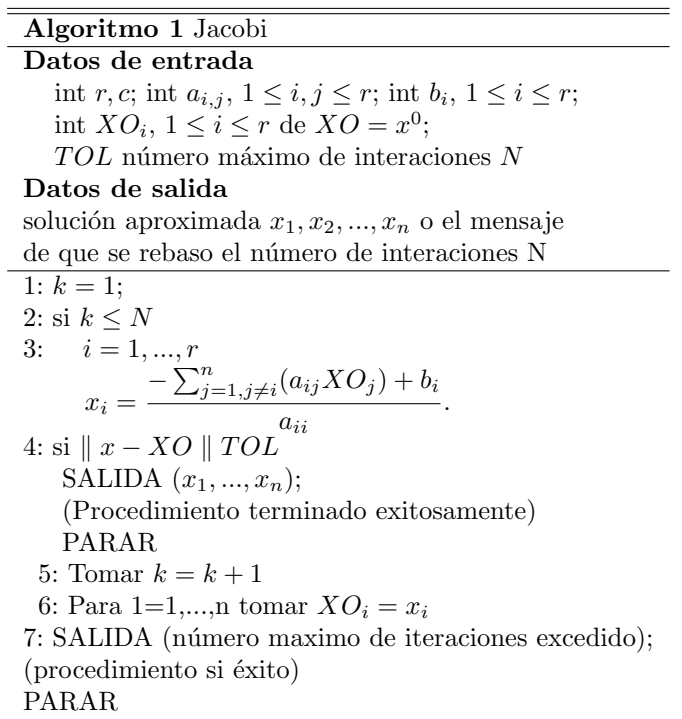

#### Método iterativo Gauss-Seidel

El m´etodo de Gauss-Seidel hace unas mejoras al m´etodo de Jacobi que sirven para que converja en menos iteraciones y por consiguiente mas rápido. En este caso se toman los elementos de la solución que han sido calculados y se introducen en la misma iteración

$$
x_i^{(k)} = \frac{-\sum_{j=1}^{i-1} (a_{ij} x_j^{(k)}) - \sum_{j+1}^n (a_{ij} x_j^{k-1}) + b_i}{a_{ii}} \tag{A.13}
$$

Haciendo algebra matricial

$$
(\underline{D} - \underline{L})\underline{x}^{(k)} = \underline{U}\underline{x}^{(k-1)} + \underline{b}
$$

$$
\underline{x}^{(k)} = (\underline{D} - \underline{L})^{-1}\underline{U}\underline{x}^{(k-1)} + (\underline{D} - \underline{L})^{-1}\underline{b}.
$$
(A.14)

para  $k = 1, 2, ...$ 

Si  $\underline{\underline{T_g}} = (\underline{\underline{D}} - \underline{\underline{L}})^{-1} \underline{\underline{U}}$  y  $\underline{c_g} = (\underline{\underline{D}} - \underline{\underline{L}})^{-1} \underline{b}$ entonces el método de Gauss-Seidel tiene la forma

$$
\underline{x}^{(k)} = \underline{T_g} \underline{x}^{(k-1)} + \underline{c_g}.\tag{A.15}
$$

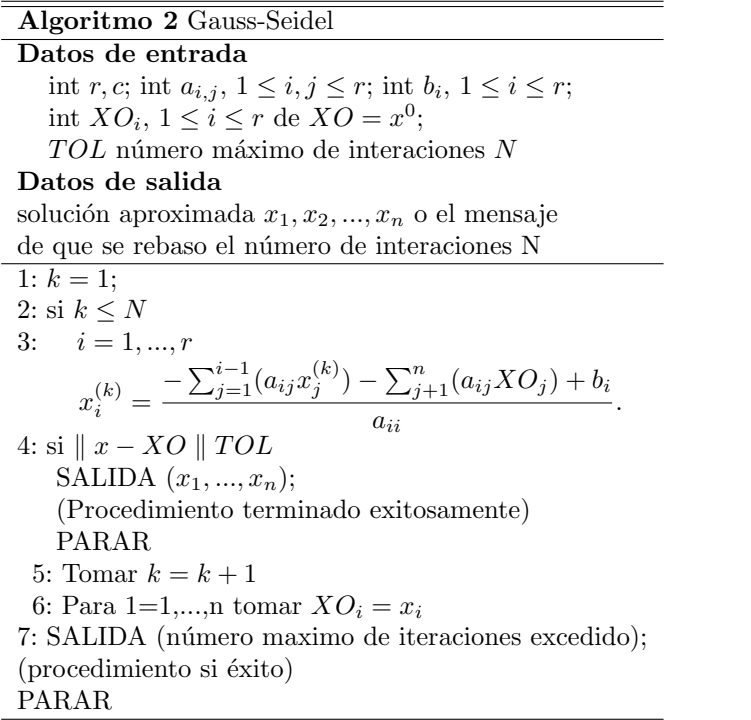

#### Método de sobre relajación sucesiva, SOR

El método SOR puede interpretarse como un método predictor-corrector, cuyo predictor es un método iterativo como el Gauss-Seidel y como corrección realiza un promedio entre la solución en la iteración anterior y la obtenida por el predictor.

Se introduce un coeficiente  $\omega$  de sobre relajación

$$
x_i^{(k+1)} = \omega x_{Ji}^{(k+1)} + (1 - w)x_i^{(k)}.
$$

Y entonces el método SOR se escribe de la siguiente manera

$$
x_i^{k+1} = (1 - w)x_i^{(k)} + \frac{w\left(-\sum_{j=1}^{i-1} a_{ij}x_j^{(k)} - \sum_{j=i+1}^n a_{ij}x_j^{(k)} + b_i\right)}{a_{ii}} \tag{A.16}
$$

Matricialmente se puede escribir como  $(\underline{\underline{A}} = \underline{\underline{L}} + \underline{\underline{D}} + \underline{\underline{U}})$ 

APÉNDICE A. MÉTODOS DE SOLUCIÓN DE SISTEMAS LINEALES, ECUACIONES CONSTITUTIVAS 83<br>MÉTODOS DE APROXIMACIÓN

$$
\underline{D} \underline{x}^{k+1} = (1 - \omega) \underline{D} \underline{x}^{(k)} + \omega(-(\underline{L} + \underline{U})\underline{x}^{(k)} + b)
$$
  
\n
$$
= \underline{D} \underline{x}^{(k)} + \omega(-(\underline{L} + \underline{D} + \underline{U})\underline{x}^{(k)} + b)
$$
  
\n
$$
= \underline{D} \underline{x}^{(k)} + \omega(-\underline{A} \underline{x}^{(k)} + b).
$$
 (A.17)

El parámetro de relajación nos permite controlar el método utilizando  $\omega$ 1,  $\omega$  = 1 o  $\omega$  1 que es la subrelajación, predictor y sobrerelajación respectivamente.

#### A.0.10. Conjugate Gradient Method, CGM y Generalized Minimal Residual method, GMRES

#### CGM

Si la matriz generada por la discretización es simétrica y definida positivamente, entonces puede aplicarse el CGM. La idea básica en que se basa el método del Gradiente Conjugado consiste en construir una base de vectores ortogonales y utilizarla para realizar la búsqueda de la solución en la forma más eficiente. Tal manera de proceder generalmente no sería aconsejable porqué la construcción de una base ortogonal utilizando el procedimiento de Gramm-Schmidt, requiere al seleccionar cada nuevo elemento de la base, asegurar su ortogonalidad con respecto a cada uno de los vectores construidos previamente. La gran venta ja del m´etodo de Gradiente Conjugado radica en que cuando se utiliza este procedimiento, basta con asegurar la ortogonalidad de un nuevo miembro con respecto al ´ultimo que se ha construido, para que autom´aticamente esta condici´on se cumpla con respecto a todos los anteriores.

En el algoritmo de CGM, se toma a la matriz  $\underline{A}$  como simétrica y positivamente definida, y como datos de entrada del sistema  $\underline{\underline{A}} \underline{x} = \underline{f}$ , el vector de búsqueda inicial  $\underline{x}^0$ , calculandose  $\underline{r}^0 = \underline{f} - \underline{\underline{A}} \underline{x}^0$ ,  $\underline{p}^0 = \underline{r}^0$ .

En seguida se muestra el algoritmo

Algoritmo 3 CGM Datos de entrada  $\underline{x}^0 \in \mathbb{R}^M;$ conjunto  $\underline{\mathbf{r}}^0 = \underline{f} - \underline{\underline{A}} \underline{x}^0 \mathbf{y} \underline{p}^0 = \underline{r}^0;$ for  $k = 1, 2, ...,$  determinar  $x^k$  y  $p^k$  mediante el algoritmo siguiente 1:  $\alpha^k = \frac{\langle \underline{p}^n, \underline{p}^n \rangle}{\langle \underline{p}^n, \underline{q}^n \rangle}$  $\frac{\sqrt{p}}{\langle \underline{p}^n, \underline{A} \underline{p}^n \rangle};$ 2:  $\underline{x}^{k+1} = \underline{x}^k + \alpha_k p^k;$ 3:  $\underline{r}^{k+1} = \underline{r}^k - \alpha_k \underline{\overline{A}} \underline{p}^k$ 4:  $\beta_k = \frac{\langle \underline{r}^{k+1}, \underline{r}^{k+1} \rangle}{\langle \underline{r}^k, \underline{r}^k \rangle};$ 5:  $p^{k+1} = \underline{r}^{k+1} + \beta_k p^k$ . 6:  $k = k + 1$ 

donde  $\langle \cdot, \cdot \rangle = (\cdot, \cdot)$  será el producto interior adecuado al sistema lineal en particular, la solución aproximada será  $\underline{u}^{k+1}$ y el vector residual será  $r^{n+1}$ .

#### GMRES

Si la matriz generada por la discretización no es simétrica, entonces puede aplicarse el método GMRES, el cual considera una formulación iterativa común satisfaciendo una condición de optimización, véase [20].

El algoritmo GMRES es como sigue:

#### Algoritmo 4 GMRES

Dado  $x^0 \in \mathbb{R}^M$ , el conjunto  $\underline{r}^0 = \underline{f} - \underline{A}$  $\underline{x}^0, \beta = ||\underline{r}^0||_2$  y  $v^1 = \frac{\underline{r}^0}{\beta}$ . For  $(k+1) \times k$  matriz  $\underline{\underline{H}}^k = (h_{ij})$ , el conjunto  $\underline{\underline{H}}^k = 0$ . For  $j = 1, 2, ..., k$  calcular 1:  $\underline{w}^j = \underline{A} \underline{v}^j;$ 2: Definir  $h_{ij} = (\underline{v}^i)^T \underline{w}^j$  for  $i = 1, 2, ..., j$ ; 3:  $\underline{w}^j = w^j - \sum_i = 1^j h_{ij} \underline{v}^i$ 4:  $h_{j+1,j} = ||\underline{w}^j||_2;$ 5: Si  $h_{j+1,j} = 0$ , el conjunto  $k = j$  omita el siguiente paso 6:  $v^{j+1} = \frac{w^j}{h_{j+1,j}}$ . Determina el mínimo valor de  $\underline{q}^k$  de  $||\beta \underline{e}_1 - \underline{\underline{H}}^k \underline{q}^k||_2$ . Conjunto  $\underline{x}^k = \underline{x}^0 + \underline{V}^k \underline{q}^k$ .

La solución aproximada será  $\underline{x}^k = \underline{x}^0 + \underline{V}^k \underline{q}^k$ , y el vector residual será  $\underline{r}^k = \underline{r}^0 - \underline{A} \underline{V}^k q^k = \underline{V}^k + 1(\beta \underline{e}_1 - \underline{H}^k q^k)$ .

## Apéndice B

## Unidades

### B.1. Conversión de unidades

#### Longitud

 $1 m = 100 cm = 1 000 mm = 3.28084 ft = 39.3701 in$  $1 ft = 0.30480 m = 30.4800 cm = 30 480 mm = 12 in$  $1 km = 0.621388$  mile

#### Area ´

 $1 m<sup>2</sup> = 10,000 cm<sup>2</sup> = 1,000,000 mm<sup>2</sup> = 10.7639 ft<sup>2</sup> = 1,550.0 in<sup>2</sup>$ 1 ha =10,000  $m^2$  = 2.47105 acres  $1 mile<sup>2</sup> (section) = 2.58985 km<sup>2</sup> = 258.985 ha = 639.965 acres$ 1 acre 43,560 $ft^2 = 0.404686$   $ha = 4{,}046.86$   $m^2$ 

#### Volumen

 $1 m<sup>3</sup> = 1,00 L = 1,000 dm<sup>3</sup> = 35.3147 ft<sup>3</sup> = 6.23981 bbl$  $1 L = 1 dm<sup>3</sup> = 0.001 m<sup>3</sup> = 1,000 cm<sup>3</sup> = 0.0353147 ft<sup>3</sup> = 61.0237 in<sup>3</sup>$  $1 ft^3 = 0.0283168 m^3 = 28.3168 L$ 1 bbl (API) =  $0.158987~m^3 = 158.987~L = 5.61458~ft^3$ 

#### Masa

 $1 kg = 2.20460 lbm = 1,000 g$  $1 lbm = 0.453597 kg = 453.597 g$  $1 t = 1,000 kg = 2,204.60 lbm$ 

#### Densidad

 $1 \ kg/m^3 = 0.001 \ g/cm^3 = 0.001 \ t/m^3 = 0.0624273 \ lbm/ft^3$  $1 \; lbm/ft^3 = 16.0186 \; kg/m^3 = 0.0160186 \; g/cm^3$  $1 g/cm<sup>3</sup> = 1,000 kg/m<sup>3</sup> = 1 t/m<sup>3</sup> = 1 kg/L = 62.4273 lbm/ft<sup>3</sup>$ 

#### Fuerza

 $1 N = 10^5$  dyn = 0.102 kgf = 0.225 lbf  $1$  kgf = 9.81 N = 9.81 × 10<sup>5</sup> dyn = 2.205 lbf  $1 \; lbf = 4.45 \; N = 0.454 \; kgf$ 

#### Presión

 $1 MPa = 10^6 Pa = 9.86923 atm = 10.1972 at = 145.038 psi$  $1 atm = 0.101325 MPa = 1.03323 at = 14.6959 psi$  $1 psi = 0.00689476 MPa = 6.89476 kPa = 0.0680460 atm = 0.0703072 at$ 

#### Temperatura

 $^{\circ}C = (^{\circ}F - 32)/1,8$  $K = \circ C + 273,16$  $\degree F = 1,8(\degree C) + 32$  $R = \circ F + 459,67$  $K = R/1,8$ 

#### Viscosidad

 $1 mPa\Delta s = 1 cp$  (dynamic) =  $10^{73} Pa\Delta s$  $1 \, mm^2/s = 1 \, cSt = 1.08 \times 10^{25} \, ft^2/s$  (kinematic)

#### Permeabilidad

 $1 \text{ } ?m^2 = 10^{712}m^2 = 1.01325 \text{ } \text{d} \text{ } \text{arcy} = 1.01325 \times 10^3 \text{ } \text{md}$  $1 \text{ } md = 10^{23} \text{d} \text{arcy} = 9.86923 \times 10^{216} \text{m} = 9.86923 \times 10^{24} \text{?m}^2$  $1 \text{ ?}m^2 \approx 1 \text{darcy}=1,000 \text{md}$ 

Tensión superficial  $1$  mN/m = 1 dyn/cm

#### Trabajo, Energía, Potencia  $1 J = 9.47813 \times 10^{-4} Btu$

 $1 Btu = 1,055.06 J$ 

#### Unidades especiales

 $\gamma_o(gravedadespecificadelaceite) = 141,5/(131,5+API)$  $1SCF/STB(gas-oilratio)=0,17811m<sup>3</sup>/m<sup>3</sup>$  (standard)  $1 m^3/m^3 = 5.6146 \text{ SCF/STB}$ 1 psi/ft (gradiente de presión) = 0.223248  $atm/m = 0.0226206 Mpa/m$ 

### B.2. Unidades del SI y otros sistemas métricos

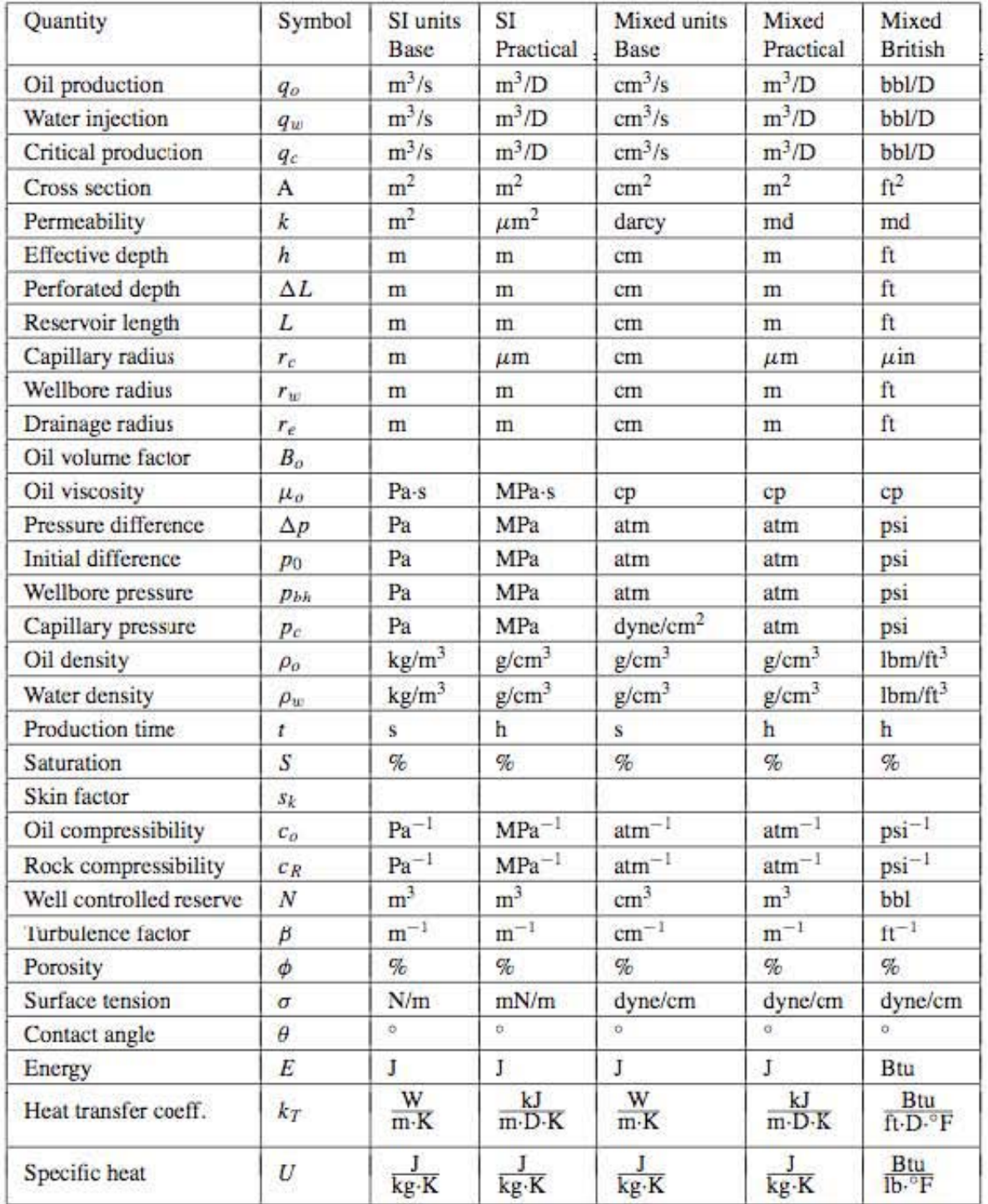

# ´ Indice de figuras

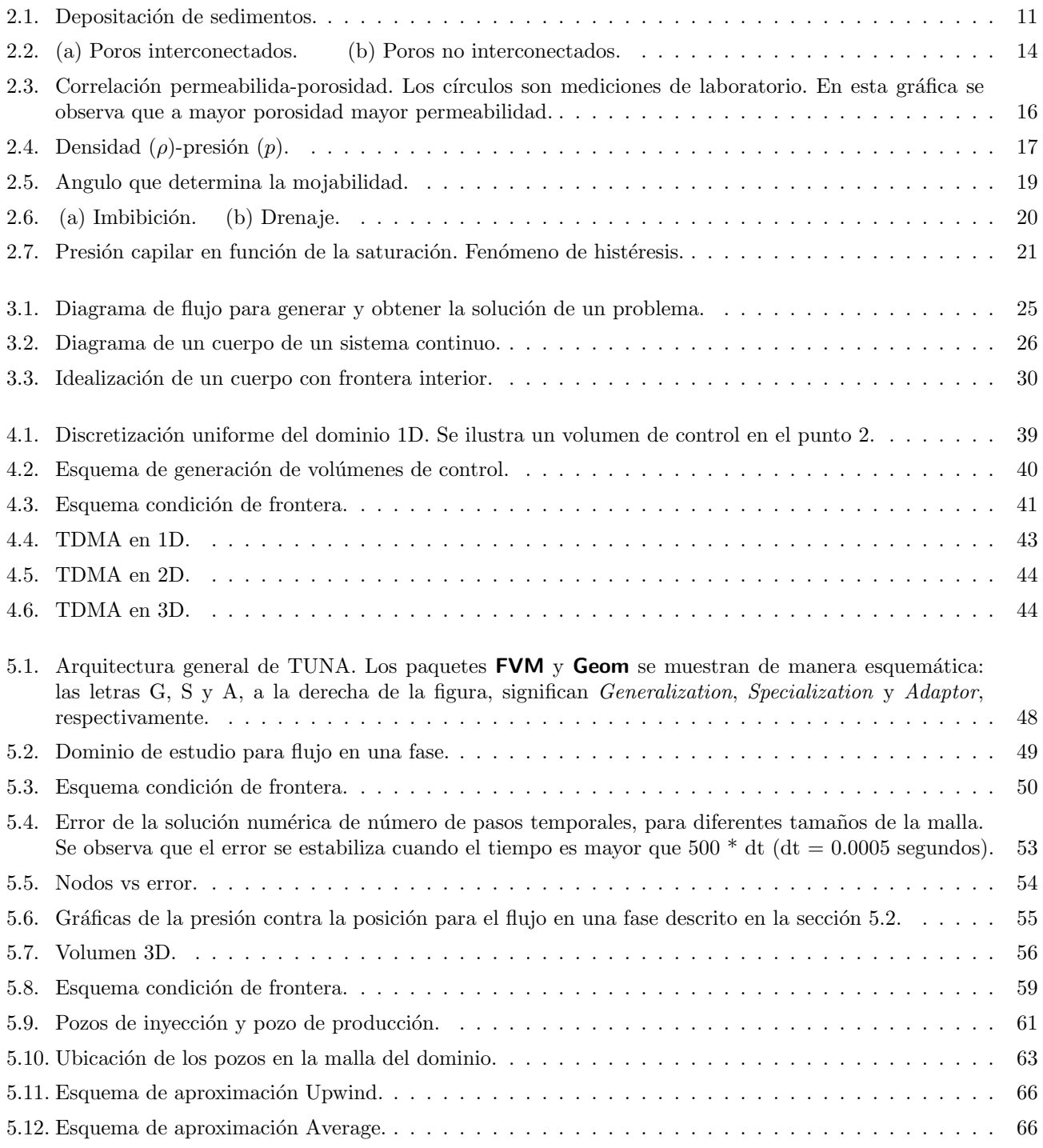

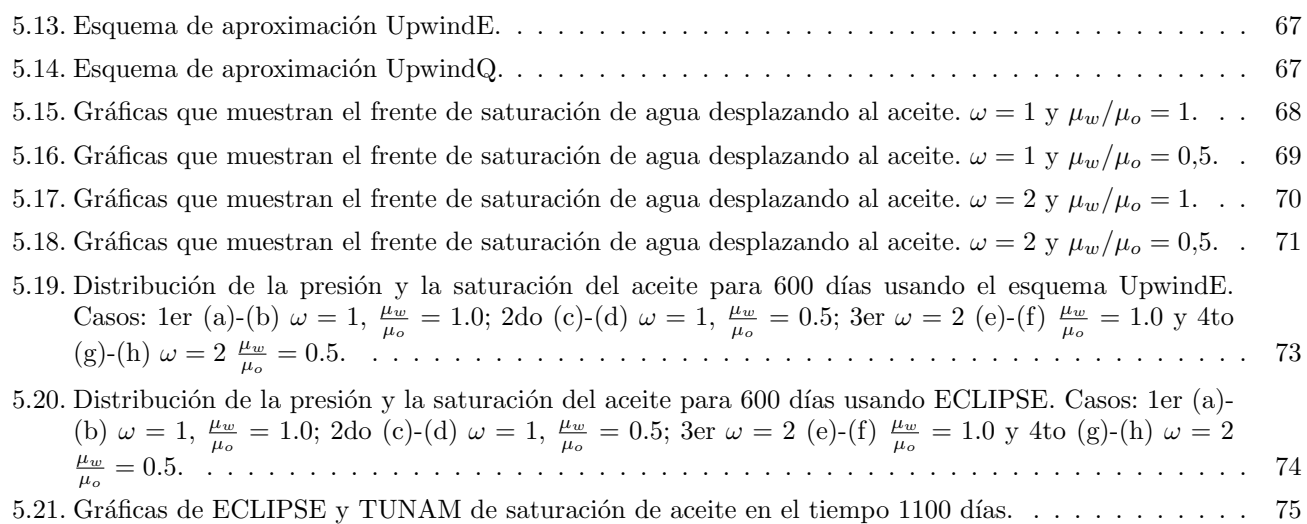

# ´ Indice de cuadros

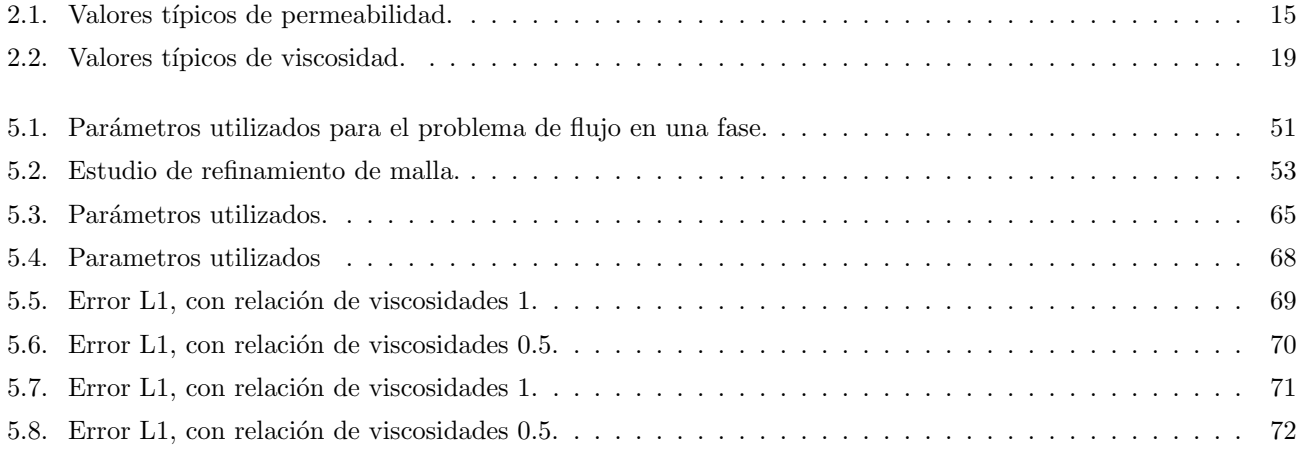

## **Bibliografía**

- [1] H K Versteeg ;. Computational Fluid Dynamics. Longman Scientific Technical, 1995.
- [2] Suhas V. Patankar ;. Numerical Heat transfer and fluid flow. Series in computational methods in mechanics and thermical sciences, 1995.
- [3] A. Datta-Gupta; A.AlHuthali. Stream simulation of counter-courrent imbibition in naturally fractured reservoir. Journal of Petroleum Science and Engineering, 2004.
- [4] Tarek Ahmed;. Reservoir engineering handbook. Gulf Professional Publishing, 2000.
- [5] Pinde` G. Allen M., Herrera I. Numerical modeling in science and engineering. John Wiley Sons, 1998.
- [6] Zhangxin Chen;. Reservoir Simulation Mathematical Techniques in Oil Recovery. SIAM, 2007.
- [7] Corey;. The interralation between gas and oil relative permeabilities. Prod. Montly 19, 1, 3841., 1954.
- [8] de la Cruz;. TUNAM: Template units for numerical applications. http:// code.google.com/p/tunam/., 2000.
- [9] Richard L. Burden J. Douglas Faires;. Análisis numérico. Thomas learning, 2002.
- [10] Akhil Datta Gupta;. Streamline simulation: Theory and practice. Society of petroleum engineers, 2007.
- [11] Ismael Herrera;. Modelación Matemática de Sistemas Terrestres. International Thomson, 2010.
- [12] Graciela S. Herrera; Ismael Herrera. Unified formulation of enhanced oil-recovery methods. Geofísica Internacional, Vol 50, No1, 2011.
- [13] William D. McCain Jr;. The properties of petroleum fluids. Penn Well Books, 1989.
- [14] Aziz K and Settari A;. Petroleum reservoir simulation. Aplied sciende publisher ltd LOndon, 1979.
- [15] Randall J. Leveque;. Finite-Volumen Methods for Hyperbolic Problems. Cambrige Text in Aplied Mathematics, 2004.
- [16] Schoichiro Nakamura;. M´etodos Num´ericos Aplicados con software. Peardon, 1992.
- [17] OpenDx;. Homepage: htp://www.oonumerics.org/blitz/.
- [18] Wicander Reed;. Fundamentos de Geología. International Thomson, 1946.
- [19] Wei Wu; Ronghua Li, Zhongyin Chen. Generalized differential equations, numerical analysis of finite volume methods. University of jin changchun, 1.
- [20] Y. Sadd and M. H. Schultz;. GMRES: generalized minimal residual algorithm for solving nonsymetric linear systems. SIAM, 1986.
- [21] Eduardo Rodríguez Santana;. Apuntes de geología del petróleo. Facultad de Ingeniería, 1996.
- [22] Schlumberger;. Technical description Schlumberger information. Schlumberger, 2008.1.
- [23] Veldhuizen;. Blitz++: Object-oriented library for scientific computing. http:// www.oonumerics.org/blitz/., 1995.